# Monitoreo intensivo de púlsares que presentan glitches

Ezequiel Zubieta

Tesis de Licenciatura en Ciencias Físicas

Facultad de Ciencias Exactas y Naturales

Universidad de Buenos Aires

Marzo de 2022

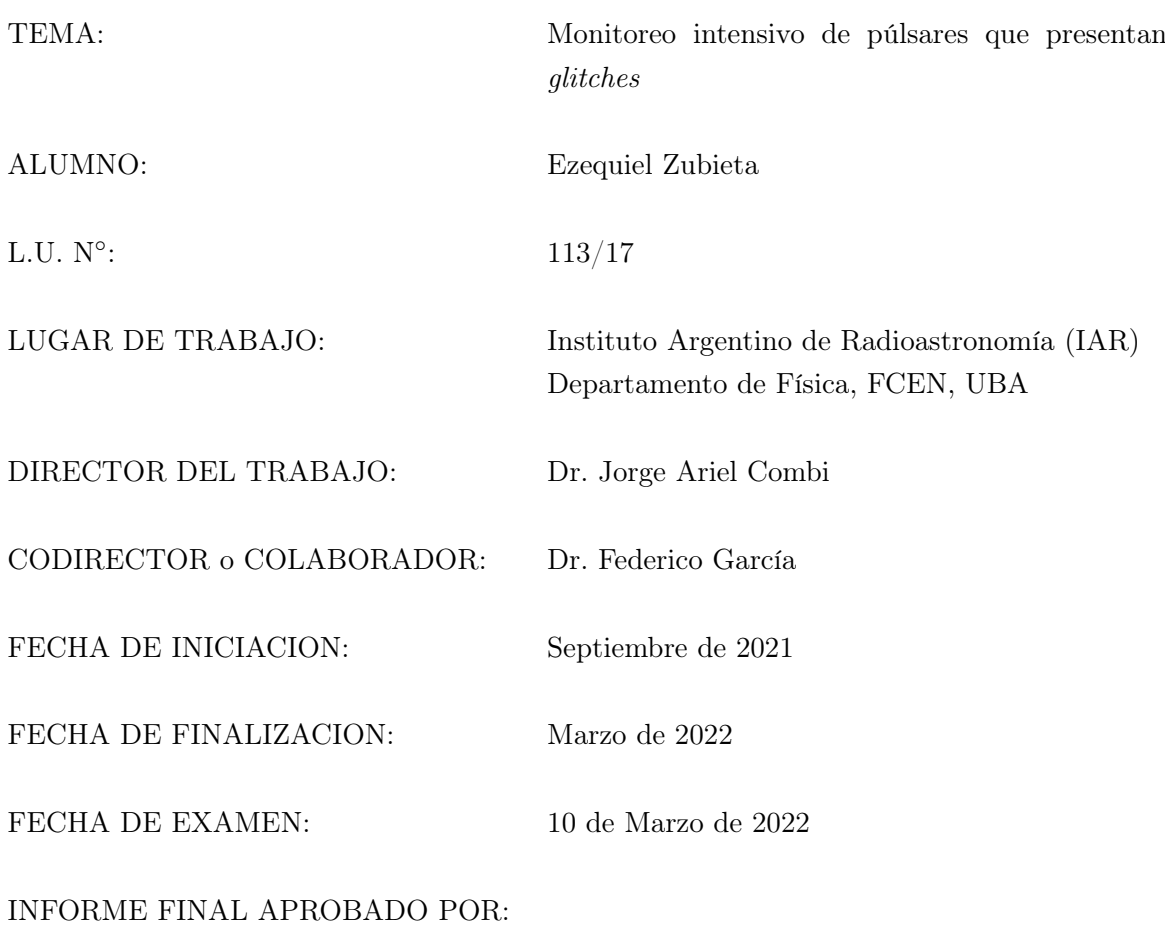

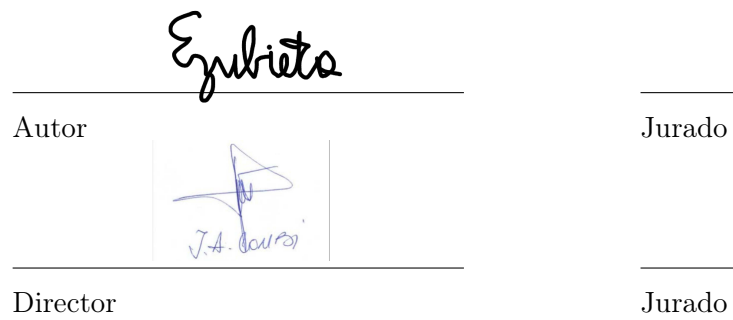

Profesor(a) de Tesis de Licenciatura Jurado

 $\rm Jurado$ 

#### Resumen

Los púlsares son estrellas de neutrones magnetizadas y muy densas, por lo cual tienen un momento de inercia muy grande. En consecuencia, su rotación es extraordinariamente estable, al punto que pueden considerarse como uno de los relojes más precisos del Universo. A pesar de esto, en algunos púlsares la estabilidad rotacional puede resultar afectada por un fenómeno llamado glitch, que consiste en un aumento repentino de la frecuencia de rotación del púlsar. Actualmente, se cree que los glitches se originan debido al acoplamiento entre la rotación del material de su interior que se encuentra en estado de superfluido y la superficie de la estrella de neutrones. A 50 años del descubrimiento del primer glitch, todavía no se ha obtenido un modelo cuantitativo que pueda describir ni predecir estos eventos adecuadamente. Por lo tanto, el estudio observacional y fenomenológico de los glitches resulta de gran interés para la comunidad científica ya que es una herramienta clave para conocer el estado de la materia a altas densidades.

El objetivo de este trabajo es utilizar la técnica de pulsar timing para monitorear la rotación de 10 púlsares observados desde el Instituto Argentino de Radioastronomía (IAR) que han presentado al menos un glitch. El monitoreo a través de la técnica de pulsar timing involucra la obtención de un modelo de la rotación del púlsar, el cual puede compararse con las observaciones y así obtener las efemérides correspondientes al modelo de rotación para cada uno de los púlsares estudiados.

Además, en este trabajo se desarrolla una técnica a través del método de pulsar timing para caracterizar el glitch detectado en el púlsar PSR 1048–5832 con las antenas del IAR. Esta técnica será de utilidad para el análisis de futuros glitches detectados en el IAR. Se determinó que el instante del *glitch* fue  $t_g = 59203, 8(3)$  MJD. Además, se obtuvieron los siguientes parámetros:  $\Delta \nu_g/\nu = (7{,}66 \pm 0{,}08) \cdot 10^{-9}$ ,  $\Delta \dot{\nu}_g/\dot{\nu} = (-0{,}16 \pm 0{,}03) \cdot 10^{-3}$  y  $\Delta \ddot{\nu}_g = (563 \pm 21) \cdot 10^{-24} \text{ s}^{-3}$ , siendo éste el *glitch* más pequeño detectado en el púlsar PSR 1048−5832. La detección de glitches tan pequeños resulta posible gracias a monitoreos de alta cadencia como los que se realizan en el IAR.

#### Abstract

Pulsars are magnetized and very dense neutron stars. Their very high moment of inertia renders them with an extraordinarily stable rotation, making them one of the most accurate clocks in the Universe. However, the rotational stability of some pulsars is disturbed by glitches, which consist of a sudden increase of the rotation frequency of the pulsar. Currently, glitches are thought to be due to a coupling between the rotation of the material inside the pulsar, which is in a superfluid state, and the surface of the neutron star. Fifty years after the discovery of the first glitch, a quantitative model has not yet been obtained that can describe or predict properly these events. Therefore, the observational and phenomenological study of glitches is of great interest to the scientific community as it is a key tool to know the state of matter at high densities.

The objective of this work is to use the pulsar timing technique in order to monitor the rotation of 10 pulsars observed from the Argentine Institue of Radio astronomy (IAR), that have shown at least one *glitch*. Monitoring with *pulsar timing* technique involves a model of the rotation of the pulsar, which is compared with observations. Therefore, we present the ephemeris of the rotation model of the observed pulsars.

In addition, in this work we develop a method, through *pulsar timing* technique, to characterize a glitch detected in the pulsar PSR 1048−5832 from IAR. This technique will be useful for the analysis of futures glitches detected from IAR. We concluded that the glitch epoch was  $t_q = 59203, 8(3)$  MJD. Besides, we obtained the following parameters:  $\Delta \nu_g/\nu = (7.66 \pm 0.08) \cdot 10^{-9}$ ,  $\Delta \dot{\nu}_g/\dot{\nu} = (-0.16 \pm 0.03) \cdot 10^{-3}$  y  $\Delta \ddot{\nu}_g = (563 \pm 21) \cdot 10^{-24}$  s<sup>-3</sup>, making it the smallest *glitch* detected in this pulsar. The detection of such small *glitches* is possible with high cadence observations, like the ones performed from IAR.

#### Agradecimientos

A Jorge Y Fede, mis directores, quienes me iniciaron en el mundo de la radioastronomía. Gracias por toda la paciencia y el esfuerzo que pusieron para que este trabajo sea posible, y por ser mi guía en mis primeros pasos en el camino de la ciencia, además de mis acompañantes en esta emocionante etapa de mi vida.

Al jurado, por su constante buena predisposición para la organización y la evaluación de este trabajo.

A todo el grupo PuMA, quienes estuvieron constantemente enseñándome y dándome devoluciones para mejorar este trabajo, además de haberme hecho un lugar en tan hermoso grupo de trabajo.

A la Universidad de Buenos Aires, por brindarme la posibilidad de estudiar una carrera tan emocionante, y, en particular, a la Facultad de Ciencias Exactas y Naturales, mi segundo (o primer) hogar durante los últimos seis años de mi vida. Gracias a cada uno de los profesores que fueron parte de mi formación, quienes me supieron transmitir todo el conocimiento necesario, además de ayudarme a desarrollar un pensamiento crítico, sin el cual no podría haber llevado a cabo este trabajo.

A todos mis compañeros, quienes transformaron la facultad en un lugar completamente familiar y amigable, de donde me llevo hermosos recuerdos. A Cruz, a quién conocí en primer año por tener tanta velocidad para atajar una lapicera, momento a partir del cual se convirtió en mi compañero de laboratorios y mi compañero de carrera. A Valen, mi compañero de locker donde pude darle un lugar seguro a mi mate junto a sus naranjas, y por haber compartido conmigo un viaje inolvidable. A Justo y Dante, por traer tanta diversión a las aulas todos los días durante todos estos años. A Sofi, por haber compartido siempre con su particular alegría tantas charlas y viajes juntos a la facultad. A Chaco, Santi Itu, Caro, Santi F, Cande, Dago, Lu, Tomi, Mel y Xime. ¡Gracias a todos ustedes por hacer de la carrera un proceso tan hermoso y divertido!.

A Jona y Bonino, quienes me apoyan incondicionalmente todo el tiempo, y siempre están con los brazos abiertos esperando que vuelva a Olavarría para vernos y disfrutar juntos. ¡Cuántos años de amistad!. Y a pesar de tantos años, nunca pudieron mejorar en la play. A Jano, Chino, Paisa, Gonza, y todos mis amigos de Olavarría, quienes hacen que la ciudad nunca se deje de sentir como mi hogar.

A Noe, quien estuvo siempre acompañandome durante esta última y hermosa etapa de mi carrera. A Pacho, Eze, Seba, Dani, Ari, Ruby, y a todas las personas que formaron parte de este camino.

Obviamente, me guardé lo más importante para el final, mi familia. Gracias a mi mamá, por apoyarme y confiar en mi desde que tengo memoria, por estar siempre presente, y por ser un ejemplo de persona. ¡Gracias por tanto amor!. A mi papá y Yami, quienes me acompañaron en mi mudanza a la ciudad aquel día en el cual empezó este fabuloso camino, y me brindaron todo su apoyo desde ese momento. Sin ustedes esto no habría sido posible. Gracias por apoyarme en la más linda decisión que tomé en mi vida: ¡Estudiar física!.

## Índice general

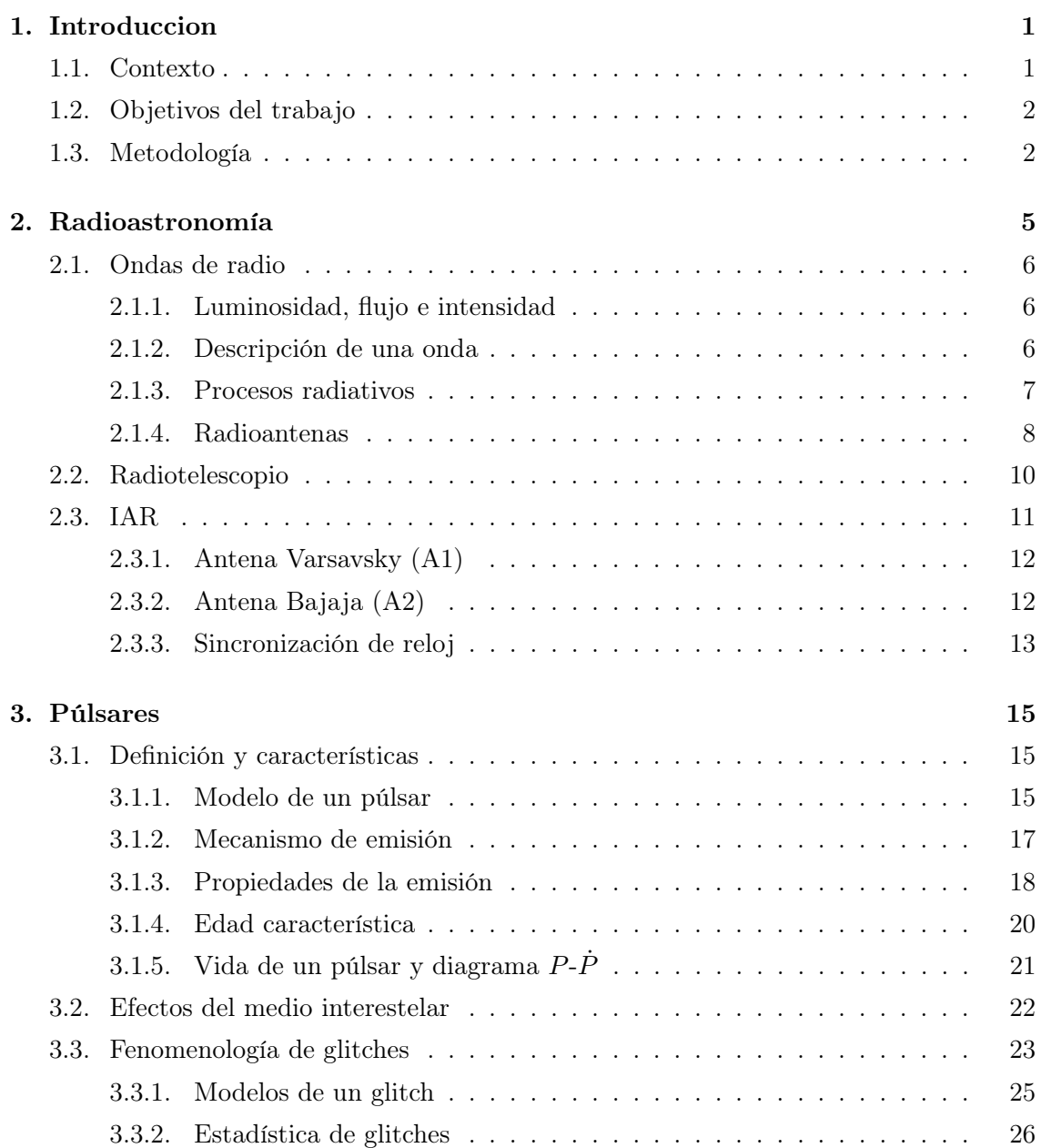

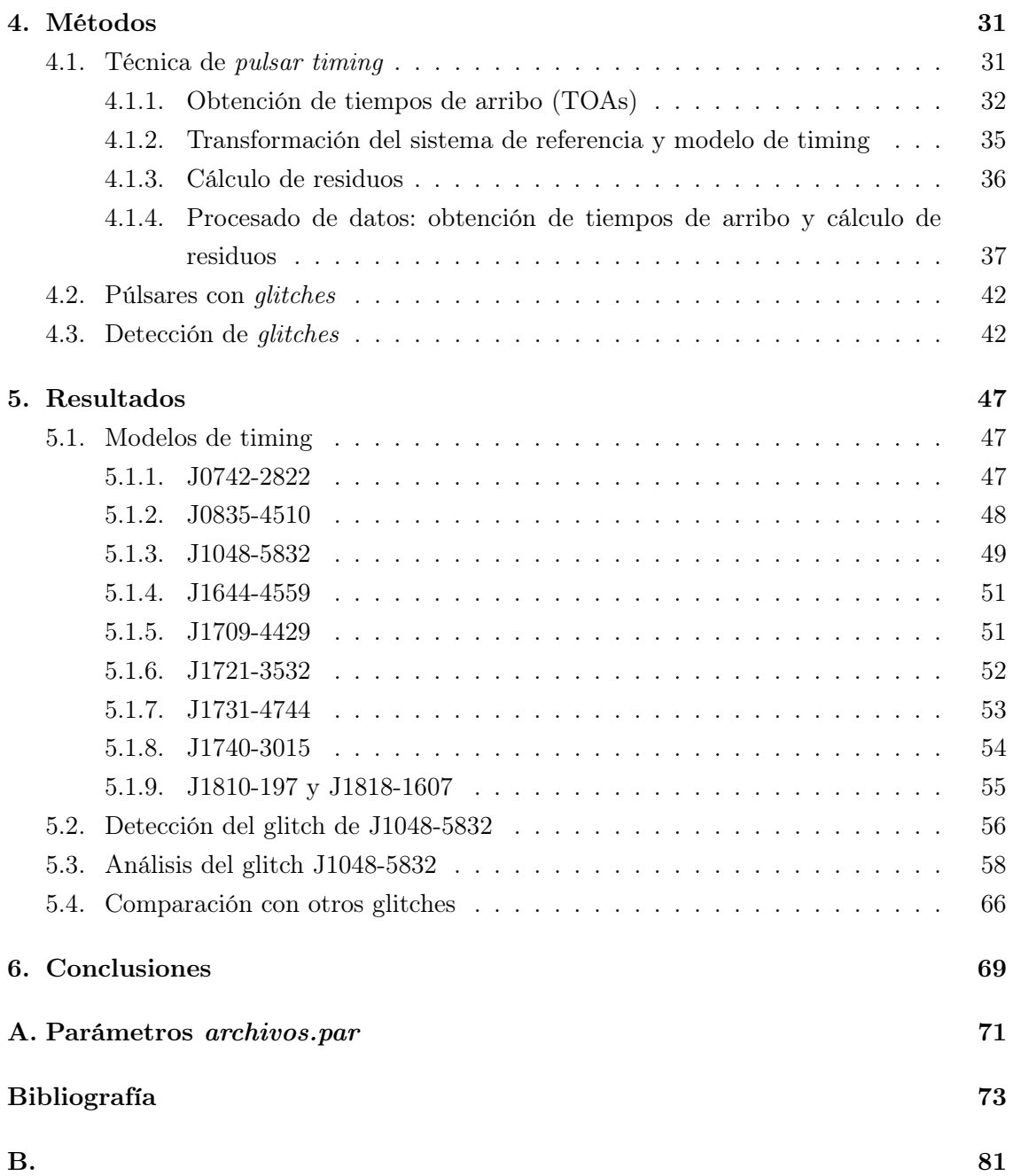

## Índice de figuras

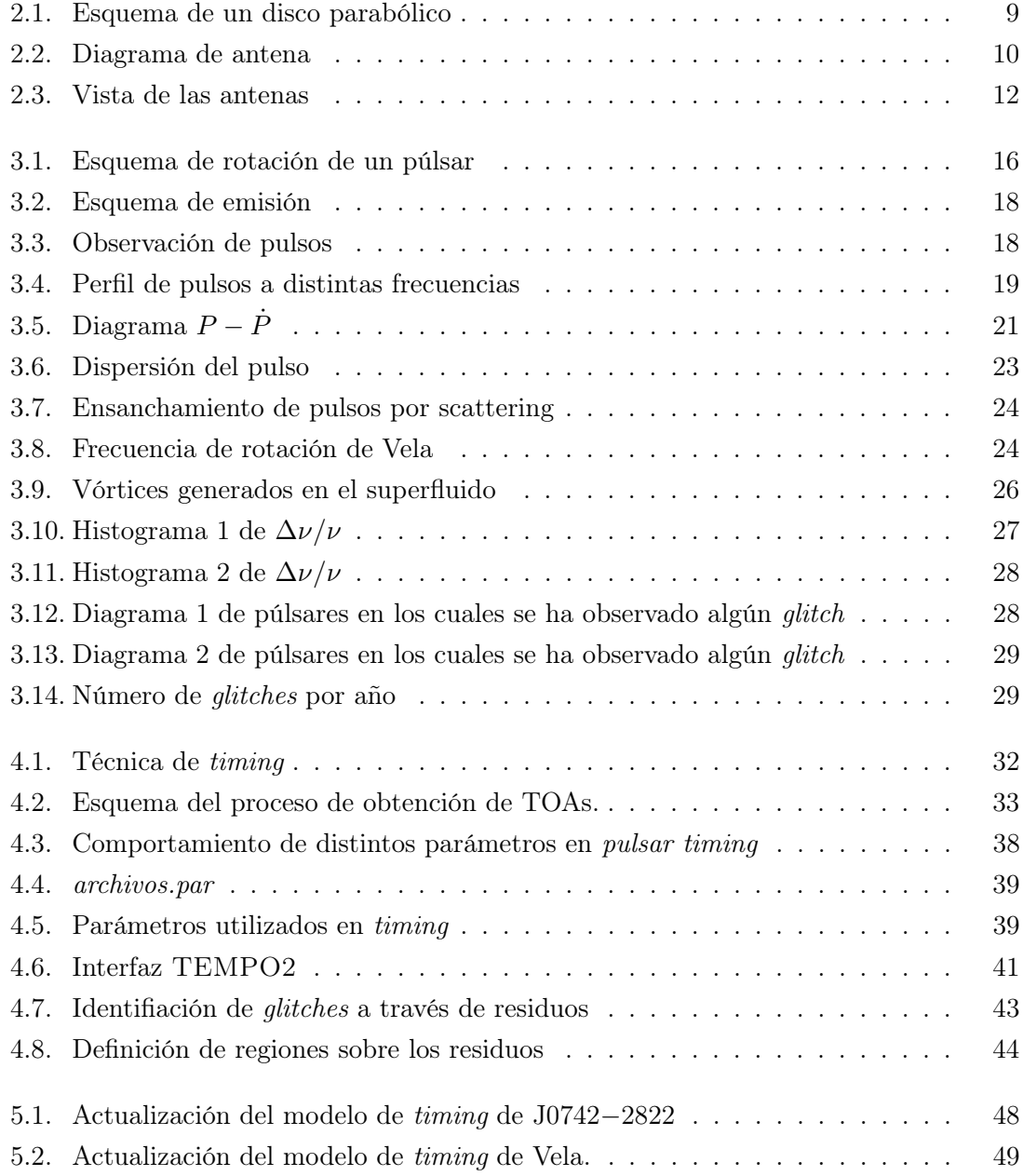

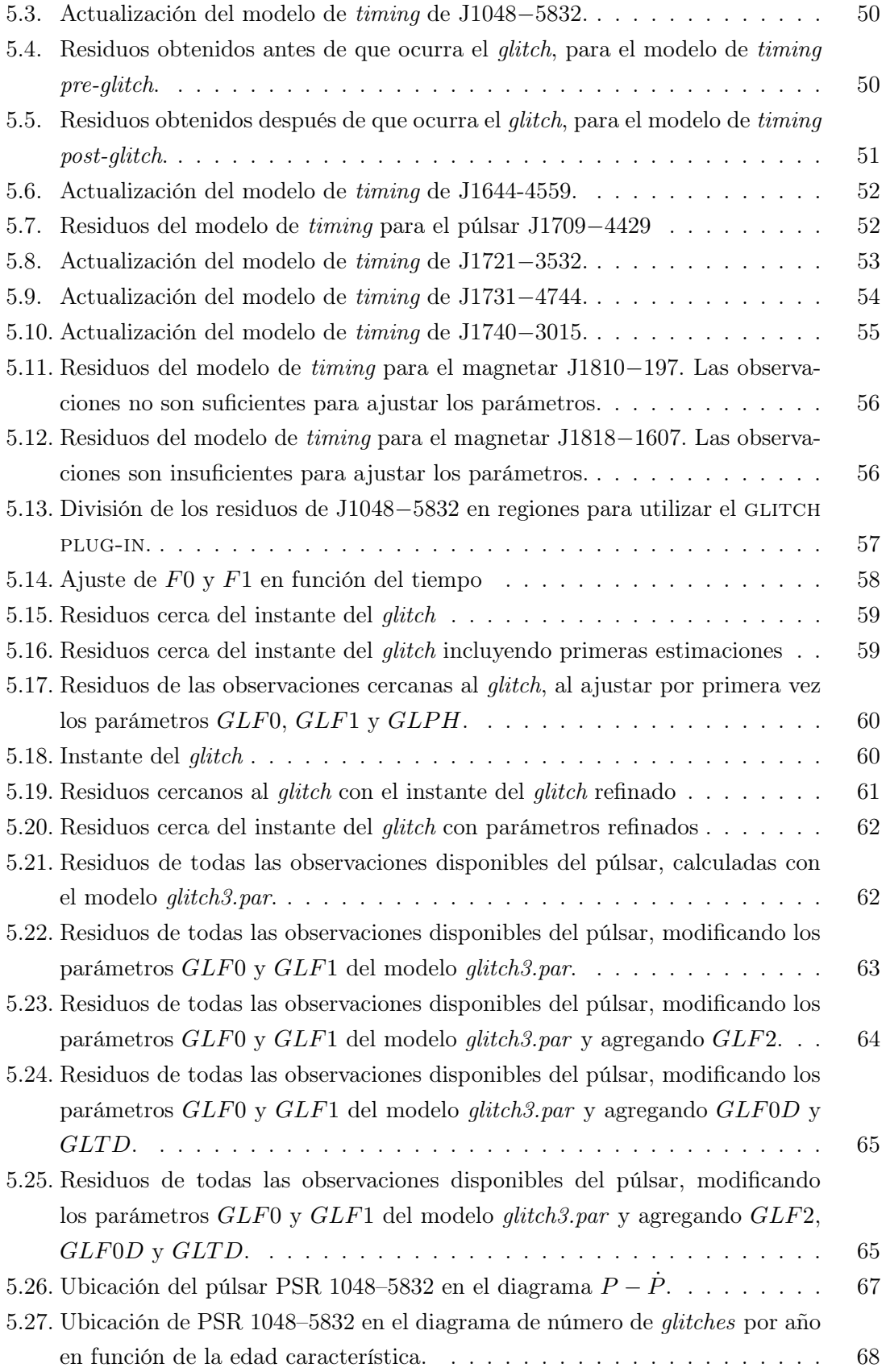

## Índice de tablas

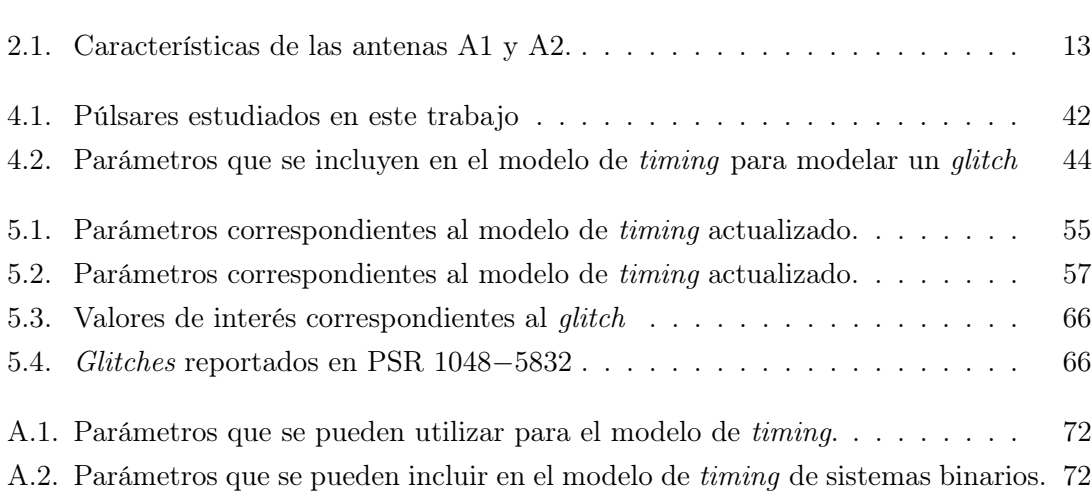

## CAPÍTULO 1

## Introduccion

<span id="page-16-0"></span>La presente Tesis se enmarca dentro del programa de monitoreo de púlsares realizado por el grupo PuMA (Pulsar Monitoring in Argentina). El propósito de este estudio es utilizar las observaciones realizadas con las antenas del Instituto Argentino de Radioastronomía  $(IAR)^1$  $(IAR)^1$  para obtener una actualización detallada de las efemérides de una muestra de púlsares del hemisferio sur que presentan glitches, con el objetivo de facilitar la detección de los mismos. Además, se realiza un análisis detallado de un glitch detectado por PuMA en el púlsar PSR J1048−5832.

### <span id="page-16-1"></span>1.1. Contexto

Los púlsares son estrellas de neutrones magnetizadas con un momento de inercia muy grande (del orden de  $10^{45}$  g cm<sup>2</sup>), lo cual provoca que su rotación sea extraordinariamente estable, por lo que pueden considerarse como uno de los relojes más precisos en el Universo. Existen dos clases de púlsares: aquellos con períodos (P) de milisegundos (que forman sistemas binarios), que son lo suficientemente estables como para alcanzar la precisión de un reloj atómico[\[1\]](#page-90-0), y los que tienen P de unos pocos segundos, los cuales presentan irregularidades temporales, conocidas como *glitch*<sup>[2](#page-16-3)</sup>[\[2\]](#page-90-1). Mientras que la mayoría de los púlsares disminuyen su frecuencia de rotación debido a la pérdida de momento angular por emisión de ondas electromagnéticas, algunos púlsares presentan un aumento repentino en su frecuencia de rotación, a veces seguido por una caída acelerada de la misma, evento que se denomina glitch. Actualmente, se considera que estos glitches se originan debido al acoplamiento entre la rotación del núcleo y de la corteza de la estrella de neutrones. En este escenario, los neutrones en el interior de la estrella se encontrarían en estado de superfluído [\[3\]](#page-90-2), donde se generarían vórtices cuánticos que se acoplan a la corteza de la estrella, que no se encuentra en estado de superfluído. Esto generaría una tensión entre

<span id="page-16-2"></span><sup>1</sup> <https://www.iar.unlp.edu.ar>

<span id="page-16-3"></span><sup>2</sup>del inglés, anomalía

el interior de la estrella y la corteza que, eventualmente, provocaría que los vórtices se desacoplaran, intercambiando momento angular entre el interior de la estrella y la corteza de la misma, dando lugar al glitch.

Aunque este modelo se encuentre bien establecido, a 50 años del descubrimiento del primer glitch [\[4\]](#page-90-3), todavia no se tiene un modelo cuantitativo que pueda describir ni predecir estos eventos de manera adecuada. Por lo tanto, el estudio observacional y fenomenológico de los glitches resulta de gran interés para la comunidad astronómica, ya que permiten avanzar en el estudio del estado en que se encuentra la materia dentro de los púlsares, obteniendo información de estos objetos, como por ejemplo, su masa, su estado de superfluidez o ecuación de estado, que resulta crucial para estudiar fenómenos donde la materia está sujeta a condiciones extremas.

## <span id="page-17-0"></span>1.2. Objetivos del trabajo

El objetivo principal del trabajo propuesto es describir la técnica, análisis y resultados del monitoreo intensivo de púlsares pertenecientes al cielo del hemisferio sur que presentan glitches. Este estudio, que es parte de uno de los proyectos del grupo PuMA, incluye la actualización de las efemérides correspondientes a cada uno de los púlsares de la muestra, para lograr un correcto monitoreo de los mismos, y además permite maximizar la probabilidad de detección de futuros glitches. En particular, se han registrado tres glitches desde el IAR: dos en el púlsar de Vela [\[5,](#page-90-4) [6\]](#page-90-5), de los cuales el último se está analizando con las técnicas desarrolladas en [\[7\]](#page-90-6), y uno en el púlsar PSR J1048−5832, el cuál es el objeto de estudio del presente trabajo.

## <span id="page-17-1"></span>1.3. Metodología y organización de la Tesis

La metodología de trabajo utilizada consistió en estudiar los residuos de *timing* de las observaciones obtenidas para cada uno de los púlsares, refinando los parámetros de los modelos de timing de cada uno de los púlsares para minimizar dichos residuos. Gracias a la alta cadencia de las observaciones de estos objetos realizadas desde el IAR, hemos alcanzado una gran precisión en el refinamiento de dichos parámetros.

En particular, para el análisis de los *glitches*, utilizamos como herramienta un GLITCH plug-in, el cual permite modelar el cambio en la frecuencia de rotación y estimar los parámetros asociados. A continuación, procedimos a refinar los parámetros del glitch, al incluir el mismo en el modelo de timing del púlsar PSR 1048−5832, minimizando los residuos.

Para realizar todo el trabajo mencionado en los párrafos anteriores, utilizamos códigos públicos desarrollados por miembros de la comunidad internacional, tales como presto[\[8\]](#page-90-7), TEMPO2[\[9,](#page-90-8) [10\]](#page-90-9)  $\gamma$  PSRCHIVE[\[11\]](#page-90-10).

La Tesis está organizada de la siguiente manera:

En el Capítulo [2](#page-20-0) introducimos las principales definiciones, conceptos elementales de radioastronomía y los procesos de emisión de radioondas. Detallamos las características técnicas del instrumental utilizado en la detección de radiofuentes y, en particular, de las antenas del IAR.

- En el Capítulo [3](#page-30-0) detallamos las propiedades de los púlsares, su mecanismo de emisión, y mostramos la distribución de púlsares detectados en función de su período y la derivada del mismo. Además, introducimos los glitches, y los dos modelos más aceptados para su descripción. Finalmente, presentamos un catálogo de los glitches detectados hasta el momento.
- A continuación, en el Capítulo [4](#page-46-0) describimos la técnica de pulsar timing, comenzando por cómo se obtiene el tiempo de arribo de cada uno de los pulsos observados, cómo se calcula el mismo a partir del modelo de timing de cada púlsar, y explicamos cómo se comparan ambos para obtener los residuos y refinar los parámetros correspondientes a cada púlsar. Además, introducimos el GLITCH PLUG-IN utilizado para la detección de los glitches y mostramos cómo incluir un glitch en el modelo de timing.
- Luego en el Capítulo [5,](#page-62-0) mostramos la actualización de los parámetros realizada para cada uno de los púlsares y dejamos el registro de los parámetros actualizados. Además, mostramos en detalle el análisis del glitch detectado en PSR 1048−5832, obteniendo los parámetros asociados al mismo, para finalmente compararlos con glitches anteriores.
- Finalmente, en el Capítulo [6](#page-84-0) presentamos las principales conclusiones del trabajo, las perspectivas a futuro de esta línea de investigación, y comentamos cómo este trabajo impacta en el programa de monitoreo de púlsares del grupo PuMA.

## CAPÍTULO 2

## Elementos de Radioastronomía

<span id="page-20-0"></span>Casi todo el conocimiento que tiene la humanidad sobre diferentes fuentes cósmicas, ha sido obtenido a través del estudio de la radiación electromagnética detectada con diferentes instrumentos a lo largo de todo el espectro electromagnético. Durante miles de años, la astronomía estuvo restringida a estudios de observaciones realizadas en la banda del visible. Sin embargo, esta situación empezó a cambiar a partir de 1932 con los inicios de la radioastronomía, cuando el ingeniero Karl Jansky detectó en una longitud de onda de 14.6 m una señal de radio proveniente del cielo que se repetía cada 23 h y 56 m. Luego se supo que Jansky había observado por primera vez las radiofuentes mas intensas del centro de la Vía Láctea. Más tarde, en 1940, el radioaficionado Grote Reber construyó el primer reflector parabólico (cuyo diseńo se adoptaría en los futuros radiotelescopios) y pudo realizar mediciones en la longitud de onda de 1.87 m. De esta manera, se pudo construir el primer mapa a la frecuencia de radio del cielo. Actualmente, la ventana radioastronómica se extiende desde $\lambda \approx 10{\text -}15$ m hasta $\lambda \approx 0.3$  mm.

En la actualidad la radioastronomía se encuentra en una época de esplendor debido a numerosos proyectos que están en funcionamiento o en desarrollo. Entre ellos destacamos el JVLA (Jansky Very Large Array), Effelsberg, Parkes, GMRT(Giant Metrewave Radio Telescope), ALMA (Atacama Large Milimeter Array), GreenBank, Arecivo, FAST(Fivehundred-meter Aperture Spherical radio Telescope) y el SKA (Square Kilometer Array), cuya construcción está por finalizar.

Como se describirá en la Sección [3,](#page-30-0) los púlsares son comúnmente detectados a partir de su emisión pulsada en la banda de radio. Por lo tanto, la radioastronomía representa una herramienta crucial para el estudio de este tipo de objetos.

## <span id="page-21-0"></span>2.1. Ondas de radio

#### <span id="page-21-1"></span>2.1.1. Luminosidad, flujo e intensidad

La luminosidad de una fuente astronómica es una de las propiedades intrínsecas más importantes, ya que es la energía emitida por unidad de tiempo por una fuente astronómica  $(L = \frac{dE}{dt})$ . En general, se puede estudiar la distribución espectral de la luminosidad  $(L_{\nu})$ , que se denomina luminosidad específica o luminosidad monocromática. En este caso,  $\nu$  se refiere a la frecuencia de la onda. Luego, la **luminosidad bolométrica** L se obtiene integrando la luminosidad específica en función de la frecuencia:

$$
L = \int_{\nu_{min}}^{\nu_{max}} L(\nu') d\nu'. \tag{2.1}
$$

Sin embargo, la luminosidad no puede ser observada directamente, si no que se define como el flujo de energía  $(S_{\nu})$  que recibe un detector, que se relaciona con la luminosidad por:

$$
S_{\nu} = \frac{L_{\nu}}{4\pi d^2},\tag{2.2}
$$

donde d es la distancia entre el detector y la fuente.

Otra propiedad importante de las fuentes es la intensidad específica, un parámetro independiente de la distancia a la fuente, debido a que se define como la energía recibida por unidad de frecuencia, unidad de ángulo sólido y unidad de tiempo:

$$
I_{\nu} = \frac{dE_{\nu}}{dt d\nu d\Omega dA cos\theta},\tag{2.3}
$$

donde dA es un área infinitesimal (por ejemplo, en el detector), dΩ es la unidad de ángulo sólido y θ el ángulo entre "un haz" emitido por la fuente y la normal del detector.

La intensidad específica se conserva a lo largo de cualquier camino óptico entre la fuente y el detector. Esto implica que la intensidad total

$$
I = \int_{\nu_{min}}^{\nu_{\text{max}}} I_{\nu} d\nu
$$

también se conserve.

#### <span id="page-21-2"></span>2.1.2. Descripción de una onda

Las ondas de radio ocupan una gran parte del espectro electromagnético, con frecuencias que van desde los MHz hasta los THz. Con respecto a las observaciones de fuentes astronómicas, siempre podemos considerar la aproximación de campo lejano, por lo cual los frentes de ondas recibidos pueden ser considerados paralelos. Los radiotelescopios se utilizan para registrar el campo eléctrico de las ondas de radio que, en el caso más general, se describe a partir de una cantidad vectorial dependiente del tiempo  $\mathcal{E}$ . Esta cantidad está caracterizada por su amplitud  $\mathcal{E}_0$  y su estado de polarización. Para una onda monocromática con frecuencia  $\nu$ , el vector de onda propagándose en la dirección  $\hat{z}$  puede escribise como:

$$
\mathcal{E}(z,t) = (\hat{a}\mathcal{E}_a + i\hat{b}\mathcal{E}_b)exp(2\pi i(\nu t - kz)),
$$
\n(2.4)

donde la onda forma una elipse en el plano del campo eléctrico, y se propaga a lo largo del eje z, ortogonal al plano del campo eléctrico. La polarización de la ondas esta caracterizada por:

$$
\mathcal{E}_a = \mathcal{E}_0 \cos \beta \qquad y \qquad \mathcal{E}_b = -\mathcal{E}_0 \sin \beta. \tag{2.5}
$$

La polarización se clasifica según el valor de  $\beta$ . Si  $\beta = 0^{\circ}$  o  $\beta = 90^{\circ}$ , la onda se encuentra linealmente polarizada. Si  $\beta = 45^{\circ}$ , se tiene polarización circular derecha(RCP) y si  $\beta = -45^{\circ}$ , se tiene *polarización circular izquierda*(LCP). Finalmente, cualquier otro valor de β se corresponde con una polarización elíptica. Los estudios polarimétricos en la banda de radio permiten investigar efectos que sólo se observan en estas longitudes de onda. Un ejemplo es el caso de la rotación de Faraday, que consiste en la rotación del plano de la polarización debido a la presencia de un campo magnético en la dirección de propagación de la onda [\[12\]](#page-90-11).

#### <span id="page-22-0"></span>2.1.3. Procesos radiativos

La agitación térmica en un gas caliente acelera partículas cargadas que producen radiación electromagnética. Si el gas se encuentra en equilibrio térmico local (ETL), la distribución de energías está dada por la distribución de Maxwell-Boltzmann, y la radiación tiene un espectro denominado térmico.

Además, existen procesos por los cuales algunas partículas son aceleradas a velocidades relativistas, siguiendo una distribución de energías dada por una ley de potencias. Tales partículas no se encuentran en ETL, por lo cual el espectro de radiación se denomina no térmico.

Ambos procesos radiativos pueden ser observados en la banda de radio. Los principales procesos de radiación observados en esta banda son:

Radiación sincrotrón: Dada una partícula de carga  $q$  y masa  $m$  que se mueve con velocidad v en un campo magnético B, experimenta una fuerza de Lorentz  $\mathbf{F} = q/c\mathbf{v} \times \mathbf{B}$ . Debido a que esta fuerza es perpendicular a la trayectoria, en ausencia de otras fuerzas, la partícula describe una trayectoria helicoidal alrededor de la línea de campo magnético. Al ser una carga acelerada, la partícula pierde energía en forma de radiación electromagnética llamada radiación sincrotrón [\[13\]](#page-91-0). La mayor parte de esta radiación se emite dentro de un cono de semi-apertura  $\theta = 1/\gamma$ , donde  $\gamma = (1 - v^2/c^2)^{-1/2}$  es el factor de Lorentz. Por lo tanto, la emisión es más colimada mientras mayor es la energía de la partícula. Además, esta radiación está altamente polarizada de manera lineal, en un plano perpendicular a B, y la intensidad de la radiación es proporcional a  $\nu^{\alpha}$ , con  $-1 \le \alpha \le -0.5$ .

Si consideramos una distribución de partículas con una distribución isotrópica del ángulo entre **v** y **B**, la potencia total radiada es  $\frac{dE}{dt} \propto m^{-2} E^2 B^2$ , por lo cual la intensidad de la emisión depende fuertemente de la intensidad del campo magnético. Además, como la pérdida de energía es proporcional a  $m^{-2}$ , la misma es  $\sim 10^6$  veces más intensa para un electrón que para un protón. Por lo tanto, la radiación sincrotrón detectada proviene de electrones o positrones relativistas.

La emisión de sincrotrón es común en púlsares, tanto en su magnetósfera donde las partículas son aceleradas siguiendo las líneas de campo magnético (ver Sección [3\)](#page-30-0), como en la nebulosa sincrotrón donde las partículas son re-aceleradas en el choque del viento del púlsar con el viento interestelar.

Radiación libre-libre: Cuando un electrón libre es acelerado en el campo electrostático de un núcleo u otra partícula cargada sin ser capturado, emite radiación electromagnética. Si los electrones se encuentran en un gas ionizado (o plasma) en equilibrio térmico y no son relativistas, el proceso se denomina radiación libre-libre, ya que el electrón se encuentra libre tanto antes como después de la interacción.

Considerando la fórmula de Larmor [\[14\]](#page-91-1)  $P = \frac{2q^2\dot{v}^2}{3a^3}$  $\frac{q^2\nu^2}{3c^3}$  donde q es la carga eléctrica de la partícula, la potencia radiada es porporcional al cuadrado de la aceleración  $\dot{\nu} = \frac{Ze^2}{m r}$  $\frac{Ze^2}{m_e r^2},$ la cual es inversamente proporcional a la masa. Por lo tanto, este proceso de emisión es relevante cuando las interacciones son entre electrones e iones. La intensidad de la emisión libre-libre depende fuertemente de la densidad de electrones y la temperatura:  $I_{\nu}(T) \propto n_e^2 T^{-1/2}.$ 

Debido a que la emisión libre-libre es un proceso de radiación térmica, se toma como función fuente de la emisión la función de Planck. Sin embargo, los fotones emitidos pueden ser abosrbidos por los electrones del propio gas, modificando el espectro. Si definimos el coeficiente de absorción  $\alpha_{\nu} = \epsilon_{\nu}/(e\pi I_{\nu}(T))$ , y la profundidad óptica como  $\tau_{\nu} = \int \alpha_{\nu} ds$ , entonces la intensidad resultante está dada por  $I_{\nu} = B_{\nu}(T)(1 - e^{-\tau_{\nu}})$  [\[15\]](#page-91-2). Luego, como a frecuencias altas  $\tau_{\nu} \ll 1$ , la fuente es transparente a su propia radiación (*ópticamente* delgada), y se obtiene  $I_{\nu} \propto \tau_{\nu} B_{\nu}(T_e) \propto \nu^{-0.1}$ . En cambio, a frecuencias bajas  $\tau_{\nu} >> 1$ , por lo cual al fuente es opaca a su propia radiación (ópticamente gruesa), y la intensidad resultante es  $I_{\nu} \propto B_{\nu}(T_e) \propto \nu^2$ .

Por lo tanto, la radiación libre-libre es significativa a altas frecuencias, mientras que la radiación sincrotrón (fuentes no térmicas) dominan a bajas frecuencias. En conclusión, resulta más relevante la emisión sincrotrón cuando la observación se realiza en el continuo de radio a bajas frecuencias.

#### <span id="page-23-0"></span>2.1.4. Radioantenas

Una antena es un dispositivo que convierte radiación electromagnética en corrientes eléctricas o viceversa. Debido a que las ecuaciones de Maxwell son invariantes ante inversiones temporales, las antenas funcionan de igual manera al emitir o al recibir. El ejemplo más común es el de una antena dipolar, que consiste de dos conductores colineales de longitud l separados por una pequeña distancia.

Cuando una onda electromagnética incide sobre la antena, su campo eléctrico le induce un momento dipolar a la misma. Este momento dipolar genera una corriente que posteriormente será amplificada.

En particular, un radiotelescopio parábolico está formado por una superficie metálica que refleja las ondas planas incidentes, concentrándolas hacia el foco, donde se encuentra el receptor. Este receptor consiste de una antena receptora (feed antena) generalmente dipolar que transforma la radiación en una corriente eléctrica, un amplificador que aumenta la débil señal recibida y un detector que convierte el voltaje amplificado en una medida de intensidad.

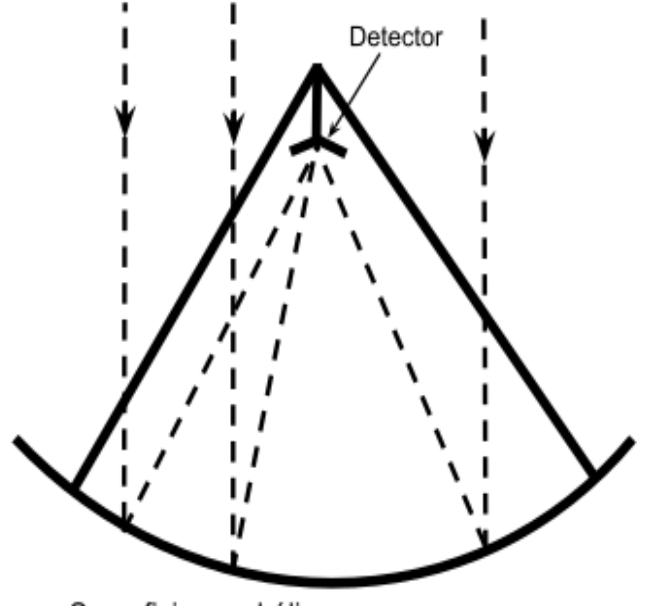

<span id="page-24-0"></span>Superficie parabólica

Figura 2.1: Esquema de un disco parabólico

La forma parabólica (ver Figura [2.1\)](#page-24-0) tiene la propiedad de que los rayos de un frente de ondas paralelo son redirigidos hacia el foco mediante caminos de igual longitud, por lo cual todas las señales llegan al foco en fase. De esta manera, la radiación llega al foco sumada en fase y en amplitud.

Por otro lado, la potencia recibida por la antena depende de la dirección de incidencia del frente de ondas sobre la misma. El diagrama de antena (ver Figura [2.2\)](#page-25-1) muestra la potencia recibida por la antena en función de la dirección.

En este diagrama se distinguen tres características principales:

- La mayor parte de la potencia recibida está comprendida en un pequeño ángulo en torno a la dirección del foco de la antena  $(\theta = 0)$ , llamado lóbulo principal. Por ende, un radiotelescopio es una antena direccional.
- Existen lóbulos laterales, por lo cual la radiación proveniente de estas direcciones puede llegar a ser detectada por la antena.
- Entre los lóbulos laterales hay direcciones nulas, en las cuales la potencia recibida se encuentra en un mínimo. Éstas pueden utilizarse para suprimir señales interferentes no deseadas  $(RFIs<sup>1</sup>)$  $(RFIs<sup>1</sup>)$  $(RFIs<sup>1</sup>)$ .

<span id="page-24-1"></span><sup>&</sup>lt;sup>1</sup>del inglés, radio-frequency interference

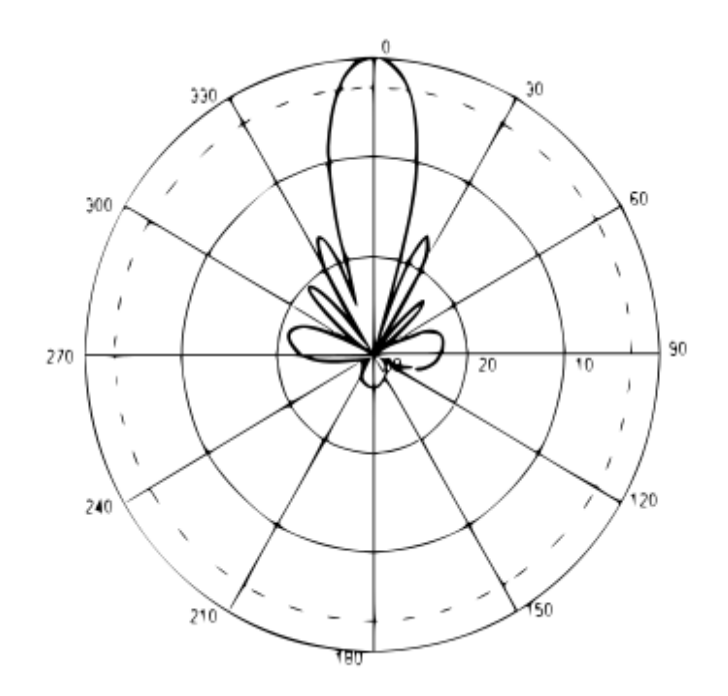

<span id="page-25-1"></span>Figura 2.2: Diagrama de antena

## <span id="page-25-0"></span>2.2. Características de un radiotelescopio

En esta Sección detallaremos algunos de los principales parámetros instrumentales que definen a los radiotelescopios.

El ancho de banda (BW) de un radiotelescopio es la diferencia  $\Delta \nu$  entre la mayor y la menor frecuencia detectable por el mismo dentro de una banda continua de frecuencias. Dependiendo del objeto de estudio, el ancho de banda de un radiotelescopio puede ir desde el orden de decenas de MHz hasta incluso varios GHz. Llamando  $\nu_c$  a la frecuencia central del ancho de banda de un telescopio, se define su rango dinámico como  $\Delta \nu/\nu_c$ . Debido a las bajas frecuencias de las ondas de radio, los radiotelescopios suelen tener rangos dinámicos grandes.

Las radioantenas suelen tener dos receptores que muestran direcciones distintas de polarización. Cada una de estas entradas de información se denomina canal de polarización. Además, la señal también es muestreada en frecuencia, dividendo la misma en un gran número de canales de frecuencia a través de un espectrógrafo. Los canales resultantes son independientes, de igual ancho, y cada uno con una frecuencia central diferente. Esta división en canales de frecuencia es fundamental para corregir distorsiones en la señal producidos por la dispersión en el medio interestelar (ver Sección [3\)](#page-30-0). Además, los canales de frecuencia permiten filtrar selectivamente canales afectados por RFIs monocromáticas.

Por otro lado, la resolución espacial se encuentra limitada por los efectos de difracción. Para un telescopio de diámetro D que observa a una longitud de onda  $\lambda$  y con una eficiencia de apertura  $\eta$ , una medida de resolución es el *ancho a mitad de altura* [\[16\]](#page-91-3):

$$
FWHM \approx 35' \times (\frac{\lambda}{\text{cm}}) \times (\frac{m}{\sqrt{\eta}D}).
$$
\n(2.6)

Para longitudes de ondas típicas de  $\lambda = 10 - 100$ cm.  $\eta = 0.5 - 0.8$  y  $D = 50 - 300$ m, la resolución varía entre minutos de arco y 1°.

Si una antena recolectase toda la radiación incidente, la potencia espectral total  $P_{\nu}$ sería el producto de su área geométrica con la cantidad de energía que llega en función de la frecuencia por unidad de tiempo, denominada flujo específico( $S_{\nu}$ ). Sin embargo, como cada receptor responde sólo a una polarización, y considerando que cada polarización contribuye con la mitad del flujo total de una fuente sin polarizar, se define el área efectiva  $A_e$  de una antena como:

$$
A_e \equiv \frac{2P_\nu}{S_\nu} = \eta A,\tag{2.7}
$$

donde la unidad de referencia del flujo específico es el  $Jansky^2$  $Jansky^2$ .

Los movimientos térmicos aleatorios de electrones en el circuito de la antena inducen un voltaje dependiente del tiempo. Ésta junto a otra fuentes de ruido en la antena, que contribuyen a una potencia de ruido  $P_{ruido}$ , pueden ser caracterizadas con la temperatura del sistema, definida como  $T_{sist} = P_{rudo}/k_B$ , siendo  $k_B$  la constante de Boltzmann. Por lo tanto, cualquier radiofuente débil debe competir contra el ruido proveniente de la temperatura del sistema.

Finalmente, la sensibilidad de un radiotelescopio, es una medida de la emisión en radio más débil que puede ser detectada por el mismo y es proporcional a  $A_e/T_{sist}$ . Por lo tanto, para optimizar la sensibilidad, es necesario aumentar el área efectiva de la antena y minimizar la temperatura del sistema para disminuir el ruido.

### <span id="page-26-0"></span>2.3. Instituto Argentino de Radioastronomía (IAR)

El Instituto Argentino de Radioastronomía (IAR) fue fundado en 1962, como un radio observatorio pionero en Sudamérica. El IAR cuenta con dos antenas parábolicas, A1 y A2[3](#page-26-2) de 30m de diámetro cada una. Se encuentran alineadas en dirección norte-sur y separadas por 120 metros. Las antenas cubren un rango de declinaciones entre −90° < δ < −10° y un rango de ángulos horarios entre -2h y +2h. Además, su resolución en la frecuencia 1420 MHz es de ∼30'.

El IAR se creó con el objetivo de realizar un relevamiento de alta sensibilidad en la línea de 21cm del hidrógeno neutro de todo el cielo austral al sur de declinación −10°. Los resultados fueron publicados por Arnal et al.[\[17\]](#page-91-4) y Bajaja et al.[\[18\]](#page-91-5), y son complementarios al relevamiento realizado en el hemisferio norte por Hartmann y Burton[\[19\]](#page-91-6) y forman parte de una colaboración internacional [\[20\]](#page-91-7).

Luego se realizó un relevamiento del continuo de radio del Hemisferio Sur celeste en la frecuencia 1420MHz tanto en potencia como en polarización[\[21,](#page-91-8) [22\]](#page-91-9). Este relevamiento se realizó para obtener una base de datos de alta sensibilidad, ideal para el estudio de la emisión galáctica a gran escala, y la distribución del índice espectral de fuentes extendi-

<span id="page-26-2"></span><span id="page-26-1"></span> $^{2}1Jy=10^{-23}ergcm^{-2}s^{-1}Hz-1$ 

<sup>3</sup>En el año 2019 las antenas fueron bautizadas "Varsavsky" y "Bajaja", respectivamente, en honor a sus contribuciones al IAR. En este trabajó se las nombrará como A1 y A2

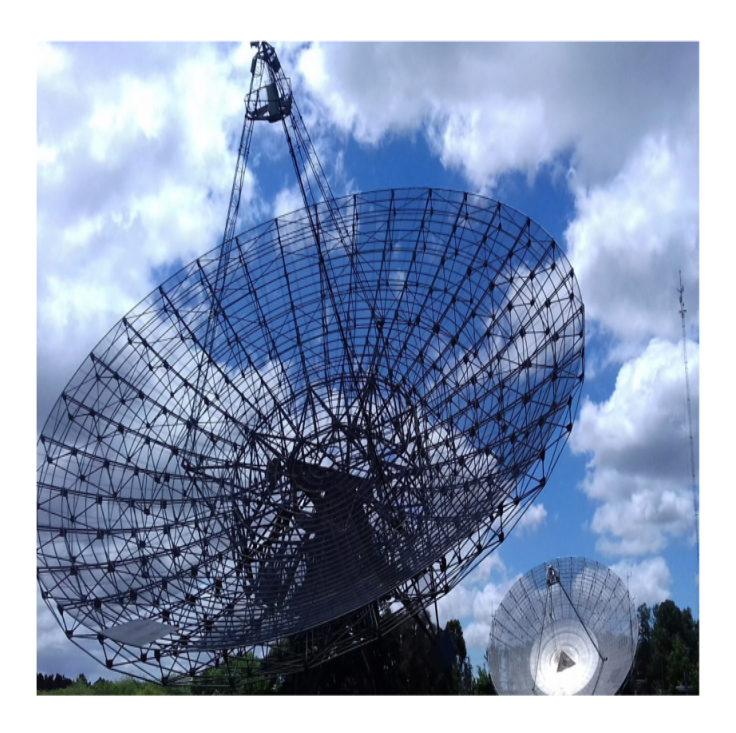

Figura 2.3: Vista de las antenas del IAR, A2 (izquierda) y A1 (derecha).

<span id="page-27-2"></span>das detectadas en el cielo del Hemisferio Sur. Junto a observaciones complementarias del Hemisferio Norte[\[23,](#page-91-10) [24\]](#page-91-11), se obtuvo un mapeo de todo el cielo en el continuo de radio en 1420MHz.

### <span id="page-27-0"></span>2.3.1. Antena Varsavsky (A1)

La antena A1 fue sometida a una reparación completa en 2009, seguido por una instalación de un sistema de radio definida por software (SDR) para realizar observaciones de púlsares.

Previo a noviembre de 2019, sólo una de las polarizaciones circulares estaba en uso. Actualmente cuenta con la capacidad de observar en ambos modos de polarización (LHC y RHC).

La superficie de A1 consiste de un área sólida en el centro de la superficie parabólica mientras que el resto de la misma está construida por hojas de aluminio perforadas. Está configuración resulta en una eficiencia del 32,8 %[\[21\]](#page-91-8).

Las características actuales de A1 se detallan en la Tabla [2.3.1.](#page-27-0)

#### <span id="page-27-1"></span>2.3.2. Antena Bajaja (A2)

La antena A2 fue reinaugurada en diciembre de 2018 después de la realización de importantes mejores técnicas en el receptor de la misma.

A2 colecta datos de ambas polarizaciones circulares al mismo tiempo, frecuencia, y ancho de banda. Como consecuencia, tiene la mitad de ancho de banda que A1, pero es capaz de medir ambos modos de polarización.

A diferencia de A1, la totalidad de la superficie colectora de A2 está formada por una malla metálica, resultando en una eficiencia de apertura menor (30,0 %). El resto de sus

| Parameter               | A <sub>1</sub>             | A2                        |
|-------------------------|----------------------------|---------------------------|
| Antenna diameter        | $30 \text{ m}$             |                           |
| FWHM at 1420 MHz        | 30                         |                           |
| Mounting                | Equatorial                 |                           |
| Maximum tracking time   | $220 \text{ min}$          |                           |
| Low Noise Amplifiersa   | HEMT He                    | E-PHEMT                   |
| Filters Range (MHz)     | $1100 - 1510$              | $1200 - 1600$             |
| Electronics Bandwidth   | 110 MHz                    | 200 MHz                   |
| Polarization            |                            | One circular Two Circular |
| Receiver Temperature    | $100\ {\rm K}$             | 110 K                     |
| Aperture efficiencyb    | 32.8%                      | $30\%$                    |
| Gainb $(Jy K^{-1})$     | 11.9                       | 13.02                     |
| Calibration             | Noise injection at feed    |                           |
| Instantaneous Bandwidth | $112 \text{ MHz}$          | 56 MHz                    |
| Polarization product    | One (circular) Total power |                           |
| <b>SDR</b> Models       | B210 - B205-mini-i         |                           |
| Boards per CPU          | Two                        |                           |
| Max data rate per       | 54 KHz                     |                           |
| Reference input         | <b>PPS</b>                 |                           |
| Computer                | CPU i7, NVMe 1.2           |                           |
|                         | PCIe Gen 3x2 SDD           |                           |
| Software language       | $\left( \ \right)$         |                           |

<span id="page-28-1"></span>Cuadro 2.1: Características de las antenas A1 y A2. Extraído de Gancio et. al.[\[25\]](#page-91-12).

características se muestran en la Tabla [2.3.1.](#page-27-0)

### <span id="page-28-0"></span>2.3.3. Sincronización de reloj

Para el estudio de púlsares, es necesario contar con un mecanismo preciso de medición del tiempo, que esté sincronizado con una escala de tiempo absoluto, para poder registrar el momento exacto en que fueron recibido los pulsos. Para esto, las placas digitales del IAR se encuentran conectadas a un GPS que emite una señal a un ritmo constante de un pulso por segundo (PPS) con una precisión de  $1,16 \cdot 10^{-12}$ .

Para obtener una referencia temporal precisa (time stamp) para cada observación, las placas SDR sincronizan la primera muestra con el segundo exacto del GPS. Luego, el software de adquisición lee el reloj de la computadora, el cual se encuentra sincronizado con un Network Protocol (protocolo que sincroniza relojes informáticos), y una señal PPS del GPS.

A 500m del IAR, se encuentra el Observatorio Argentino-Alemán de Geodesia (AG-GO[4](#page-28-2) ), el cual cuenta con un reloj atómico con una estabilidad de 10−15. Esta señal se transmite al IAR por una fibra óptica que conecta ambas instituciones y se utiliza para sincronizar un procesador de prueba de las antenas para comparar el resultado de ambos métodos.

<span id="page-28-2"></span><sup>4</sup>https://www.aggo-conicet.gob.ar/

## CAPÍTULO 3

## Púlsares

<span id="page-30-0"></span>En 1967, Jocelyn Bell y Antony Hewish detectaron con un radiotelescopio una señal que se repetía con una regularidad excepcional en intervalos de poco más de un segundo [\[26\]](#page-91-13). Hasta el momento, ningún objeto astronómico conocido parecía ser capaz de radiar de esa manera. Debido a su naturaleza pulsante, este objeto fue llamado púlsar. Desde entonces, más de 2000 púlsares han sido detectados en nuestra galaxia. A pesar de que las técnicas observacionales y el instrumental utilizado para estudiar los púlsares se han ido perfeccionando con los años, el conocimiento de su estructura interna y los mecanismos de emisión asociados son limitados [\[27\]](#page-91-14).

Los púlsares constituyen excelentes laboratorios naturales para estudiar fenómenos asociados a la Teoría de la Relatividad General [\[28\]](#page-91-15), incluyendo estudios de gravedad de campo fuerte[\[29\]](#page-91-16), ecuaciones de estado de materia súper densa [\[30,](#page-91-17) [31\]](#page-92-0), y física de estado sólido [\[32,](#page-92-1) [33\]](#page-92-2). También, sus magnetósferas son ideales para estudiar la física de plasmas en ambientes altamente magnetizados [\[34\]](#page-92-3), y pueden ser utilizados en estudios de ondas gravitacionales [\[35,](#page-92-4) [36,](#page-92-5) [37,](#page-92-6) [38,](#page-92-7) [39\]](#page-92-8). Otras investigaciones que incluyen púlsares, consisten en el estudio del campo gravitatorio y magnético galáctico, las propiedades del medio interestelar y la evolución de sistemas binarios.

La mayoría de estas investigaciones se realizan mediante la técnica de pulsar timing. A través de esta técnica, se busca modelar los tiempos de arribo (times of arrival, TOAs) de los pulsos de emisión de estos objetos, que se destacan por su alta estabilidad rotacional.

## <span id="page-30-1"></span>3.1. Definición y características de los púlsares

#### <span id="page-30-2"></span>3.1.1. Modelo de un púlsar

Un púlsar es una estrella de neutrones con un campo magnético muy intenso, el cual provoca la emisión de pulsos de radiación electromagnética en intervalos cortos y regulares, relacionados con el período de rotación de la estrella. El tamaño típico de estas estrellas

es de  $R \approx 10^6$  cm [\[12\]](#page-90-11), y tienen una masa de  $M \approx 1.4 \, \text{M}_{\odot}$  [\[40\]](#page-92-9), lo cual resulta en una densidad promedio extrema:

$$
\rho \approx \frac{M}{(4/3)\pi R^3} \approx 6.6 \cdot 10^{14} \frac{\text{gr}}{\text{cm}^3},
$$

del orden, o incluso superior, a la densidad nuclear.

Las estrellas de neutrones son el resultado del colapso de una estrella de gran masa  $(M > 8 \text{ } M_{\odot})$ , en la cual la presión de la gravedad es sostenida por la presión de degeneración de los nucleones. Durante el colapso, la conservación del momento angular y del flujo magnético inducen en la estrella un campo mágnetico B muy intenso ( $\approx 10^{12} G$ ) y una velocidad angular de rotación  $\Omega$  muy alta. A primera aproximación, el campo  $B$  es bipolar, y genera una fuerza  $\mathbf{F} = e/c(\mathbf{\Omega} \times \mathbf{r}) \times \mathbf{B}$  sobre las partículas cargadas. Esta fuerza extrae plasma desde la superficie de la estrella creando una región de plasma alrededor de la misma, llamada magnetósfera. El plasma presente en la magnetósfera experimenta el mismo campo mágnetico que el interior de la estrella, por lo cual rota rígidamente acompañando la rotación de la misma. Por lo tanto, siendo  $P = 2\pi/\Omega$  el período de la estrella, existe una distancia [\[13\]](#page-91-0)

$$
R_L = \frac{c}{\Omega} = \frac{cP}{2\pi} \approx 4.8 \cdot 10^9 \left(\frac{P}{1\,\text{s}}\right) \text{cm},
$$

para la cual las líneas del campo magnético deberían moverse más rápido que la luz (y con ellas las partículas que por ellas se mueven). Por lo tanto, a partir de  $R_L$  las líneas del campo magnético se abren cerrándose "en el infinito". Esta distancia define una superficie cilíndrica de radio  $R_L$ , coaxial con el eje de rotación, llamada *cilindro de luz*, que representa un límite de tamaño para la magnetósfera del púlsar, como se muestra en la Figura [3.1.](#page-31-0)

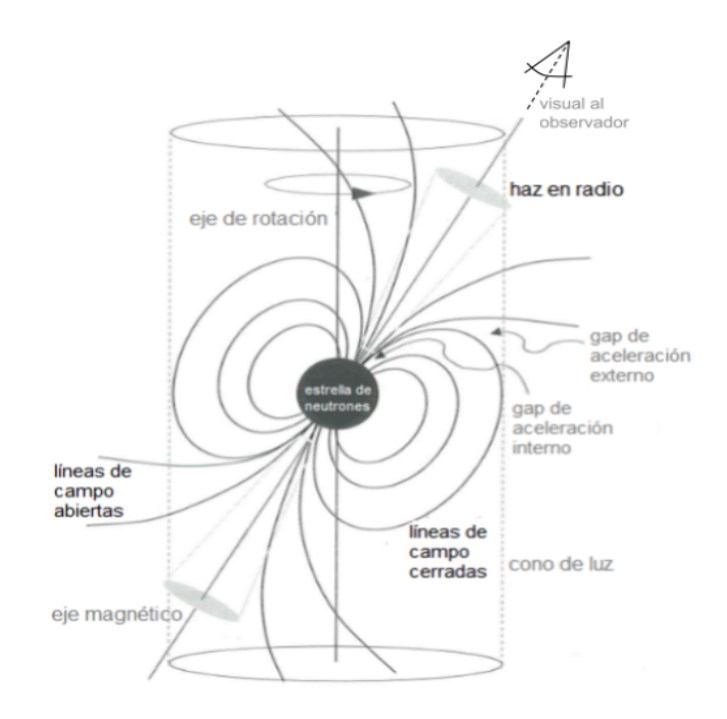

<span id="page-31-0"></span>Figura 3.1: Esquema de rotación de un púlsar junto a las líneas imaginarias que definen el cilindro de luz. Imagen extraída del libro Lorimer y Kramer[\[12\]](#page-90-11).

Como se muestra en la Figura [3.1,](#page-31-0) el cilindro de luz divide a las líneas de campo magnético en dos grupos: las líneas que se cierran dentro del cilindro (líneas cerradas) y las que no se cierran (líneas abiertas). La región de las líneas abiertas define el casquete polar (polar cap) sobre la superficie de la estrella de neutrones, centrado en el polo magnético.

#### <span id="page-32-0"></span>3.1.2. Mecanismo de emisión

Una estrella de neutrones puede considerarse como una esfera superconductora altamente magnetizada y en rápida rotación [\[41\]](#page-92-10). Como se mencionó en la Sección [3.1.1,](#page-30-2) el campo magnético genera una fuerza que separa las cargas de signos opuestos, provocando la ausencia de plasma en algunas regiones de la magnetósfera, dando lugar a un gap o vacío electrostático. En estas regiones se produce una abrupta caída de potencial, la cual es capaz de acelerar partículas a velocidades muy altas. Existen dos tipos de estas regiones: de aceleración interna (polar cap) y de aceleración externa (outer gap), como se muestra en la Figura [3.1.](#page-31-0)

Cuando  $\Omega \cdot \mathbf{B} < 0$ , el campo eléctrico sobre el *polar cap* se dirige hacia afuera de la estrella. Esto provoca que los positrones sean libremente acelerados, moviéndose a lo largo de las líneas del campo magnético, mientras sufren pérdidas por radiación de sincrotrón (ver Sección [2.1.3\)](#page-22-0). Esta pérdida se emite en forma de fotones, que inicia una reacción en cascada de la forma  $\gamma + B \to e^- + e^+$ . Los nuevos positrones se aceleran hacia afuera del púlsar, emitiendo más fotones, y más pares e <sup>±</sup>. Por otro lado, los electrones son acelerados hacia la superficie del púlsar, donde impactan y provocan un calentamiento que resulta en la emisión de rayos X térmicos. Estos rayos interaccionan con los fotones producidos por los electrones al moverse hacia el púlsar, emitiendo más positrones. Esta situación se esquematiza en la Figura [3.2.](#page-33-1) Finalmente, la radiación escapa formando un cono con centro en el momento dipolar magnético [\[42\]](#page-92-11).

De todas formas, la naturaleza exacta del mecanismo macroscópico de emisión aún se desconoce [\[12\]](#page-90-11). Cualquier proceso de radiación propuesto debe dar cuenta de la alta coherencia y polarización de la emisión, además del amplio rango de frecuencias abarcado (100 MHz a 100 GHz). En general, los modelos propuestos para los mecanismos de emisión fijan el origen de la radiación en la región interna de la magnetósfera. Se pueden distinguir tres tipos de mecanismos:

- $\blacksquare$  Mecanismo de antena: N partículas de carga q confinadas en un volumen más pequeño que la mitad de la longitud de onda emitida radían en fase, actuando como una única partícula de carga Nq [\[43\]](#page-92-12). Debido a la coherencia, la potencia emitida es  $N^2$ veces (y no sólo  $N$ veces) la emisión de una única partícula. Sin embargo, no han sido encontrados mecanismos capaces de agrupar las partículas en cúmulos y mantener la forma de los mismos por un tiempo suficientemente largo [\[44\]](#page-92-13).
- Emisión por un plasma relativista: Los modelos relacionados con este tipo de emisión consisten en alguna inestabilidad en el plasma de la estrella. Esto aceleraría las cargas hasta velocidades relativistas, emitiendo radiación no térmica. Los distintos modelos propuestos difieren en la clase de inestabilidad en el plasma [\[44,](#page-92-13) [45,](#page-92-14) [46\]](#page-92-15).

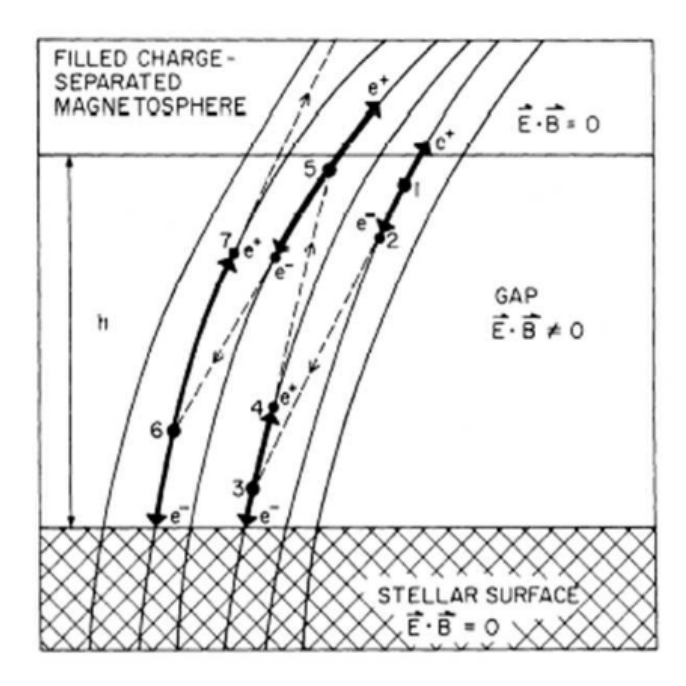

<span id="page-33-1"></span>Figura 3.2: Esquema del proceso de emisión de pares en la magnetósfera de un púlsar, extraído del apunte de Romero G. E. [\[13\]](#page-91-0).

Mecanismo de emisión máser: tales como máseres de electrones libres [\[47\]](#page-92-16) o emisión producida por inestabilidad de curvatura [\[48\]](#page-93-0).

#### <span id="page-33-0"></span>3.1.3. Propiedades de la emisión

Las observaciones de púlsares muestran pulsos separados regularmente, como se muestra en la Figura [3.3.](#page-33-2) Estos pulsos se interpretan como la emisión de radiación magnética

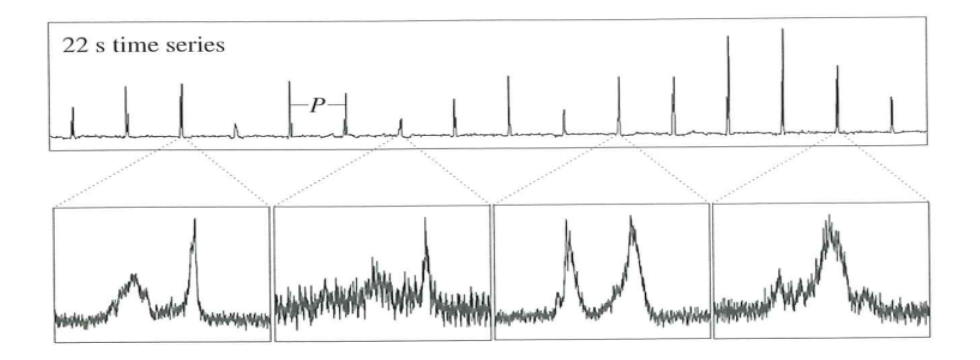

<span id="page-33-2"></span>Figura 3.3: Observación de 22s de pulsos provenientes de PSR B0301+19, con un período de  $P = 1,38$  s.

dipolar altamente colimada, proveniente de los polos magnéticos del púlsar, en forma de haces. Cuando la velocidad angular  $\Omega$  no es paralela al momento dipolar magnético  $\mu$ , entonces la emisión estará precesando en torno al eje de rotación de forma periódica, como se muestra en la Figura [3.1.](#page-31-0)

En el caso en que la línea de la visual del observador cruza el haz de emisión, entonces el haz será observado de manera intermitente, debido a la rotación de la estrella de neutrones.

A este efecto se lo denomina modelo de faro. Por lo tanto, el período observado en las pulsaciones se corresponde con el período de rotación del púlsar.

De todas formas, los púlsares son radiofuentes muy débiles, por lo cual observar pulsos individuales (como en la Figura [3.3\)](#page-33-2) resulta posible sólo para las fuentes más intensas, incluso con los radiotelescopios más actuales. Por lo tanto, la mayoría de los púlsares requieren de la superposición de cientos o incluso miles de pulsos consecutivos para obtener un perfil de pulso integrado discernible por sobre el ruido del fondo. Este proceso de plegado de pulsos se explicará en la Sección [4.](#page-46-0)

En general, el perfil de pulso integrado tiene una forma bastante estable durante períodos largos de tiempo, aunque la forma de los pulsos individuales varíe (Figura [3.3\)](#page-33-2). Por lo tanto, este perfil se considera como una "huella digital" de cada púlsar, y contiene información sobre su magnetósfera y los procesos de emisión. Sin embargo, existen algunas excepciones donde un púlsar presenta cambios temporales en la forma de su perfil de pulso, lo cual puede atribuirse a un cambio en la orientación del haz con respecto a la línea de la visual debido a alguna forma de precesión [\[49\]](#page-93-1). Además, existen púlsares cuya emisión pareciese "apagarse" durante algunos períodos de pulsación. Este comportamiento se conoce como "anulación"[1](#page-34-1) de pulsos, y su duración varía significativamente entre distintos púlsares.

Por otro lado, el perfil de los pulsos cambia con la frecuencia de observación, como se muestra en la Figura [3.4.](#page-34-0)

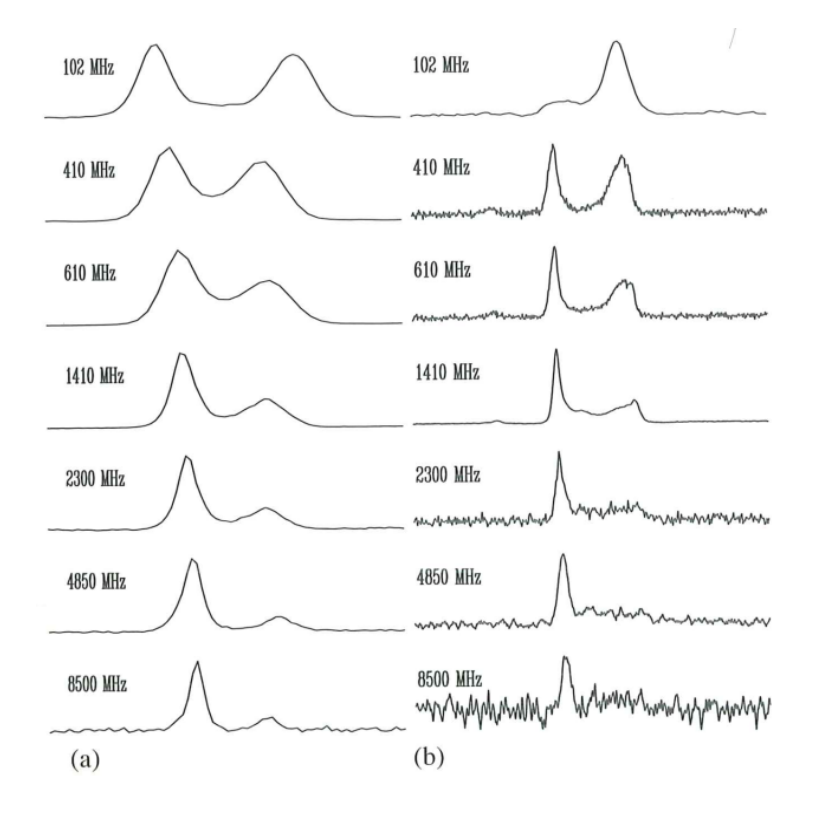

<span id="page-34-0"></span>Figura 3.4: Perfil de los pulsos observados a distintas frecuencias para púlsares con períodos de a) $P = 1,16$  s y b) $P = 16$  ms.

<span id="page-34-1"></span><sup>&</sup>lt;sup>1</sup>del inglés:  $nulling$ 

La mayoría de los púlsares normales, como el de la Figura [3.4a](#page-34-0), muestran un aumento sistemático en la separación y el ancho de las componentes del perfil del pulso cuando se disminuye la frecuencia de observación. Komesaroff [\[43\]](#page-92-12) propuso que esto se debe a que la emisión a frecuencias más altas se produce más cerca de la superficie de la estrella que la emisión a frecuencias más bajas. Por otro lado, los púlsares de milisegundos (Figura [3.4b](#page-34-0)) muestran una evolución menos pronunciada del ancho del pulso con la frecuencia.

Además, tanto en la Figura [3.4a](#page-34-0)) como en la Figura [3.4b](#page-34-0)), se observa un cambio en la intensidad relativa de las varias componentes de un pulso como función de la frecuencia de observación, lo cual puede deberse a factores geométricos y a la existencia de diferentes índices espectrales de las regiones de emisión.

#### <span id="page-35-0"></span>3.1.4. Edad característica

Si el dipolo magnético se encuentra inclinado un ángulo  $\alpha$  con respecto al eje de rotación, emite radiación electromagnética [\[14\]](#page-91-1) según:

<span id="page-35-2"></span>
$$
P_{rad} = \frac{2}{3c^3} (BR^3 \sin \alpha)^2 \left(\frac{2\pi}{P}\right)^4.
$$
\n(3.1)

Esta radiación dipolar magnética extrae energía cinética rotacional de la estrella de neutrones y provoca que el período aumente lentamente. La energía rotacional se relaciona con el momento de inercia a través de la Ecuación [3.2:](#page-35-1)

<span id="page-35-1"></span>
$$
E = \frac{I\Omega^2}{2} = \frac{2\pi^2 I}{P^2} \approx 1.8 \cdot 10^{49} \text{ erg},\tag{3.2}
$$

para un pulsar con P = 0,033 s. Luego, la potencia emitida por un pulsar aislado es

<span id="page-35-3"></span>
$$
-\dot{E} \equiv -\frac{dE_{rot}}{dt} = -\frac{d}{dt}\left(\frac{1}{2}I\Omega^2\right) = -I\Omega\dot{\Omega},\tag{3.3}
$$

siendo  $\Omega = \frac{2\pi}{P} y \dot{\Omega} = \frac{-2\pi \dot{P}}{P^2}$ .

Por lo tanto, esta pérdida de energía denominada luminosidad asociada al frenado del púlsar (que no se mide, sino que se define como la pérdida de energía rotacional) debería ser equivalente a la pérdida de potencia obtenida en la Ecuación [3.1](#page-35-2) debido a la radiación del dipolo magnético.

Entonces, a partir de la igualdad  $-\dot{E} = P_{rad}$ , podemos utilizar las Ecuaciones [3.1](#page-35-2) y [3.3](#page-35-3) para obtener

$$
P\dot{P} = \frac{8\pi^2 R^6 (B\sin\alpha)^2}{3c^3 I}.
$$
\n(3.4)

Si consideramos además que  $B \sin \alpha$  no cambia significativamente con el tiempo, obtenemos que  $P\dot{P}$  es una constante. Por lo tanto, integrando la igualdad  $PdP = P\dot{P}dt$ :

$$
\int_{P_0}^{P} P dP = P \dot{P} \int_0^{\tau} dt,
$$
\n(3.5)

donde  $\tau$  es la edad característica del púlsar, obtenemos  $\frac{P^2 - P_0^2}{2} = P\dot{P}\tau$ . Finalmente, si
consideramos que el período inicial del púlsar era mucho más corto que el actual, es decir,  $P_0 \ll P$ , resulta que la edad característica del mismo es:

$$
\tau = \frac{P}{2\dot{P}},\tag{3.6}
$$

ecuación que puede utilizarse para estimar la edad del púlsar. Esta edad característica depende únicamente de los observables P y  $\dot{P}$  (que pueden ser medidos a partir de *pulsar*  $t$ *iming*), y no depende de  $R$ , de  $I$  ni del campo magnético perpendicular, los cuales son desconocidos.

# 3.1.5. Vida de un púlsar y diagrama  $P-\dot{P}$

Los púlsares nacen en explosiones de supernovas apareciendo en la región superior izquierda del diagrama  $P - \dot{P}$  que se muestra en la Figura [3.5,](#page-36-0) con períodos cercanos a  $P \approx$ 10 ms. En esta zona también se encuentran los magnetares (SGR), que son púlsares con campos magnéticos extremadamente intensos. Debido a sus emisiones y a su interacción con el medio que los rodea, los púlsares van perdiendo lentamente energía y momento angular, por lo cual se mueven hacia la derecha y hacia abajo en el diagrama, hasta alcanzar períodos de  $P \approx 0.1-1$  s. En general, los púlsares con  $\tau < 10^5 yr$  son encontrados dentro o cerca de zonas correspondientes a remanentes de supernovas (SNRs).

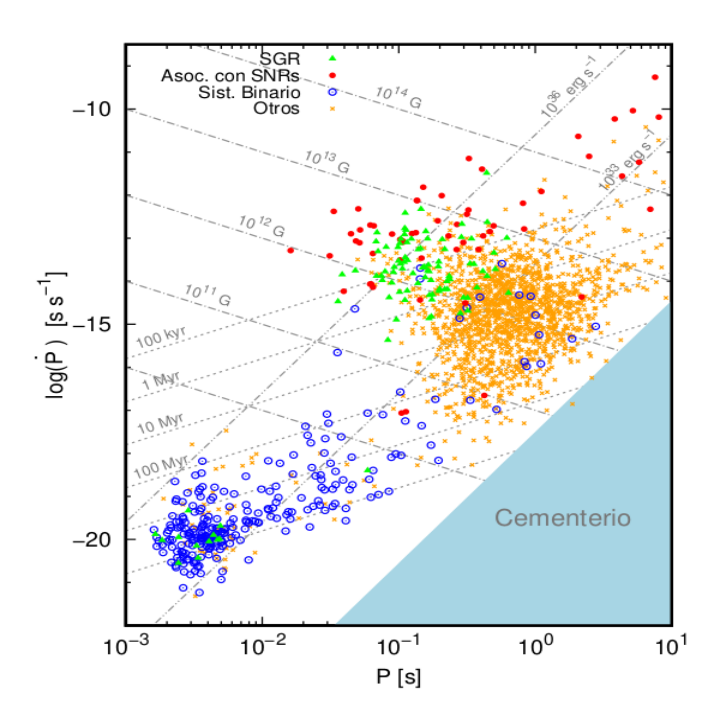

<span id="page-36-0"></span>Figura 3.5: Diagrama  $P - \dot{P}$  con líneas  $\tau = cte$ ,  $B = cte$  y  $\dot{E}$  = cte. La muestra incluve púlsares en sistemas binarios, púlsares en asociación con remanentes de supernova (SNR), magnetares (SGR) y otros. Extraído de Sosa-Fiscella [\[50\]](#page-93-0).

La distribución de púlsares en el diagrama  $P - \dot{P}$  muestra que en algún momento los púlsares dejan de moverse hacia abajo y hacia la derecha. Una posible causa puede ser que los campos magnéticos decaigan en escalas de  $10^7$  años, causando que los púlsares se muevan directamente hacia abajo en el diagrama, hasta que el campo magnético sea muy

débil o la frecuencia sea muy pequeña como para seguir produciendo emisión de radio con el mismo mecanismo, por lo cual deja de ser detectable.

Sin embargo, si el púlsar forma parte de un sistema binario, puede acretar materia de su estrella compañera. De esta manera, puede ganar masa y momento angular, acelerándose hasta períodos P < 10 ms mientras que el campo magnético decrece. De la Ecuación [3.1,](#page-35-0) podemos ver que  $-\dot{E} \propto B^2 \Omega^4,$  por lo cual al aumentar su frecuencia angular lo suficiente, el púlsar vuelve a desarrollar una emisión pulsada. Estos púlsares "reciclados" se denominan púlsares del milisegundo y se ubican en el extremo inferior izquierdo del diagrama  $P - \dot{P}$ .

Finalmente, la región sombreada se denomina "cementerio". Según los modelos teóricos, en este área no deberían existir púlsares con emisión en radio ya que el potencial de acelerar las partículas sería inferior al valor crítico necesario para producir emisión.

# <span id="page-37-0"></span>3.2. Efectos del medio interestelar

Debido a que los pulsos provenientes de los púlsares son agudos y de corta duración, pueden ser utilizados para caracterizar el medio interestelar. Los electrones en el medio interestelar forman un plasma frío, cuyo índice de refracción [\[14\]](#page-91-0) es:

$$
\mu = \left[1 - \left(\frac{\nu_p}{\nu}\right)^2\right]^{1/2},\tag{3.7}
$$

donde  $\nu$  es la frecuencia de las ondas de radio y  $\nu_p = \left(\frac{e^2 \eta_e}{\pi m_e}\right)$  $\left(\frac{e^2\eta_e}{\pi m_e}\right)^{1/2}$  es la frecuencia del plasma, siendo  $\eta_e$  la densidad de electrones. En particular, para ondas de radio,  $\mu < 1$ , y la velocidad de grupo es  $\nu_g = \mu c$ , que es menor a la velocidad de la luz. Además, para la mayoría de las observaciones de ondas de radio,  $\nu_p \ll \nu$ , por lo cual se tiene

$$
\nu_g \approx c \left( 1 - \frac{\nu_p^2}{2\nu^2} \right). \tag{3.8}
$$

En consecuencia, para un pulso con un ancho de banda determinado, las frecuencias más bajas se moverán más lento que las frecuencias más altas (ver Figura [3.6\)](#page-38-0). Por lo tanto, si la distancia a la fuente es d, el retardo por dispersión es[\[14\]](#page-91-0):

$$
t = \int_0^d \frac{dl}{\nu_g} - \frac{d}{c} = \left(\frac{e^2}{2\pi m_e c}\right) \nu^{-2} DM,
$$
\n(3.9)

siendo  $DM = \int_0^d \eta_e dl$  la **medida de dispersión**. Nótese que la dispersión es proporcional a la distancia a la fuente.

El medio interestelar ionizado afecta las señales de los púlsares de otras maneras además de la dispersión. A medida que el frente de ondas se propaga por el medio interestelar, pequeñas variaciones locales en la densidad de electrones causan distorsiones de fase que varían a lo largo del frente de ondas. Estas variaciones resultan en interferencia constructiva o destructiva. Como resultado, se observa una variación llamada centelleo en la densidad de flujo sobre escalas temporales cortas y anchos de banda angostos.

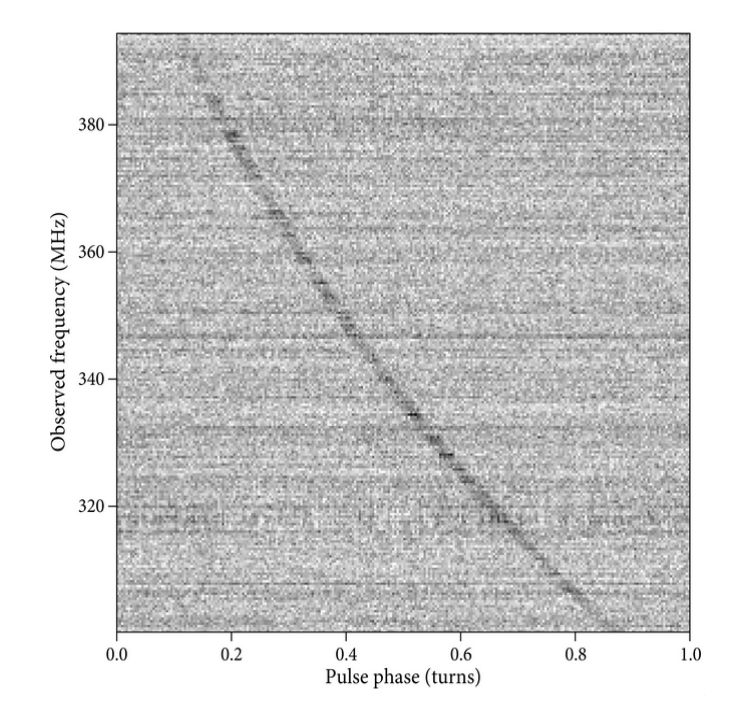

<span id="page-38-0"></span>Figura 3.6: Retraso del pulso en función de la frecuencia $(\propto \nu^{-2})$ .

Finalmente, un fenómeno relacionado al centello es el ensanchamiento del pulso, causado por el scattering de las ondas de radio. Las inhomogeneidades en el medio interestelar causan que la misma señal se propague por múltiples caminos ya que un número significativo de electrones pueden ser refractados (o reflejados). Por lo tanto, algunos rayos viajan distancias físicas superiores porque no siguen una trayectoria hacia el observador. Estos rayos que viajan por caminos no tan directos se atrasan con respecto a los rayos que sí lo hacen, ensanchando el pulso de forma tal que tenga un decaimiento exponencial proporcional a  $\nu^{-4}$  [\[14\]](#page-91-0), como se muestran en la Figura [3.7.](#page-39-0)

# 3.3. Fenomenología de glitches

Aunque todas las estrellas de neutrones disminuyen su frecuencia de rotación progresivamente, algunas de ellas presentan inestabilidades rotacionales llamadas glitches [\[51,](#page-93-1) [52\]](#page-93-2). Un *glitch* consiste en el aumento repentino<sup>[2](#page-38-1)</sup> de la frecuencia de rotación de un púlsar. Los glitches a veces son seguidos por un decaimiento exponencial de la frecuencia de rotación, alcanzando incluso en algunos casos el valor original. Al ocurrir un glitch, la llegada de los pulsos ocurre en un tiempo anterior al previsto, lo cual permite detectar su presencia (ver Figura [3.8\)](#page-39-1) con la técnica de pulsar timing[\[55\]](#page-93-3) que será desarrollada en la Sección [4.](#page-46-0)

Los *glitches* son observados, en general, en púlsares jóvenes[\[56\]](#page-93-4) ( $\tau < 10^4 - 10^5$  años). En cambio, en los púlsares más viejos la presencia de glitches es menor, además de que no se han observado *glitches* grandes para púlsares con  $\tau > 10^7$  años [\[58\]](#page-93-5). En la actualidad, se han observado glitches en más de 100 púlsares, incluyendo magnetares y púlsares de milisegundo [\[59\]](#page-93-6).

<span id="page-38-1"></span> $2$ También existen *anti-glitches*, en los cuales la estrella de neutrones muestra una disminución repentina en la frecuencia de rotación [\[53,](#page-93-7) [54\]](#page-93-8)

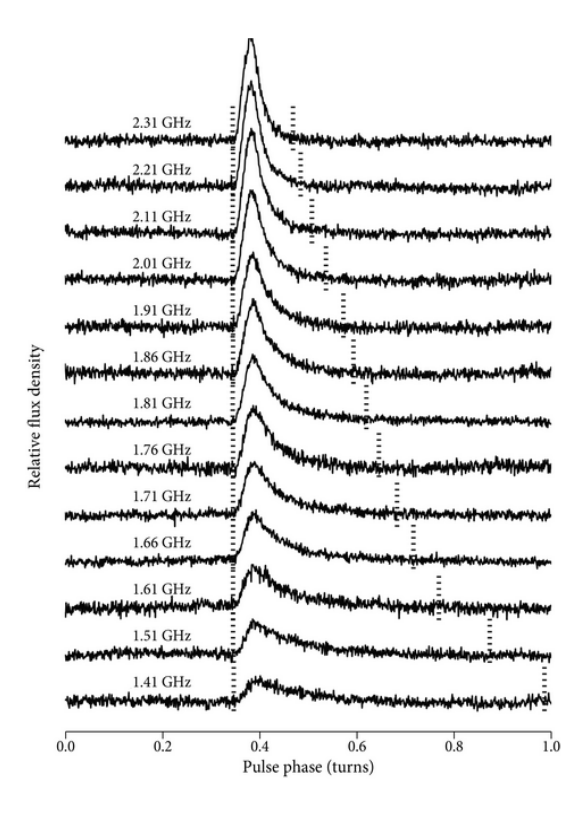

Figura 3.7: Ensanchamiento de los pulsos debido al scattering.

<span id="page-39-0"></span>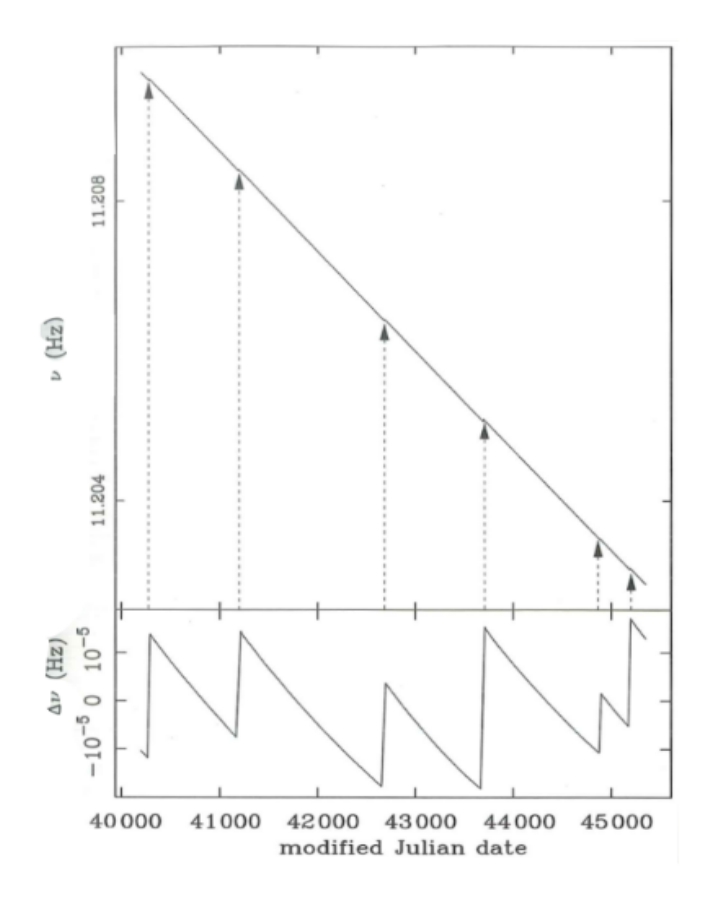

<span id="page-39-1"></span>Figura 3.8: Frecuencia de rotación del púlsar Vela en función del tiempo [\[57\]](#page-93-9).

# 3.3.1. Modelos de un glitch

Luego de los descubrimientos de los primeros *glitches* en los púlsares de Vela [\[60,](#page-93-10) [61\]](#page-93-11) y Crab [\[62\]](#page-93-12), varios mecanismos fueron sugeridos para explicar el fenómeno. Aunque inicialmente algunos de estos mecanismos propuestos se relacionaban con propiedades externas del púlsar, como explosiones de plasma en la magnetósfera [\[63\]](#page-93-13) o planetas alrededor del púlsar [\[64\]](#page-93-14), estas teorías fueron descartadas rápidamente debido a la falta de evidencias de cambios en la radiación y el perfil del pulso de la estrella de neutrones.

Hay dos modelos principales utilizados para explicar el mecanismo interno de un glitch. En el primero se propone que las capas más externas de la estrella de neutrones forman una corteza cristalina que puede soportar tensión. A medida que la frecuencia de rotación disminuye, el material en el interior de la estrella ajusta su forma a la nueva frecuencia de rotación, mientras que la corteza sólida mantiene su forma ajustada a la frecuencia de rotación anterior. Esto provoca un aumento progresivo en la tensión entre el núcleo y la corteza que eventualmente se libera en forma de sismos estelares, llevando a un reacomodamiento del momento de inercia y, finalmente, a un glitch [\[65\]](#page-93-15).

Por otro lado, el modelo más aceptado para explicar los glitches está basado en la predicción de que el interior de las estrellas de neutrones está formado por un superfluido [\[66\]](#page-94-0), una predicción que ha sido apoyada recientemente monitoreando el enfriamiento del púlsar que se encuentra en el remanente de supernova Cassiopeia A [\[67\]](#page-94-1). Debido a las altas densidades en el interior de la estrella, para los neutrones resulta energéticamente favorable formar pares de Cooper. Esto crea un gap de energía por debajo de la superficie de Fermi, que debe ser superado para que las partículas puedan interactuar. Esto provoca que en un superfluido se anule la viscosidad, estirando la escala temporal de acoplamiento entre el superfluido de neutrones y la corteza que no se encuentra en estado de superfluido. Las largas escalas temporales de recuperación luego de un glitch observadas en los glitches del púlsar de Vela fueron inmediatamente consideradas como evidencia de una componente superfluida en el interior del púlsar débilmente acoplada [\[68\]](#page-94-2).

Otra propiedad importante de los superfluidos es que son irrotacionales. La alta frecuencia de rotación de las estrellas de neutrones induce una débil rotación en el superfluido, el cual rota creando un arreglo de vórtices cuánticos (ver Figura [3.9\)](#page-41-0), los cuales cargan con la circulación. La velocidad angular de un elemento de fluido es proporcional al número de vórtices que contiene. Para disminuir la velocidad de rotación, algunos de estos vórtices deben ser removidos. Itoh y Anderson [\[69\]](#page-94-3) propusieron que las interacciones entre los vórtices y los iones en la corteza de la estrella de neutrones pueden fijar los vórtices cuánticos y restringir su movimiento. Mientras que los vórtices estén fijos, el superfluido no disminuye su velocidad angular, reservando momento angular, el cual se libera periódicamente en forma de glitches. Este último modelo se ha convertido en el modelo estándar del mecanismo de los glitches. Esto se debe, por un lado, a que el primer modelo mencionado no logra explicar los frecuentes glitches grandes ocurridos en el púlsar Vela [\[70\]](#page-94-4), y, por otro lado, al éxito del modelo de vórtices desarrollado por Alpar y colaboradores [\[71\]](#page-94-5) en explicar las relajaciones post-glitch en función de los parámetros de la estrella de neutrones. Además, este mecanismo también ha logrado a través de simulaciones describir

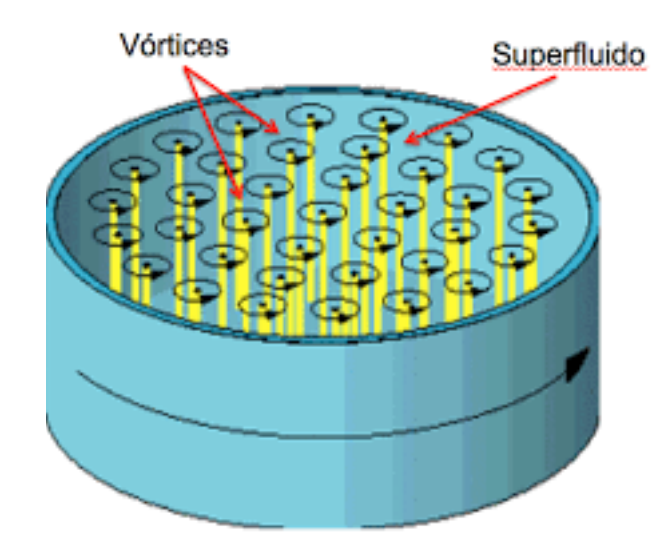

los glitches gigantes en Vela [\[72\]](#page-94-6), y la estadística de púlsares que presentan glitches [\[73\]](#page-94-7).

<span id="page-41-0"></span>Figura 3.9: Vórtices generados en el superfluido, en el interior de la estrella de neutrones.

De todas formas, el mecanismo que provoca la liberación de los vórtices cuánticos que se encuentran fijados todavía es desconocido, y podría adjudicarse a varias causas, como la acumulación de vórtices en áreas de alta fijacion [\[74\]](#page-94-8), efectos dominó de vórtices [\[75\]](#page-94-9), inestabilidades hidrodinámicas [\[76\]](#page-94-10) o sismos [\[77\]](#page-94-11).

#### 3.3.2. Estadística de glitches

En 2011, Espinoza et. al. [\[52\]](#page-93-2) analizaron los parámetros correspondientes a 315 glitches, para obtener información estadística de sus propiedades. El parámetro principal utilizado para caracterizar los *glitches* es el salto relativo en la frecuencia, expresado como  $\Delta \nu / \nu$ , donde  $\Delta \nu$  es la diferencia en la frecuencia antes y después del *glitch*. Los *glitches* detectados presentan saltos relativos en el rango de 10−<sup>11</sup> a 10−<sup>5</sup> . En el púlsar Crab, son más chicos que 200×10−<sup>9</sup> , mientras que en el púlsar Vela, la mayoría son más grandes que 1000×10−<sup>9</sup> [\[78,](#page-94-12) [79\]](#page-94-13).

Además, algunos *glitches* suelen ser seguidos por un aumento en  $|\dot{\nu}|$ , los cuales pueden recuperarse incluso hasta valores previos al glitch. Esta recuperación puede a veces ser modelada con un decaimiento exponencial en la frecuencia, con una escala típica de ≈ 100 días. El salto en la derivada de la frecuencia se expresa como  $\Delta \dot{\nu}/\dot{\nu}$ , y los valores detectados varían entre 10−<sup>4</sup> y 1.

Para estudiar la población de glitches con respecto al salto en la frecuencia, en la Figura [3.10,](#page-42-0) se muestra un histograma del salto relativo en frecuencia de todos los glitches detectados hasta Junio de 2009. El histograma sugiere que la distribución de los saltos relativos de los *glitches* tiene forma bimodal, con picos centrados en 10<sup>-6</sup> y 10<sup>-9</sup>. Esta distribución del salto relativo en la frecuencia fue corroborada en el trabajo de Yu et. al. [\[51\]](#page-93-1) (ver Figura [3.11\)](#page-43-0), en el cual se detectaron 107 glitches en púlsares del hemisferio sur. Esta distribución bimodal sugiere que podría haber dos mecanismos distintos por los cuales un glitch puede ser inducido. De todas formas, es necesario tener en cuenta

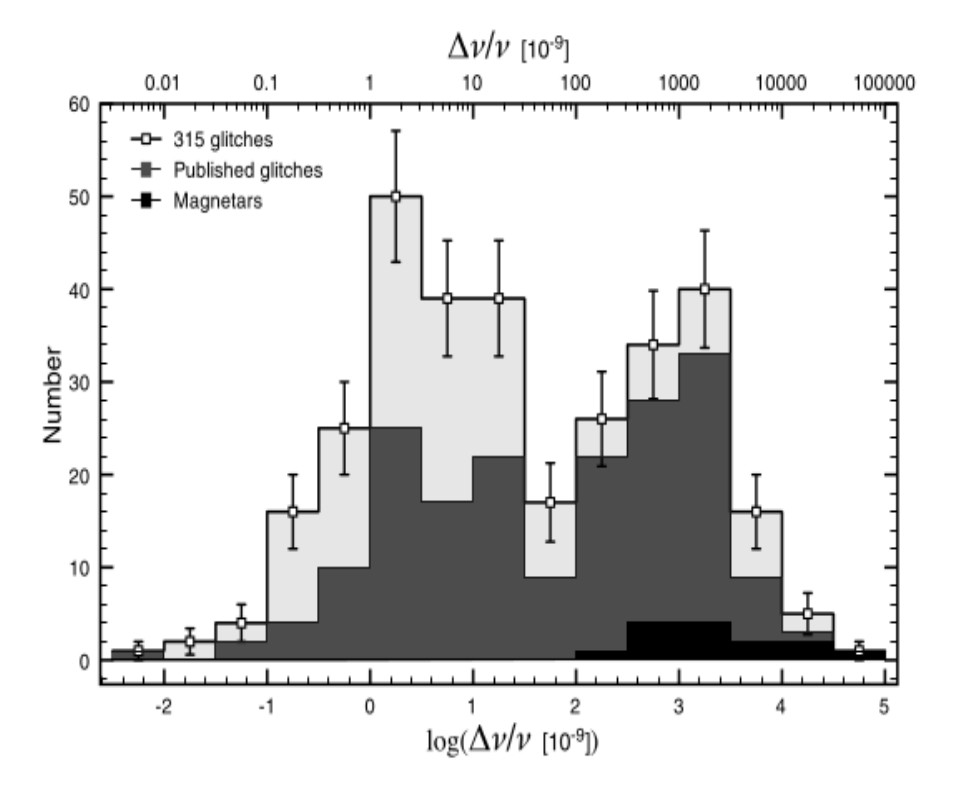

<span id="page-42-0"></span>Figura 3.10: Histograma de  $\Delta \nu / \nu$  de los 315 *glitches* detectados, diferenciando entre los glitches previamente detectados y los detectados durante el trabajo de Espinoza et. al.[\[52\]](#page-93-2), de dónde fue extraído este gráfico.

que no está claro cuál es el límite inferior para la detección de glitches. En consecuencia, el extremo izquierdo de las Figuras [3.10](#page-42-0) y [3.11](#page-43-0) podría modificarse sustancialmente si se detectan muchos glitches cercanos al límite actual de detectabilidad.

Por otro lado, en la Figura [3.12](#page-43-1) se muestra la posición de los púlsares en los que se han detectado *glitches* en el diagrama  $P - \dot{P}$ , extraída del trabajo de Espinoza et. al.[\[52\]](#page-93-2). En la Figura [3.13](#page-44-0) se muestra lo mismo para el trabajo de Yu et. al. [\[51\]](#page-93-1). Puede notarse que, en general, los púlsares que presentan glitches tienen edades características menores a  $\tau \approx 10$  millones de años. Además, Espinoza et. al. [\[52\]](#page-93-2) encontraron que el máximo número de *glitches* por año en un púlsar se obtiene en púlsares con edades características de  $\tau \approx 10$ mil años. Esto puede observarse en la Figura [3.14.](#page-44-1)

Finalmente, asumiendo radiación dipolar magnética, el campo magnético de los púlsares que más presentan *glitches* se encuentra en el rango  $10^{12} - 10^{13}$  G. También es de interés remarcar que, en la Figura [3.10,](#page-42-0) de los 315 glitches, sólo uno fue reportado en un púlsar del milisegundo.

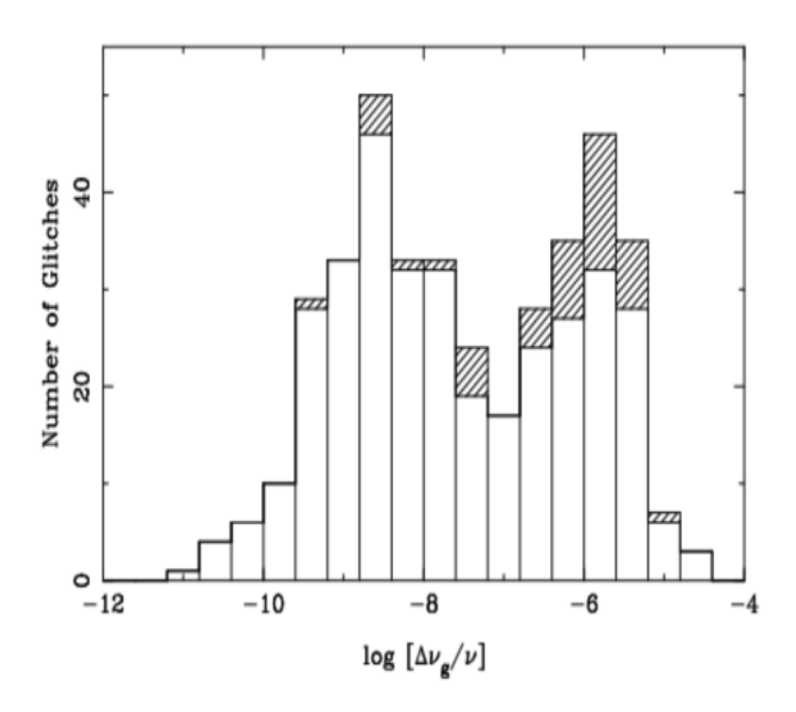

Figura 3.11: Histograma de  $\Delta \nu / \nu$  de los 107 *glitches* detectados en púlsares del hemisferio sur. Puede observarse la distribución bimodal con picos en 10−<sup>6</sup> y 10−<sup>9</sup> . El gráfico fue extraído de Yu et. al.[\[51\]](#page-93-1).

<span id="page-43-0"></span>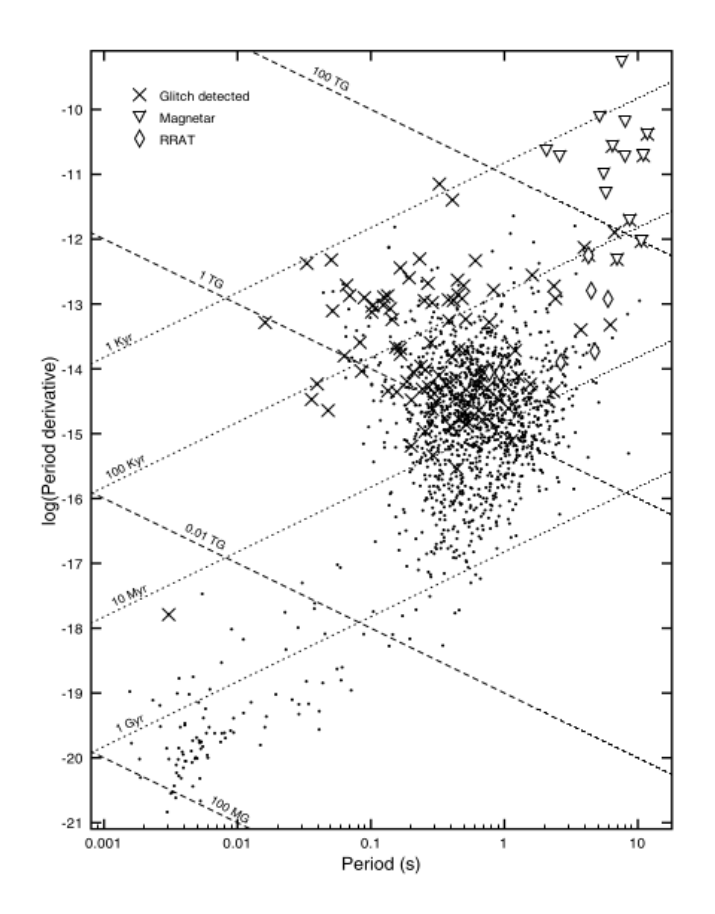

<span id="page-43-1"></span>Figura 3.12: En este diagrama se muestra con una X todos los púlsares en los cuales se ha observado algún glitch. Además se muestran las líneas de edades características y campos magnéticos constantes.

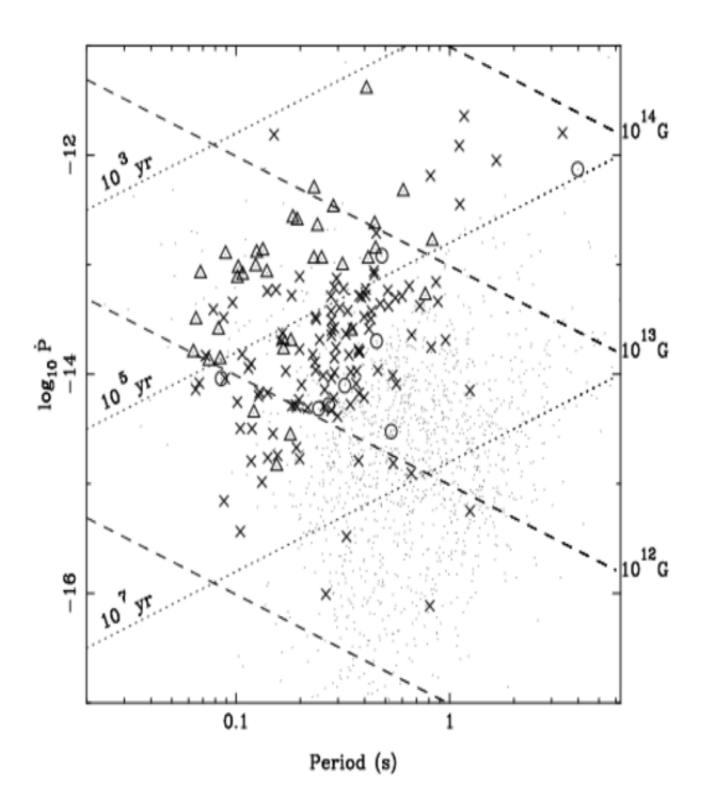

<span id="page-44-0"></span>Figura 3.13: En este diagrama se muestra con una X los púlsares en los cuáles no se ha observado ningún glitch, mientras que se marca con un círculo o un triángulo los púlsares en los que sí se han observado glitches.Además se muestran las líneas de edades características y campos magnéticos constantes.

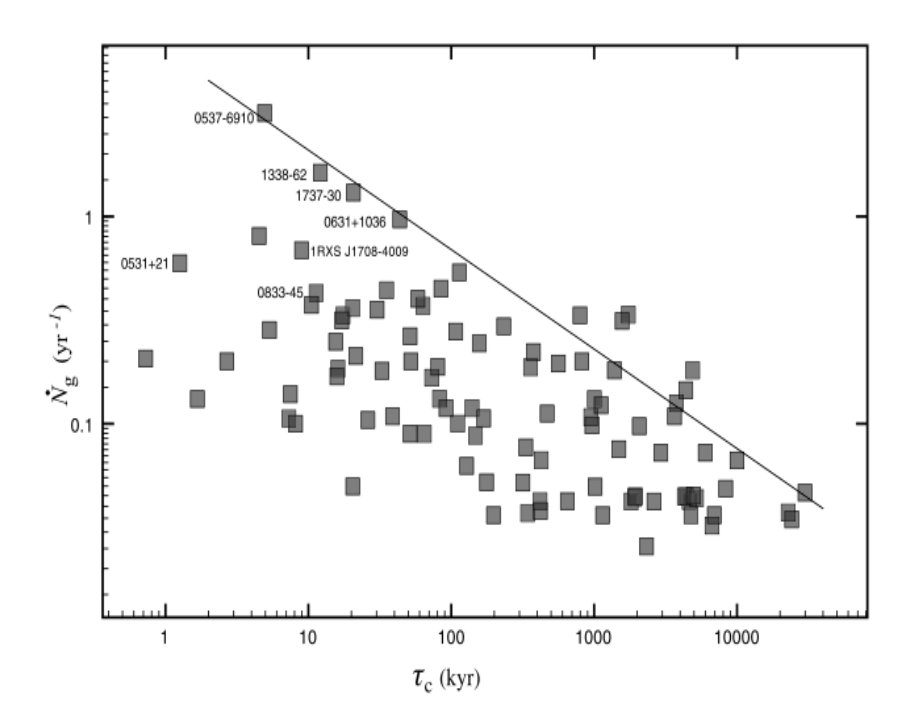

<span id="page-44-1"></span>Figura 3.14: Número de glitches detectados por año en función de la edad característica del púlsar.

# $CAP$ <sup> $T$ </sup>ULO  $4$

# Métodos y herramientas

# <span id="page-46-0"></span>4.1. Técnica de pulsar timing

Como vimos en el Capítulo [3,](#page-30-0) los púlsares tienen una alta estabilidad rotacional. Por lo tanto, el monitoreo preciso de la rotación de los púlsares permite estudiar una gran variedad de fenómenos que afectan la propagación de sus pulsos. La rotación de los púlsares puede ser monitoreada regularmente registrando los tiempos de arribo (TOAs) de los pulsos en radio. Además, si puede desarrollarse un modelo físico de la rotación del púlsar y del medio interestelar que afecta a la propagación de los pulsos, y este modelo logra además predecir el tiempo de arribo de los pulsos, entonces cualquier apartamiento de los TOAs observados respecto de los del modelo puede utilizarse para inferir información acerca del púlsar y de su entorno físico. Esta técnica, conocida como pulsar timing, es de gran utilidad ya que permite estudiar una gran variedad de fenómenos astrofísicos, incluyendo las propiedades del medio interestelar, la detección de ondas gravitacionales y la estructura interna de los púlsares que da lugar a los glitches.

La utilización de la técnica de *pulsar timing* requiere de modelar varios efectos y un proceso iterativo para optimizar el procedimiento. Esto proceso se describe en la Figura [4.1,](#page-47-0) y puede ser resumido de la siguiente manera:

- 1. De-dispersión: Teniendo en cuenta que la observación se realiza a distintas frecuencias, el pulso inicialmente observado se encuentra distorsionado debido a los efectos del medio interestelar mencionados en la Sección [3.2.](#page-37-0) Por lo tanto, es necesario de-dispersar la señal modelando el contenido electrónico entre la Tierra y el púlsar.
- 2. Plegado: Debido a que los pulsos observados suelen ser demasiado débiles, se realiza una suma en fase de los mismos para producir un único pulso promedio que sea visible por sobre el ruido de fondo.

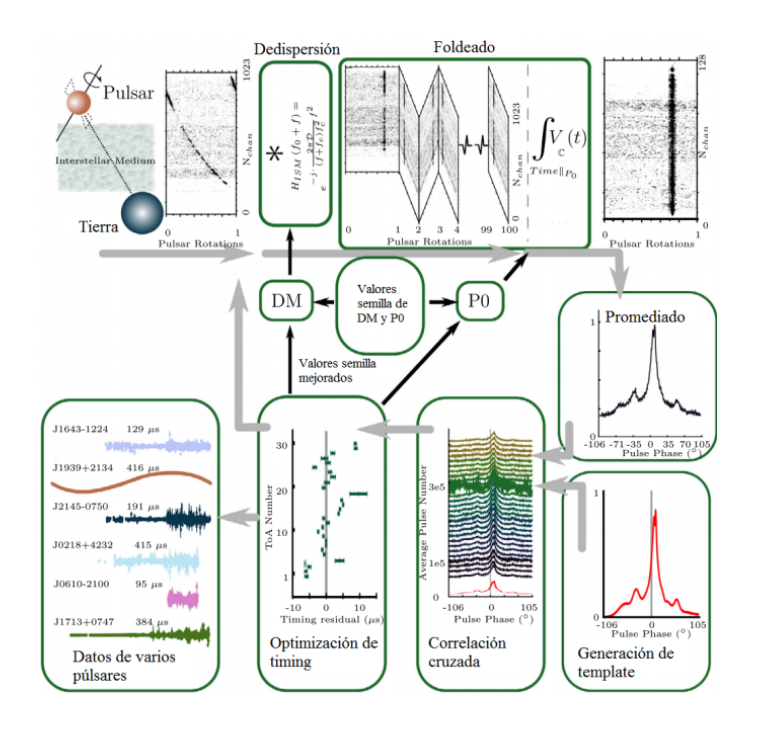

<span id="page-47-0"></span>Figura 4.1: Diagrama del método iterativo utilizado para optimizar la técnica de timing. Al descubrir el púlsar, el proceso comienza utilizando valores estimativos para el período y para la medida de dispersión (DM) provocada por el medio interestelar. Luego, la débil señal de radio obtenida es digitalizada, de-dispersada y se le realiza el plegado para obtener un perfil de pulso promedio con una buena relación señal/ruido. Este pulso promedio se correlaciona con un template (mostrado en rojo), que es un modelo idealizado del pulso, para así obtener los TOAs que serán comparados con el modelo de timing. Luego de la comparación, el modelo de timing se mejora para predecir mejor los TOAs, obteniendo un conjunto de parámetros mejores que los utilizados inicialmente, los cuáles serán utilizados en las sucesivas observaciones, dando lugar a un modelo de timing más preciso.

- 3. Creación de template: Como los perfiles promedio de los pulsos tienen una forma estable para cada frecuencia, se puede crear para cada púlsar un perfil de pulso "ideal" (o template), es decir, que no se encuentre afectado por ruido, para contrastar con el perfil de pulso obtenido de las observaciones, y así obtener los TOAs.
- 4. Obtención de TOAs: A través de una correlación cruzada entre el template y el perfil de pulso observado se puede medir el apartamiento entre ambos y de esta manera calcular el TOA correspondiente.
- 5. Cálculo de residuos: A los TOAs obtenidos en el paso anterior, se le restan los TOAs predichos por el modelo teórico, de manera de obtener los residuos. Los parámetros del modelo se refinan iterativamente para minimizar el error cuadrático medio (RMS) de los residuos.

# <span id="page-47-1"></span>4.1.1. Obtención de tiempos de arribo (TOAs)

La técnica de pulsar timing se basa en la medición de múltiples TOAs durante intervalos de tiempos grandes. Una observación contiene el muestreo de la señal en numerosos canales de frecuencia e intervalos temporales pequeños que reproducen fielmente el pulso observado. El cálculo de los TOAs se realiza en tres pasos principales: plegado, creación de template y correlación cruzada.

# Plegado

Al tener un buen reloj en Tierra, es posible medir con precisión los TOAs de los pulsos observados. Sin embargo, los púlsares son radiofuentes muy débiles incluso con la sensibilidad de los radiotelescopios actuales, por lo cual los pulsos individuales no pueden distinguirse del ruido de fondo.

Para resolver este problema, se tiene en cuenta que los púlsares tienen una estabilidad rotacional muy alta. Si conocemos el período del pulsar en el momento de la observación, podemos "solapar" cientos o miles de pulsos individuales y sumarlos en fase, como se muestra en la Figura [4.2a](#page-48-0). Este proceso de llama plegado o foldeo.

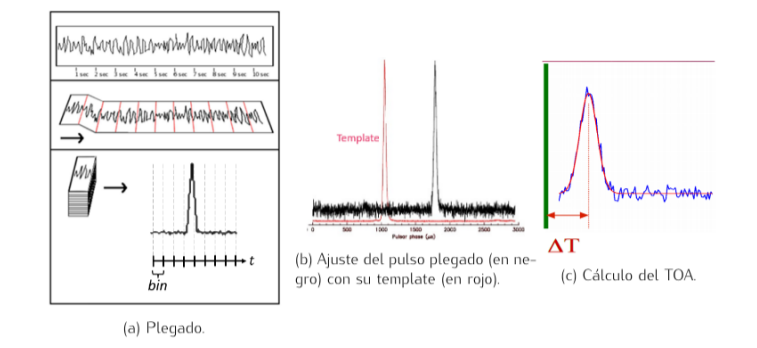

<span id="page-48-0"></span>Figura 4.2: Esquema del proceso de obtención de TOAs.

El proceso de plegado involucra los siguientes pasos:

- 1. De-dispersar los datos (ver Sección [3.2\)](#page-37-0) para mitigar los efectos de dispersión del ISM.
- 2. Crear un arreglo de bins equiespaciados a lo largo del período de pulsación para almacenar el perfil plegado. Cada bin se corresponde con una fase en particular del pulso (ver Figura [4.2\(](#page-48-0)a)).
- 3. Tomar una muestra de la observación y calcular el período del púlsar  $P_{topo}$ , en el sistema del observatorio. Este período es luego corregido utilizando las efemérides del púlsar y la ubicación del observatorio.
- 4. Con el valor de  $P_{tomo}$  obtenido, calcular la fase de la muestra relativa al período.
- 5. Añadir la muestra al bin correspondiente según su fase.
- 6. Repetir el paso 3 para la siguiente muestra.

Al final del proceso, cada bin del perfil plegado es normalizado por el número de muestras que acumuló. El perfil de pulso integrado obtenido representa la emisión promedio del púlsar en función de su fase. Mientras mayor sea el número de bins, mayor será la resolución temporal de la observación.

Este proceso se realiza mediante paquetes de software tales como presto [\[8\]](#page-90-0), el cual incluye herramientas como la corrección de efemérides y filtrado de RFIs.

#### Creación del template

Además de guardar los instantes en que la observación comenzó y terminó, cada observación se almacena con una referencia temporal llamada timestamp, la cual denota el instante medio de la observación. En este punto, la posición temporal del pulso integrado todavía no se conoce, porque el timestamp sólo denota el tiempo medio de la observación, y no el tiempo correspondiente al pico del pulso integrado. Para obtener el TOA correspondiente, se realiza una correlación cruzada del perfil de pulso integrado que se obtuvo en el paso anterior con un template o perfil patrón.

Si bien la forma de los pulsos individuales de un púlsar varía, el perfil de pulso integrado que se obtiene de superponer cientos o miles de pulsos tiene una forma estable durante períodos largos de tiempo en observaciones a la misma frecuencia. Por lo tanto, cada púlsar tiene un perfil de pulso característico que lo identifica. A este pulso característico o patrón se lo denomina comúnmente template. Existen distintos métodos para obtenerlo:

- Plegar un número grande de observaciones del púlsar en cuestión, tomadas en una misma frecuencia de observación. Esto resulta en una señal con una S/N (relación señal-ruido) mayor que para los perfiles individuales.
- Si se observa un objeto muy brillante, puede escogerse una observación individual y remover ruido de la misma mediante algún algoritmo de "suavizado" (por ejemplo, con el software psrchive [\[11\]](#page-90-1)).
- $\blacksquare$  Se puede construir un *template* analíticamente, representando al perfil de pulso como una suma de componentes Gaussianas y ajustando dicha función a un conjunto de observaciones con S/N alta [\[80\]](#page-94-14).

#### Correlación cruzada

Para hallar la posición del "pico" del perfil de pulso integrado, es decir, para obtener el TOA, se realiza una correlación cruzada con el template (Figura [4.2\(](#page-48-0)b)). Esto puede explicarse como el desplazamiento de este template hasta que éste ajuste lo mejor posible el perfil observado. Cuando el desfasaje entre ambos es mínimo, la función de correlación alcanza su máximo. Supongamos que el perfil observado,  $\mathcal{P}(t)$ , es una versión dilatada y trasladada temporalmente del template,  $\mathcal{T}(t)$ , con ruido agregado,  $\mathcal{N}(t)$ . Entonces, matemáticamente esto sería:

$$
\mathcal{P}(t) = a + b\mathcal{T}(t)(t - \Delta T) + \mathcal{N}(t),\tag{4.1}
$$

donde a es un offset arbitrario y b un factor de escala. La diferencia temporal entre el perfil observado y el template, ∆T, es el tiempo de arribo con respecto al template. Al sumarle el timestamp, obtenemos el TOA final:  $TOA = timestamp + \Delta T$  (Figura [4.2\(](#page-48-0)c)). El error en el valor del TOA calculado está dado por[\[12\]](#page-90-2):

$$
\sigma_{TOA} \approx \frac{W}{S/N} \propto \frac{S_{sys}}{\sqrt{t_{obs} \Delta f}} \frac{P \delta^{3/2}}{S_{mean}},\tag{4.2}
$$

donde  $S_{sys}$  es la densidad de flujo equivalente del sistema,  $\Delta f$  el ancho de banda de la observación,  $t_{obs}$  es el tiempo de observación, P el período del púlsar,  $\delta = W/P$  es el "ciclo de trabajo" y  $S_{mean}$  es la densidad de flujo media del púlsar. Por lo tanto, se obtienen TOAs más precisos cuando se observan púlsares más brillantes, en un ancho de banda grande, y que tienen períodos cortos con pulsos angostos.

# <span id="page-50-2"></span>4.1.2. Transformación del sistema de referencia y modelo de timing

Debido a que los telescopios utilizados para las observaciones se encuentran en la Tierra, la cual orbita alrededor del Sol, entonces el sistema de referencia de la observación es no inercial. En consecuencia, es necesario transformar los TOAs obtenidos ("topocéntricos") al Baricentro del Sistema Solar (SSB), que en primera aproximación puede considerarse como un sistema inercial. La transformación desde el sistema topocéntrico al sistema SSB es:

<span id="page-50-0"></span>
$$
t_{SSB} = t_{topo} + t_{corr} - \Delta D/f^2 + \Delta_{R_{\odot}} + \Delta_{S_{\odot}} + \Delta_{E_{\odot}} + \Delta_{SB},\tag{4.3}
$$

donde:

- $\bullet$  t<sub>corr</sub> contempla correcciones al pasar de una escala de tiempo topocéntrica a una bariocéntrica.
- $\Delta D/f^2$  es la corrección por dispersión.
- $\Delta_{R_{\odot}}$  es el tiempo que la luz tarda en viajar desde el telescopio al SSB [\[12\]](#page-90-2).
- $\Delta_{S_{\odot}}$  es el "retraso de Shapiro", una corrección relativista debido a la curvatura del espacio-tiempo causada por las masas en el Sistema Solar [\[81\]](#page-94-15).
- $\Delta_{E_{\odot}}$  es el "retraso de Einstein", debido a la dilatación del tiempo debido al movimiento de la Tierra y el corrimiento al rojo gravitacional causado por otros cuerpos del Sistema Solar.
- $\Delta_{SB}$ , correcciones correspondientes a púlsares que se encuentran en sistemas binarios.

Como vimos en la Sección [3,](#page-30-0) la tasa de rotación de un púlsar no es constante, sino que sufre una lenta desaceleración en el tiempo. Por lo tanto, en un sistema de referencia comóvil con el púlsar podemos expresar su frecuencia de rotación por medio de una expansión de Taylor:

<span id="page-50-1"></span>
$$
\nu(t) = \nu_0 + \dot{\nu_0}(t - t_0) + \frac{1}{2}\ddot{\nu_0} - (t - t_0)^2 + \dots \tag{4.4}
$$

donde  $\nu_0$  y sus derivadas están referidas al momento  $t_0$ . Los parámetros  $\nu$  y  $\dot{\nu}$  se asocian a procesos físicos que causan la desaceleración del púlsar.

Finalmente, también es necesario añadir a los efectos mencionados en las Ecuaciones [4.3](#page-50-0) y [4.4](#page-50-1) otros términos, tanto deterministas como estocásticos, que afectan a los tiempos de arribo de los pulsos:

<span id="page-51-0"></span>
$$
t = t_{TM} + t_{DM} + t_{GW} + t_{RN} + t_{EC} + t_{WN},
$$
\n(4.5)

donde:

- $t_{TM}$  es el modelo físico para los TOAs que tiene en cuenta los parámetros mencionados en las Ecuaciones [4.3](#page-50-0) y [4.4.](#page-50-1)
- $t_{DM}$  es el modelo de las variaciones en la medida de dispersión.
- $t_{GW}$  es el modelo para ondas gravitacionales.
- $t_{RN}$  es el modelo para el "ruido rojo" (ruido a bajas frecuencias).
- **t**EC es el ruido relacionado a escalas de tiempo cortas ( $\sim \mu$ s).
- $t_{WN}$  es el modelo para el "ruido blanco" (ruido independiente de la frecuencia).

Al introducir valores para los parámetros de las Ecuaciones [4.4](#page-50-1) y [4.5,](#page-51-0) se obtiene un modelo matemático, llamado "modelo de timing" que se utiliza para predecir el tiempo de arribo de los pulsos. Algunos de estos parámetros (como las efemérides del Sistema Solar) son conocidos con precisión, mientras que otros requieren ser ajustados, minimizando los residuos.

#### <span id="page-51-1"></span>4.1.3. Cálculo de residuos

Una vez que se han obtenido los TOAs como se explicó en la Sección [4.1.1,](#page-47-1) el siguiente paso es compararlos con los TOAs predichos por el modelo de timing. La diferencia entre los TOAs observados y los TOAs obtenidos con el modelo de timing se denominan residuos de timing[\[82\]](#page-94-16):

$$
\delta t = t^{obs} - t^{det}(\xi_{est}) = t^{det}(\xi_{tru}) - t^{det}(\xi_{est}) + n,
$$
\n(4.6)

donde  $t^{obs}$  son los TOAs observados y  $t^{det}(\xi_{est})$  son los tiempos obtenidos con el modelo de timing al evaluar en el conjunto de parámetros  $\xi_{est}$ . Además, asumimos que  $t^{obs}$  se puede obtener con el modelo de timing a través de un conjunto de parámetros "verdaderos"  $\xi_{tru}$ más un cierto ruido n, que se corresponde con los términos de ruido mencionados en la Ecuación [4.1.2.](#page-51-0)

Un buen modelo de timing resultaría en residuos agrupados con una baja dispersión cerca del cero, donde cualquier apartamiento del mismo sería debido a ruido blanco. Si los residuos muestran desviaciones no aleatorias, esto se debe a efectos sin modelar o parámetros sin ajustar, cada uno de los cuales introduce una estructura particular en los residuos, por ejemplo(ver Figura [4.3\)](#page-53-0):

Errores en  $\nu$  provocan un apartamiento lineal de los residuos con respecto al cero.

- Errores en  $\dot{\nu}$  llevan a un apartamiento cuadrático.
- Errores en la posición de la fuente llevan a un apartamiento sinusoidal.
- Si el movimiento propio del púlsar no está bien modelado, se manifiesta como una desviación sinusoidal multiplicada por una cuadrática.
- El retraso en el TOA por error de paralaje introduce una desviación sinusoidal con un período de seis meses.
- El movimiento orbital de un púlsar en un sistema binario introduce una estructura sinusoidal con período igual al período orbital.

Al descubrirse un nuevo púlsar, se cuenta con valores iniciales de baja precisión para su frecuencia de rotación, tasa de desaceleración, posición y medida de dispersión. Se toman un conjunto pequeño de TOAs tal que los errores acumulados en los parámetros iniciales no excedan un período de pulsación. A continuación se optimiza el modelo de timing ajustando los parámetros del mismo de modo tal que minimicen los residuos. Esto se realiza mediante un ajuste de cuadrados mínimos lineal de los parámetros del modelo respecto a los residuos[\[9,](#page-90-3) [10\]](#page-90-4), minimizando el error cuadrático:

$$
\chi^2 = \sum_{i=0}^{N} \frac{\delta t_i}{\sigma_i},\tag{4.7}
$$

donde N es el número de TOAs,  $\sigma_i$  es el error del *i*-ésimo TOA, y  $\delta t_i$  es el residuo asociado. Cuando el ajuste es bueno, los residuos muestran una distribución aleatoria en torno al cero con una media cuadrática (RMS) comparable a los errores de los TOAs (Figura [4.3\)](#page-53-0). Cuando se tienen muchas observaciones, este proceso puede iterarse para obtener un modelo de timing cada vez más preciso.

# 4.1.4. Procesado de datos: obtención de tiempos de arribo y cálculo de residuos

## Modelo de timing (archivo.par)

Tal como se explicó en la Sección [4.1.2,](#page-50-2) el modelo de timing permite predecir el tiempo de arribo teórico de los pulsos al modelar cada uno de los fenómenos que afectan la propagación de los mismos. El modelado de estos fenómenos, depende de un conjunto de parámetros llamados parámetros de timing. Algunos de estos parámetros son muy bien conocidos, mientras que otros no tanto, por lo que necesitan ser ajustados.

En la práctica, estos parámetros son proporcionados al modelo de timing por un archivo de extensión .par, tal como el que se muestra en la Figura [4.4.](#page-54-0) El archivo está dividido en cuatro columnas:

- Primera columna: etiqueta de cada parámetro del modelo de timing. En la Figura [4.5](#page-54-1) se muestran algunos de los parámetros más importantes.
- La segunda columna es el valor del parámetro en cuestión.

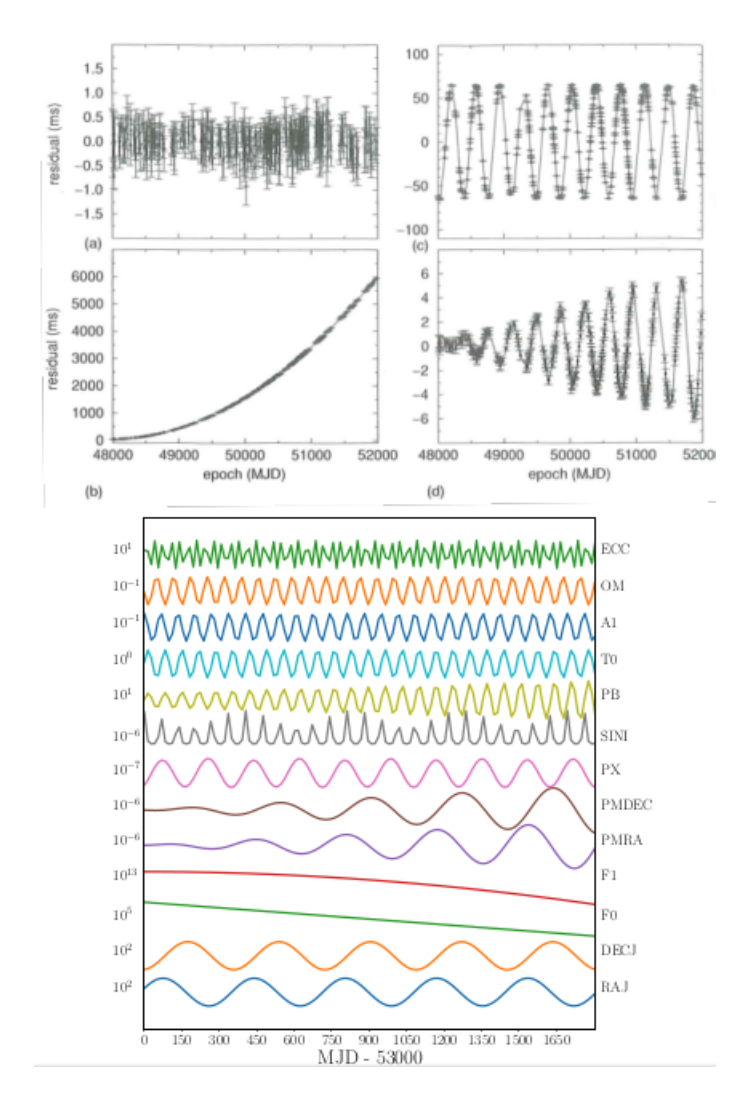

<span id="page-53-0"></span>Figura 4.3: Modelo de timing del púlsar PSR B1133+16 detallando el comportamiento de los distintos parámetros. Un modelo de timing con parámetros sin errores deberıa dar residuos con distribución arbitraria en torno al cero, como en la figura (a). Errores en la derivada de la frecuencia de rotación (F1) generan un apartamiento cuadrático de los residuos, como en la figura (b). Errores en la declinación (DECJ) o en la ascensión recta (RAJ) general un apartamiento sinusoidal, como en la figura (c). Despreciar el movimiento propio en ascensión recta (PMRA) o en declinación (PMDEC) aparece como un sinusoide multiplicado por un término cuadrático, como en la figura (d). Otros parámetros representados en el gráfico de la parte inferior son la frecuencia de rotación (F0), paralaje (PX), seno del ángulo de inclinación (SINI), perıodo orbital (PB), tiempo de pasaje por el periastro (TO), semieje mayor de la órbita (A1), longitud del periastro (OM) y excentricidad (ECC). El eje vertical representa los residuos. A la izquierda de cada se muestra el orden de magnitud los residuos introducidos por cada parámetro. La primera figura fue extraída de Lorimer & Kramer (2004) [\[12\]](#page-90-2) y la segunda de un repositorio de Nanograv [\[82\]](#page-94-16).

- La tercera columna se utiliza para indicarle al software que calculará los residuos si el parámetro debería ser re-ajustado.
- La cuarta columna es el error asociado al valor del parámetro de timing.

En el Apéndice [A](#page-16-0) se muestran todos los parámetros que pueden ser incluidos en el

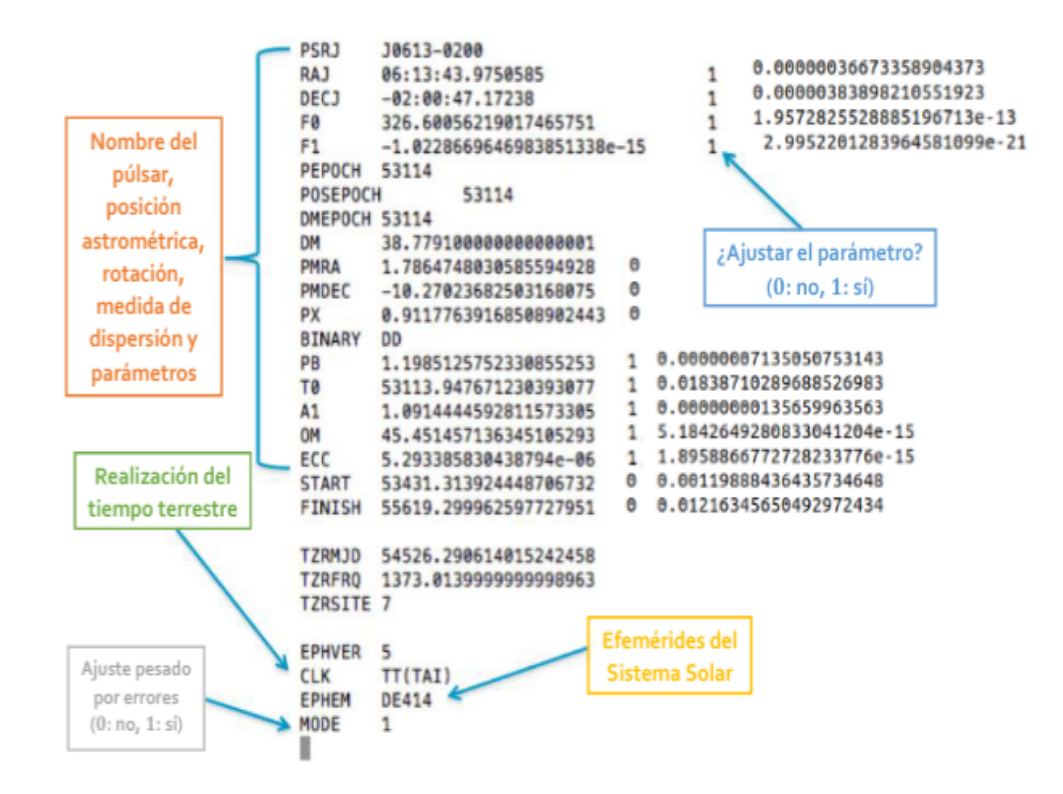

<span id="page-54-0"></span>Figura 4.4: Archivo con extensión .par que contiene algunos parámetros correspondientes al modelo de timing del púlsar, en este caso, PSRJ 0613−0200.

| Parámetro        | Descripción                                             | Símbolo            |
|------------------|---------------------------------------------------------|--------------------|
| RAJ              | Ascención recta del púlsar (hms)                        | $\alpha$           |
| <b>DECJ</b>      | Declinación del púlsar (°)                              | δ                  |
| F <sub>0</sub>   | Frecuencia de rotación del púlsar ( $s^{-1}$ )          | ν                  |
| F1               | Primera derivada de la frecuencia de rotación           | Ŷ.                 |
| <b>DM</b>        | Medida de dispersión (cm $^{-1}$ pc)                    |                    |
| PB               | Período orbital del sistema binario del púlsar (d)      | $P_{\rm b}$        |
| ECC              | Excentricidad de la órbita del púlsar                   | e                  |
| A1               | Proyección del semieje mayor orbital del púlsar (lt-s)  | $\boldsymbol{x}$   |
| T <sub>0</sub>   | Época de periastro (MJD)                                | $T_0$              |
| <b>OM</b>        | Longitud del periastro (°)                              | $\omega$           |
| <b>TASC</b>      | Época de nodo ascendente (MJD)                          | $T_{\rm asc}$      |
| EPS1             | $e \sin \omega$                                         | $\mathsf{\Pi}$     |
| EPS <sub>2</sub> | $P$ COS $\omega$                                        | K                  |
| <b>KOM</b>       | Longitud de nodo ascendente                             | Ω                  |
| <b>KIN</b>       | Ángulo de inclinación                                   | i                  |
| <b>SHAPMAX</b>   | $-\ln 1 - \sin i$                                       | $S_X$              |
| <b>OMDOT</b>     | Avance del periastro (deg yr <sup>-1</sup> )            | $\dot{\Omega}$     |
| <b>PBDOT</b>     | Primera derivada del período del sistema binario        | $\dot{P}_{\rm b}$  |
| <b>ECCDOT</b>    | Tasa de cambio de la excentricidad ( $s^{-1}$ )         | è                  |
| A1DOT            | Tasa de cambio del semieje mayor (lt-s $s^{-1}$ )       | $\hat{\mathbf{x}}$ |
| <b>GAMMA</b>     | Término gamma post-kepleriano (s)                       | ν                  |
| <b>XPBDOT</b>    | Tasa de cambio del período menos predicción relativista |                    |
| EPS1DOT          | Tasa de cambio de EPS1                                  | η                  |
| EPS2DOT          | Tasa de cambio de EPS2                                  | k                  |

<span id="page-54-1"></span>Figura 4.5: Algunos de los parámetros utilizados con mayor frecuencia en los modelos de timing.

modelo de timing.

### Procesado de observaciones y cálculo de residuos

Una vez realizadas las observaciones, es necesario plegar y de-dispersar las mismas, como se explicó en la Sección [4.1.1.](#page-47-1) Para esto utilizamos el software PRESTO[\[8\]](#page-90-0), que cuenta con una variedad de herramientas para la reducción de los datos crudos:

- Examinar los parámetros con los cuales se obtuvo la observación (información de la fuente, tiempo de observación, ancho de banda de frecuencia), mediante readfile.
- Identificar RFIs intensas de banda angosta y RFIs cortas de banda ancha y crear "máscaras" (ver Sección [2.1.4\)](#page-23-0) para corregir las muestras afectadas mediante rfifind.
- Transformar los datos al SSB (ver Sección [4.1.2\)](#page-50-2) mediante prepdata.
- Buscar señales periódicas en la observación mediante accelsearch.
- Plegar y de-dispersar los pulsos medidos mediante prepfold. Con esta herramienta, luego de aplicar las máscaras correspondientes, obtenemos el perfil de los pulsos en tiempo y en frecuencia.

Las observaciones crudas se encuentran en archivos de extensión .fil (del inglés, filterbank) y las máscaras en archivos de extensión .mask. Luego, el comando empleado para el plegado y la de-dispersión tiene la siguiente sintaxis:

prepfold -nsub 64 -n 1024 -timing J0437−4715.par -mask m.mask obs.fil,

donde nsub indica el número de canales de frecuencia para obtener el perfil en función de la frecuencia, n indica el número de bins temporales, J0437-4715.par es el modelo de timing del púlsar que se está observando, y timing le indica a prepfold que debe generar un archivo extra .polyco que contiene los coeficientes de un polinomio que modela la variación del período del púlsar.

Los datos procesados se almacenan en un archivo con extensión .pfd, el cual contiene el perfil de pulso en función del tiempo y en función de la frecuencia. Este proceso de reducción se implementa de manera automática mediante scripts creados por el grupo PuMA, disponibles en <https://github.com/PuMA-Coll/PuMA>.

Siguiendo el algoritmo detallado en la Sección [4.1.1,](#page-47-1) una vez realizado el plegado y la de-dispersión, el próximo paso es generar un template para correlacionarlo con el perfil del pulso obtenido. Los templates, que ya habían sido construidos con anterioridad por el grupo PuMA, se realizaron tomando una única observación de cada antena con alta S/N. Luego se extrajo el ruido mediante la rutina psrsmooth del paquete PSRCHIVE. Los templates se almacenan en archivos con extensión .std.

A continuación, se realiza una correlación cruzada entre el template y cada observación, para obtener el TOA de las mismas, como se explicó en la Sección [4.1.1.](#page-47-1) Esto puede realizarse mediante la rutina pat del paquete PSRCHIVE. Si el perfil del pulso se encuentra en el archivo perfil.pfd y el template en el archivo template.std, entonces el comando para obtener el TOA de la observación es el siguiente:

pat -FT -A PGS -s template.std -f >toas.tim "tempo2"perfil.pfd

Este comando calcula el TOA integrando la observación en frecuencia y tiempo de observación (-FT), al realizar una transformada de Fourier al dominio de las frecuencias por medio del algoritmo de Muestreo de Gibbs (-A PGS). Los TOAs resultantes junto a sus correspondientes  $\sigma_{\text{fit}}$  se almacenan en un archivo de extensión .tim. La opción -s especifica el template a utilizar y -f "tempo2" indica que los resultados deben darse en formato compatible con tempo2, el cual se utiliza para calcular los residuos.

Una vez obtenidos los TOAs correspondientes a las observaciones, el siguiente paso es restarle los TOAs predichos por el modelo de timing, obteniendo así los residuos (ver Sección [4.1.3\)](#page-51-1). Esto lo realizamos mediante el paquete de software tempo2. Si los valores de los parámetros que definen el modelo de *timing* se encuentra en el archivo J0437-4715.par y los TOAs calculados están en el archivo toas.tim, entonces los residuos se calculan mediante el comando:

```
tempo2 >resultados.dat -gr plk -residuals -ms -f J0437-4715.par toas.tim,
```
donde la opción ms indica que los residuos deben darse en milisegundos, -f indica el archivo que contiene el modelo de timing y -gr plk indica que debe utilizarse la interfaz plk para mostrar los residuos. Los dos archivos resultantes son:

- residuals.dat: contiene el MJD de cada observación, el residuo asociado, y el error en este residuo (el cual a su vez dependerá del error en el TOA de la observación).
- resultados.dat: contiene los valores de los parámetros del modelo de timing y la media cuadrática (RMS) de los errores pesados de los residuos obtenidos.

Además, la interfaz plk muestra los residuos en función del tiempo, como se muestra en la Figura [4.6.](#page-56-0)

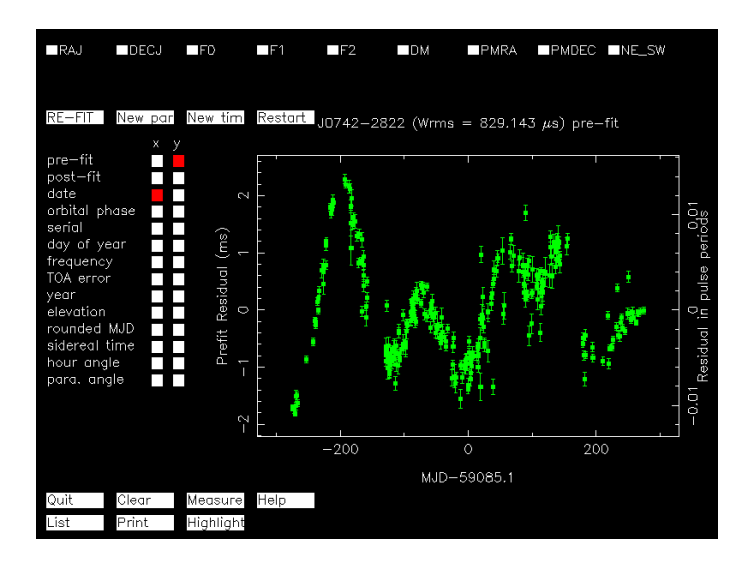

<span id="page-56-0"></span>Figura 4.6: Interfaz que muestra los residuos y permite refinar los parámetros del modelo de timing.

En la Figura [4.6](#page-56-0) se muestran los residuos para el púlsar J0742−2822 junto a los parámetros incluídos en el modelo de timing utilizado para el cálculo de los residuos: RAJ, DECJ, F0, F1, F2, DM, PMRA, PMDEC y NE-SW. Estos parámetros pueden ser seleccionados para luego utilizar la opción RE-FIT. De esta manera, tempo2 modifica el parámetro seleecionado de forma tal que minimice la media cuadrática de los residuos,

por lo cual permite refinar iterativamente el modelo de timing, y guardar el archivo .par modificado. Además, clickeando sobre las observaciones, estas son eliminadas de forma tal que el próximo ajuste se realice sin tener en cuenta las observaciones que fueron eliminadas. Esto se utiliza en general cuando dentro de las observaciones hay algunas que son outliers, es decir, observaciones con ruido anormalmente grande.

# 4.2. Monitoreo de púlsares que presentan glitches

Los púlsares que estudiamos durante este trabajo se mencionan en la Tabla [4.1.](#page-57-0) Esta selección la realizamos desde el catálogo de púlsares que presentan glitches [\[52\]](#page-93-2), considerando también que los púlsares elegidos debían ser observables desde el hemisferio sur, además de tener flujos de radio suficientemente altos como para ser detectables con las antenas del IAR.

| J-name (Nombre del púlsar) | Glitches reportados |
|----------------------------|---------------------|
| $J0742 - 2822$             | 8                   |
| J0835-4510                 | 20                  |
| $J1048 - 5832$             | 6                   |
| $J1644 - 4559$             | 3                   |
| J1709-4429                 | 5                   |
| J1721—3532                 | 1                   |
| J1731-4744                 | 5                   |
| J1740-3015                 | 36                  |
| $J1810-197$ (magnetar)     | 1                   |
| $J1818-1607$ (magnetar)    | 1                   |

<span id="page-57-0"></span>Cuadro 4.1: Púlsares seleccionados para realizar el monitoreo, junto con la cantidad de glitches reportados para cada uno.

Como se verá en la Seccion [5.1,](#page-62-0) utilizamos las observaciones realizadas desde el IAR para realizar una actualización del timing model de cada uno de los púlsares mencionados en la Tabla [4.1.](#page-57-0)

# <span id="page-57-1"></span>4.3. Detección y análisis de glitches: glitch plug-in y glitch en el timing model

Como se mencionó anteriormente, los glitches consisten en un cambio repentino en la frecuencia de rotación de los púlsares. Al modificarse la frecuencia, el modelo de timing deja de ser válido, por lo cual los residuos modifican su comportamiento. En la Figura [4.7](#page-58-0) [\[51\]](#page-93-1) se muestran los comportamientos típicos de los residuos al ocurrir un glitch. En el primer caso (Figura a), debido a la magnitud del glitch, se pierde la coherencia en la fase de los residuos, y el modelo de timing ya no predice correctamente los TOAs. En el segundo caso (Figura b), la coherencia en los residuos se mantiene, pero de todas formas el modelo

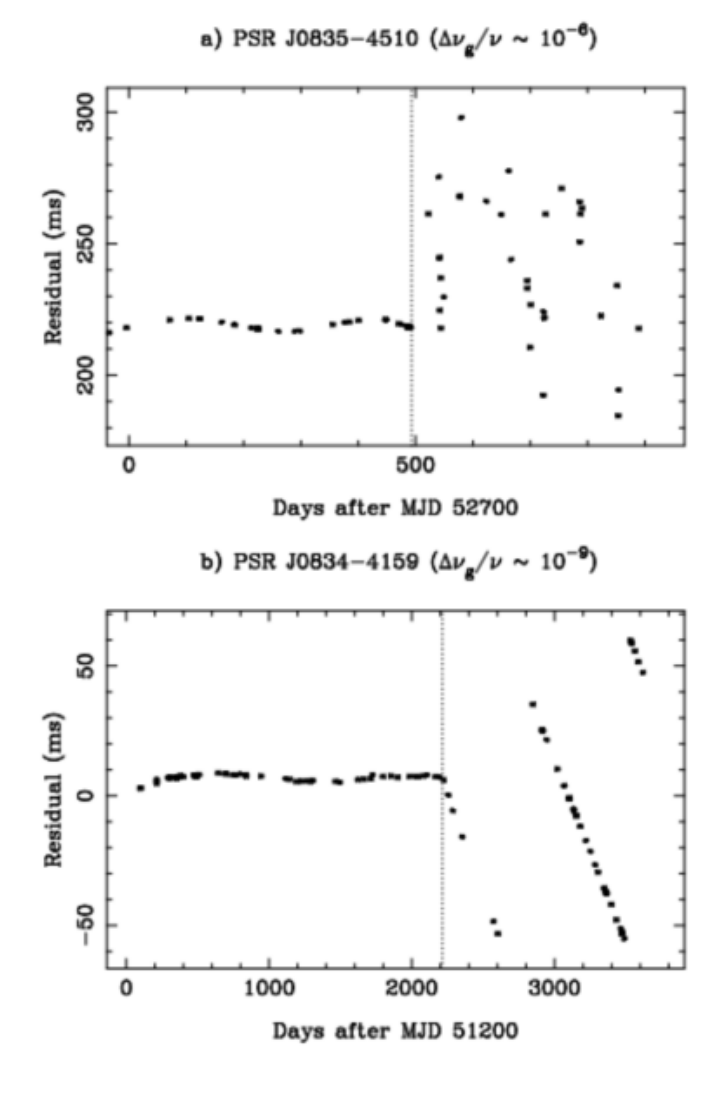

<span id="page-58-0"></span>Figura 4.7: Ilustración de la identificación de *glitches* con tamaños típicos de  $\Delta \nu / \nu = 10^{-6}$ y  $\Delta \nu / \nu = 10^{-9}$ . La línea de trazos vertical indica el momento del *glitch*.

de timing deja de ser válido, por lo cual los residuos ya no se encuentran agrupados cerca del 0, sino que se comportan de manera lineal, manifestando imprecisión en la frecuencia de rotación del modelo.

TEMPO2 permite incluir un glitch en el modelo de timing, modelándolo como un salto de fase en la rotación del púlsar, como se muestra en la Ecuación [4.8.](#page-58-1)

<span id="page-58-1"></span>
$$
\phi_g = \Delta\phi + \Delta\nu_p(t - t_g) + \frac{1}{2}\Delta\dot{\nu}_p(t - t_g)^2 + \frac{1}{6}\Delta\ddot{\nu}_g(t - t_g)^3 + \left(1 - e^{\frac{t - t_g}{\tau_d}}\right)\Delta\nu_d\tau_d, \quad (4.8)
$$

donde ∆φ es un salto en fase que se utiliza para contrarrestar la incerteza en el instante del *glitch*,  $\Delta \nu_p$  y  $\Delta \dot{\nu}_p$  son los cambios en la frecuencia y en la derivada de la frecuencia respectivamente debido al *glitch*,  $t_g$  es el instante del *glitch*,  $\Delta v_d$  es otra componente del salto en frecuencia, la cual decae luego de un tiempo  $\tau_d$ , y puede o no estar presente en el modelo del glitch. Luego, el salto total en frecuencia debido al glitch se calcula como  $\Delta \nu_q = \Delta \nu_p + \Delta \nu_d$ , y el salto total en la derivada de la frecuencia se calcula como

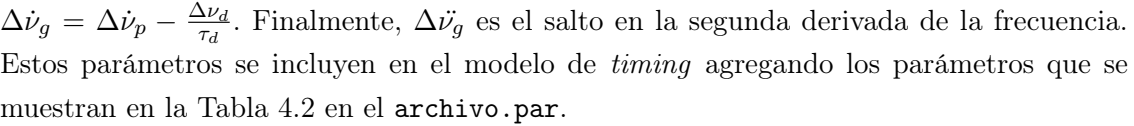

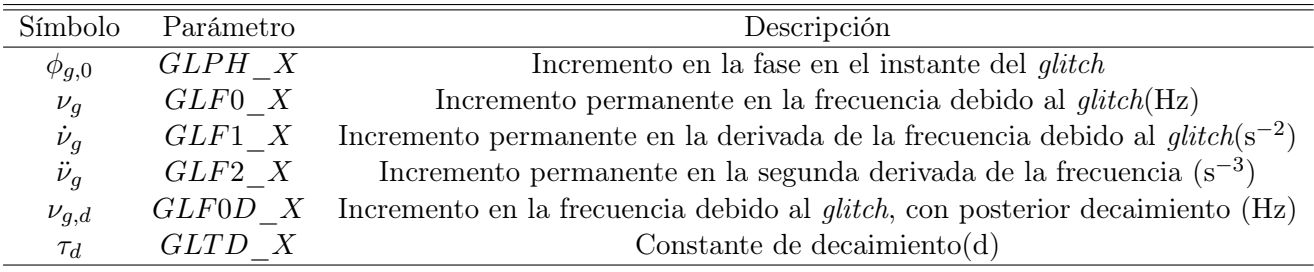

<span id="page-59-0"></span>Cuadro 4.2: Parámetros que se incluyen en el modelo de timing para modelar un glitch. GLPH:  $\Delta \phi$ . GLF0:  $\Delta \nu_q$ . GLF1:  $\Delta \dot{\nu}_p$ . GLF2:  $\Delta \ddot{\nu}_q$ . GLF0D:  $\Delta \nu_d$ . GLTD:  $\tau_d$ . También se añade en el *archivo.par* el parámetro GLEP= $t_q$ , que indica el instante del *glitch*. Tanto GLEP como  $\tau_d$  no pueden ser ajustados por TEMPO2, por lo cual hay que modificarlos manualmente.

Por lo tanto, la técnica de pulsar timing puede utilizarse para encontrar los parámetros del glitch, minimizando los residuos al incluir el salto de fase descrito de la Ecuación [4.8](#page-58-1) en el modelo de timing. Para incluir estos parámetros en el modelo de timing, es necesario tener estimaciones iniciales del momento del glitch y de cualquier término de decaimiento exponencial que pueda manifestarse. Además, es necesario tener una estimación para el salto en frecuencia  $(\Delta \nu)$  y el salto en la derivada de la frecuencia  $(\Delta \nu)$ . Estos parámetros, pueden estimarse utilizando el plug-in GLITCH.

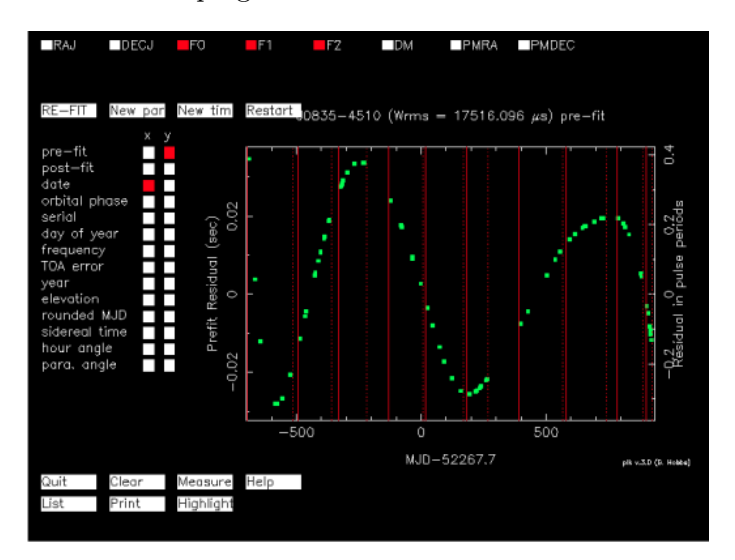

<span id="page-59-1"></span>Figura 4.8: Regiones definidas sobre los residuos. Apretando  $ctrl+r$  sobre la interfaz, se puede definir con el botón izquierdo del mouse el inicio de la región, y con el botón derecho el final de la misma.

Para utilizar el plug-in glitch, es necesario definir regiones (archivo regions.dat), dentro de las observaciones que se tiene. Estas regiones definen intervalos temporales que deben contener al menos tres observaciones (aunque se recomienda que tengan más para tener ajustes más precisos). Las regiones pueden seleccionarse directamente sobre los residuos, como se muestra en la Figura [4.8.](#page-59-1) Automáticamente se crea el archivo regions.dat que contiene la información de las regiones definidas. Luego, se corre el plug-in junto al archivo.par, el archivo.tim y el archivo.dat correspondientes con el siguiente comando:

tempo2 -gr glitch -p 6 -p 5 -p 4 -fitf1 -gt 59208 -f archivo.par archivo.tim -t regions.dat,

donde -p indica que gráfico realizar, -fitf1 indica que también debe ajustarse  $\dot{\nu}$  en cada región y -gt es la estimación del instante del glitch.

El plug-in ajusta  $\nu$  y  $\dot{\nu}$  para cada región, y guarda los resultados en un archivo results.dat, además de graficarlos. El algoritmo utilizado por el plug-in consiste en realizar ajustes en cada una de las regiones del archivo.dat. Los parámetros del archivo.par correspondientes a esa región se modifican para tener el valor correspondiente al centro de la región. Luego, se ajusta  $\nu y \nvdash p$ ara cada región y se guardan los resultados en el archivo results.dat. Estos resultados pueden graficarse con las siguientes opciones:

- 1. ν en función del tiempo,
- 2. ν con el gradiente de ν removido e información sobre el número de observaciones en cada región,
- 3.  $\dot{\nu}$  en función del tiempo,
- 4. ν con su gradiente pre-glitch removido,
- 5.  $\nu$  con el promedio post-glitch removido,
- 6.  $\dot{\nu}$  con su promedio removido,
- 7. Residuos post-fit,
- 8. ν con promedio removido,
- 9. Lo mismo con el punto 2 pero sin información.

Utilizando estos gráficos, se puede realizar una estimación inicial de los valores necesarios para incluir el glitch dentro del modelo de timing.

# CAPÍTULO 5

Resultados y discusión

# <span id="page-62-0"></span>5.1. Actualización de efemérides de púlsares que presentan glitches

Para maximizar la probabilidad de detección de glitches, es necesario contar con el modelo de timing, o efemérides, de cada púlsar actualizado. Por lo tanto, a partir de las observaciones disponibles en el IAR, realizamos la mejor actualización posible de los archivos.par de los púlsares mencionados en la Tabla [4.1.](#page-57-0) Para esto, llevamos a cabo una reducción de los residuos correspondientes a cada uno de los púlsares, refinando algunos de los parámetros correspondientes al modelo de timing disponible en la literatura [\[85\]](#page-95-0).

### 5.1.1. J0742-2822

J0742−2822 es un púlsar con un período de  $P_0 = 0,16676229157$  s, cuya tasa de cambio es  $\dot{P}_0 = 1{,}68211 \times 10^{-14}$ , en el cual ya se han detectado 8 *glitches*. Su edad característica es  $\tau_c=1,\!57\times10^5$  yr, su ancho de pulso al $50\,\%$  del máximo del flujo es $W50=4,\!2$ ms, y la densidad de flujo es  $S_{1400} = 26$  mJy, para una frecuencia de observación de 1400 Hz.

En la Figura [5.1](#page-63-0) a), se muestran los residuos correspondientes al modelo de timing disponible en la literatura. Nótese que, en este caso, el promedio de los residuos es  $W_{\text{rms}} =$ 3044 µs. Considerando estos residuos, ajustamos los siguientes parámetros en el modelo de timing:

- F0 (*v*):  $5,9961280(1)$  s<sup>-1</sup>  $\rightarrow$   $5,9961277(1)$  s<sup>-1</sup>
- F1 (*i*):  $-6,05(2) \times 10^{-13}$  s<sup>-2</sup>  $\rightarrow -6,01(2) \times 10^{-13}$  s<sup>-2</sup>
- F2 ( $\ddot{\nu}$ ): 2(1) × 10<sup>-23</sup> s<sup>-3</sup> → -2(1) × 10<sup>-23</sup> s<sup>-3</sup>

Con este ajuste logramos una reducción de los residuos hasta obtener un valor de  $W_{\rm rms} = 1411 \,\mu s$ , como se muestra en la Figura [5.1](#page-63-0) b). Nótese además que los residuos son

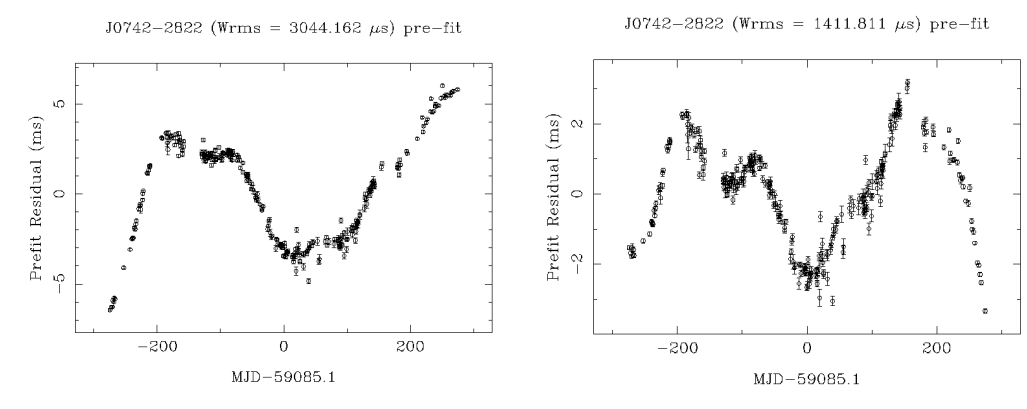

(a) Residuos del modelo de timing con los parámetros disponibles en la literatura para el púlsar J0742−2822

(b) Residuos del modelo de timing con los parámetros actualizados para el púlsar J0742-2822

<span id="page-63-0"></span>Figura 5.1: Actualización del modelo de timing de J0742−2822

del orden de los 2 ms, mientras que antes de actualizar el modelo, los residuos superaban incluso los 5 ms. Por lo tanto, considerando que el período del púlsar es de  $\approx 166$  ms, los residuos resultan ser aproximadamente del 1.2 %.

### 5.1.2. J0835-4510

Este púlsar, mejor conocido como Vela, es el más estudiado entre todos los púlsares que presentan *glitches*, con un período de  $P_0 = 0.089328385024$  s y con  $\dot{P}_0 = 1.2500 \times 10^{-13}$ . Su edad característica es  $\tau_c = 1.13 \times 10^4$  yr, y su ancho de pulso es  $W50 = 1.4$  ms. Vela es el más brillante de los púlsares estudiados, con un flujo de  $S_{1400} = 1050$  mJy, además de ser uno de los púlsares con más glitches reportados (20).

Los residuos pertenecientes al modelo de *timing* disponibles en la literatura se muestran en la Figura [5.2a](#page-64-0)). Estos residuos tienen un valor de  $rms = 1754 \mu s$ .

Realizamos las siguientes actualizaciones en los parámetros:

- $F0(\nu)$ : 11,18542494(1)  $s^{-1} \rightarrow 11,18542501(1)$   $s^{-1}$
- F1 (*i*):  $-1,56377(4) \times 10^{-11}$  s<sup>-2</sup>  $\rightarrow -1,56405(4) \times 10^{-11}$  s<sup>-2</sup>
- F2 ( $\ddot{\nu}$ ): 9,84(6) × 10<sup>-22</sup> s<sup>-3</sup> → 1,037(6) × 10<sup>-21</sup> s<sup>-3</sup>

Con estos parámetros, los residuos del modelo de timing son los que se muestran en la Figura [5.2b](#page-64-0)).

Con el modelo anterior, los residuos llegaban incluso a 6 ms. Con el nuevo modelo, los residuos apenas superan los 2 ms, por lo cual, dado que el período es de  $\approx 89$  ms, el error de los residuos es aproximadamente del 2,25 %. Además, disminuyó el rms de los residuos hasta  $rms = 915 \mu s$ . Es relevante destacar que Vela es un púlsar jóven, por lo cuál tiene mucho ruido rojo[\[83\]](#page-94-17). Como consecuencia, los residuos en escalas temporales largas (como la que se tiene en este trabajo) presentan una estructura que no proviene de un error en los parámetros del modelo de timing, como los que se muestran en la Figura [4.3.](#page-53-0) Por lo tanto, intentar minimizar estos residuos sin incluir el ruido rojo en el modelo de timing

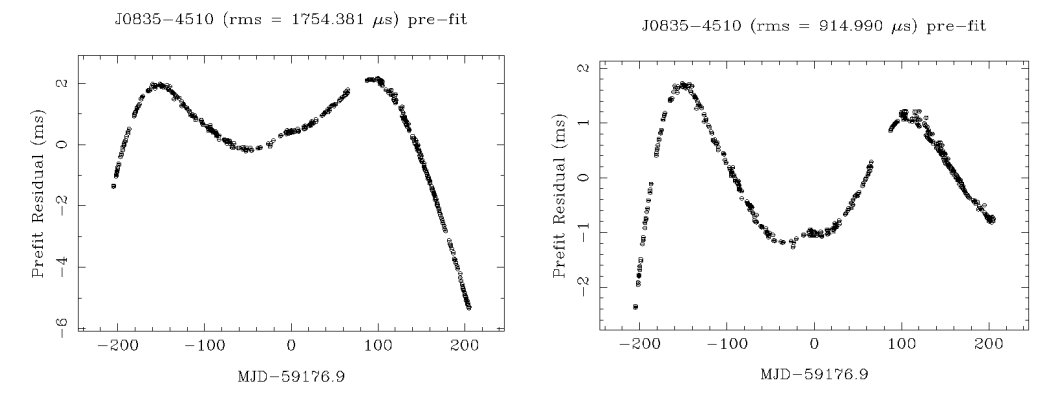

(a) Residuos del modelo de timing con los parámetros disponibles en la literatura para el púlsar J0835−4510

(b) Residuos del modelo de timing con los parámetros actualizados para el púlsar Vela.

<span id="page-64-0"></span>Figura 5.2: Actualización del modelo de timing de Vela.

podría llevar a obtener un modelo más preciso estadísticamente pero que no tiene sentido físico.

#### 5.1.3. J1048-5832

J1048−5832 tiene un período de  $P_0 = 0,123725343351$  s, y  $\dot{P_0} = 9,61217 \times 10^{-14}$ , en el cual ya se han detectado 6 *glitches*. Su edad característica es $\tau_c = 2.04 \times 10^4$  yr, su ancho de pulso es  $W50 = 4,8 \text{ ms}, y$  la densidad de flujo es  $S_{1400} = 9,1 \text{ mJy}.$ 

En la Figura [5.3a](#page-65-0)) se muestran los residuos para este púlsar, con el modelo de timing disponible en la literatura. Puede verse que en la primera mitad del gráfico los residuos se encuentran agrupados en torno al 0, aproximadamente hasta  $MJD \approx 59208$ . A partir de ese momento, los residuos comienzan a diverger, como en el ejemplo mostrado en la Sección [4.3.](#page-57-1) Por lo tanto, puede inferirse que este púlsar sufrió un glitch en el momento que se modifica el comportamiento de los residuos. Este *glitch* lo incluímos en el modelo de timing en la Sección [5.3](#page-73-0) para poder minimizar los residuos, obteniendo de esta manera los parámetros del glitch. De todas formas, antes de incluir los parámetros del glitch en el modelo de timing, modificamos los parámetros del modelo con el objetivo de minimizar los residuos después del glitch, para caracterizar cómo el glitch modificó el comportamiento del púlsar.

- $F0(\nu)$ : 8,0824161872(2) s<sup>-1</sup>  $\rightarrow$  8,0824228202(2) s<sup>-1</sup>
- F1 (*i*):  $-6,23512(2) \times 10^{-12}$  s<sup>-2</sup>  $\rightarrow -6,3296(2) \times 10^{-12}$  s<sup>-2</sup>
- F2  $(\ddot{\nu})$ :  $-2,20(1) \times 10^{-22}$  s<sup>-3</sup>  $\rightarrow 4,70(2) \times 10^{-22}$  s<sup>-3</sup>

La actualización del parámetro F0 no brinda ninguna información sobre el salto de frecuencia debido al glitch, ya que el modelo de timing es una expansión de Taylor como se muestra en la Ecuación [4.4,](#page-50-1) y los parámetros del modelo están referidos al instante  $t_0$ , que no se corresponde con el instante del glitch.

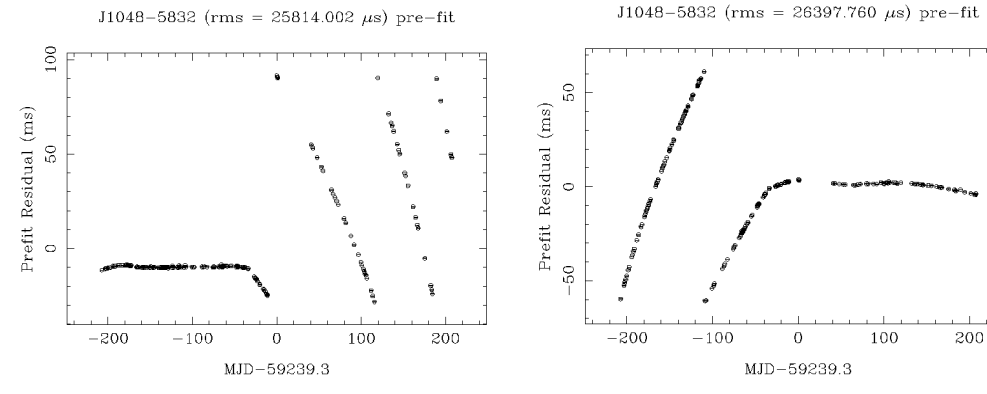

(a) Residuos del modelo de timing con los parámetros disponibles en la literatura para el púlsar J1048−5832

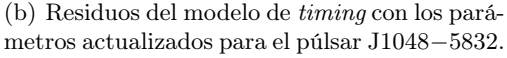

<span id="page-65-0"></span>Figura 5.3: Actualización del modelo de timing de J1048−5832.

Esta modificación en los parámetros llevó a los residuos que se muestran en la Figura [5.3b](#page-65-0)). Nótese que modificamos los parámetros de forma tal que el modelo de timing caracterice el comportamiento del púlsar luego del glitch, por lo cual en este caso los residuos que divergen son los que se encuentran antes del glitch.

Finalmente, para estudiar la precisión del modelo de timing antes y después del glitch, en las Figuras [5.4](#page-65-1) y [5.5](#page-66-0) se muestran sólo los residuos antes/después del glitch para el modelo de timing antes/después del glitch.

 $J1048 - 5832$  (rms = 486.387  $\mu$ s) pre-fit

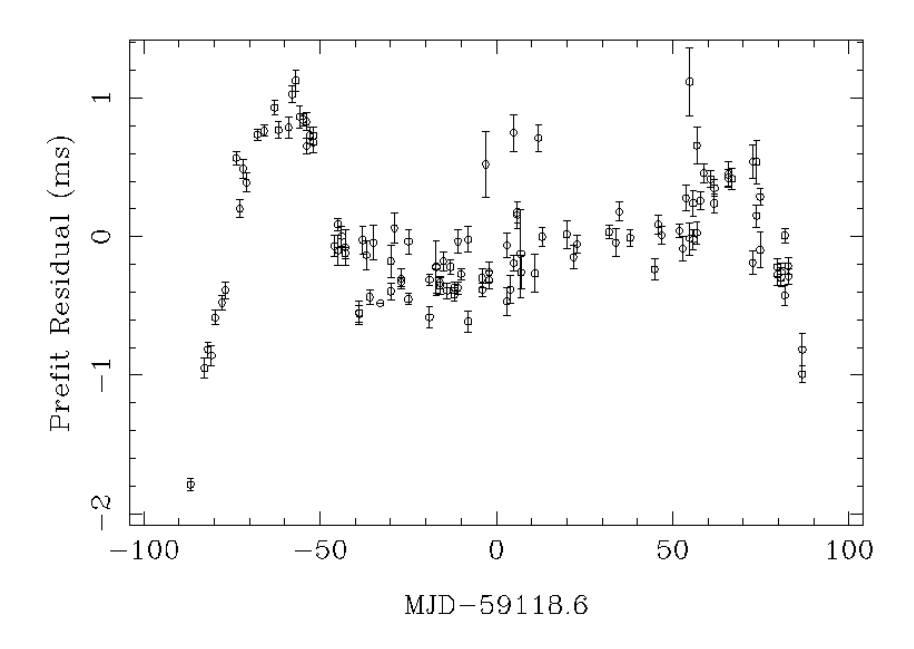

<span id="page-65-1"></span>Figura 5.4: Residuos obtenidos antes de que ocurra el glitch, para el modelo de timing pre-glitch.

En ambos casos, los residuos son del orden de ∼ 2 ms. Por lo tanto, cuando se incluya el glitch en el modelo de timing en la Sección [5.3](#page-73-0) para caracterizar todos los residuos con un solo modelo, es necesario considerar que una descripción certera del modelo de timing

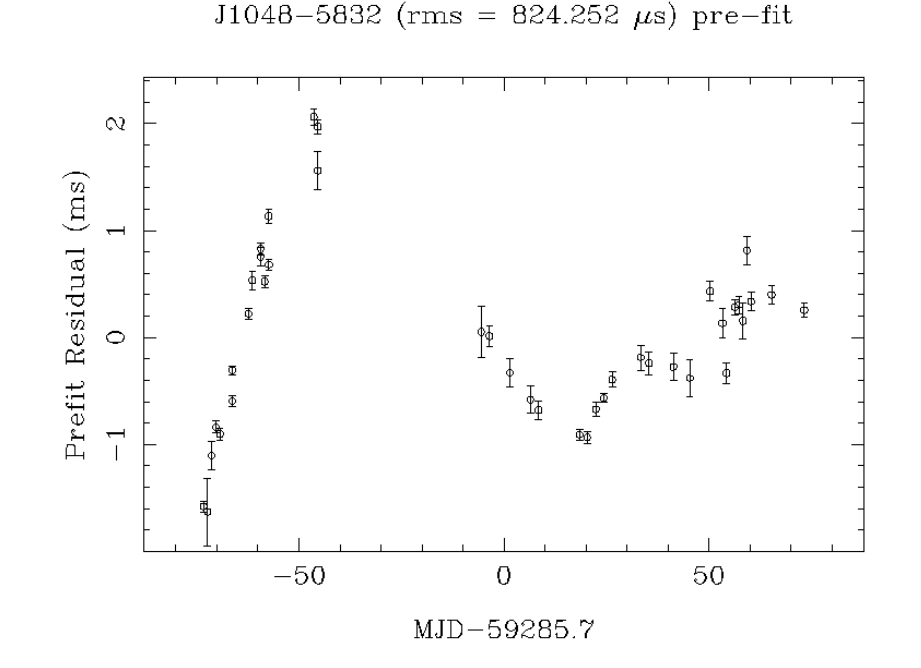

<span id="page-66-0"></span>Figura 5.5: Residuos obtenidos después de que ocurra el glitch, para el modelo de timing post-glitch.

no debería superar ampliamente los 2 ms de residuos.

#### 5.1.4. J1644-4559

J1644−4559 tiene un período de  $P_0 = 0,455078201671$  s, y  $\dot{P_0} = 2,008920 \times 10^{-14}$ , en el cual se han detectado 3 *glitches*. Su edad característica es  $\tau_c = 3.59 \times 10^5$  yr, su ancho de pulso es  $W50 = 8,0$  ms, y la densidad de flujo es  $S_{1400} = 300$  mJy.

En la Figura [5.6a](#page-67-0)), se muestran los residuos para el modelo de timing disponible en la literatura. Nótese que los residuos tienen  $rms = 180 \mu s$ . Además, los residuos apenas superan los 0,5 ms.

Realizamos las siguientes actualizaciones en los parámetros del modelo de timing:

- $F0(\nu)$ : 2,197424579(1)  $s^{-1} \rightarrow 2,197424574(2)$   $s^{-1}$
- F1 (*i*):  $-9,726(2) \times 10^{-14} \text{ s}^{-2} \rightarrow -9,720(2) \times 10^{-14} \text{ s}^{-2}$
- F2  $(\ddot{\nu})$ : 2,1(2) × 10<sup>-24</sup> s<sup>-3</sup> → 1,6(2) × 10<sup>-24</sup> s<sup>-3</sup>

Con esta actualización, los residuos no superan los 0,4 ms, como se muestra en la Figura [5.6b](#page-67-0)). Además, considerando que el período es  $\approx 455$  ms, los residuos son del 0,44 %, por lo cual es uno de los modelos de timing más precisos con respecto a los púlsares observados desde el IAR.

# 5.1.5. J1709-4429

Este púlsar tiene un período de  $P_0 = 0,102459245929$  s, y  $\dot{P_0} = 9,29845 \times 10^{-14}$ , en el cual se han detectado 5 *glitches*. Su edad característica es  $\tau_c = 1.75 \times 10^4$  yr, su ancho de

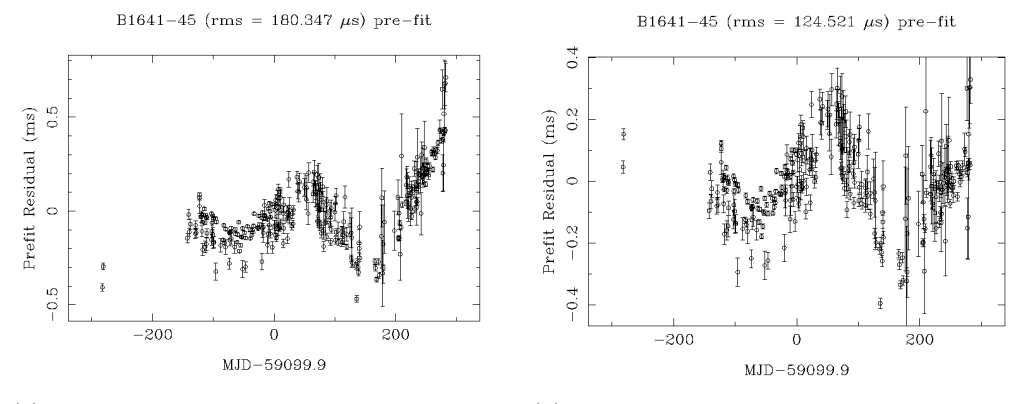

(a) Residuos del modelo de timing con los parámetros disponibles en la literatura para el púlsar púlsar J1644-4559.

(b) Residuos del modelo de timing con los parámetros actualizados para el púlsar J1644-4559.

<span id="page-67-0"></span>Figura 5.6: Actualización del modelo de timing de J1644-4559.

pulso es  $W50 = 5.7$  $W50 = 5.7$  ms, y la densidad de flujo es  $S_{1400} = 12.1$  mJy. En la imagen 5.7 se muestran los residuos para este púlsar.

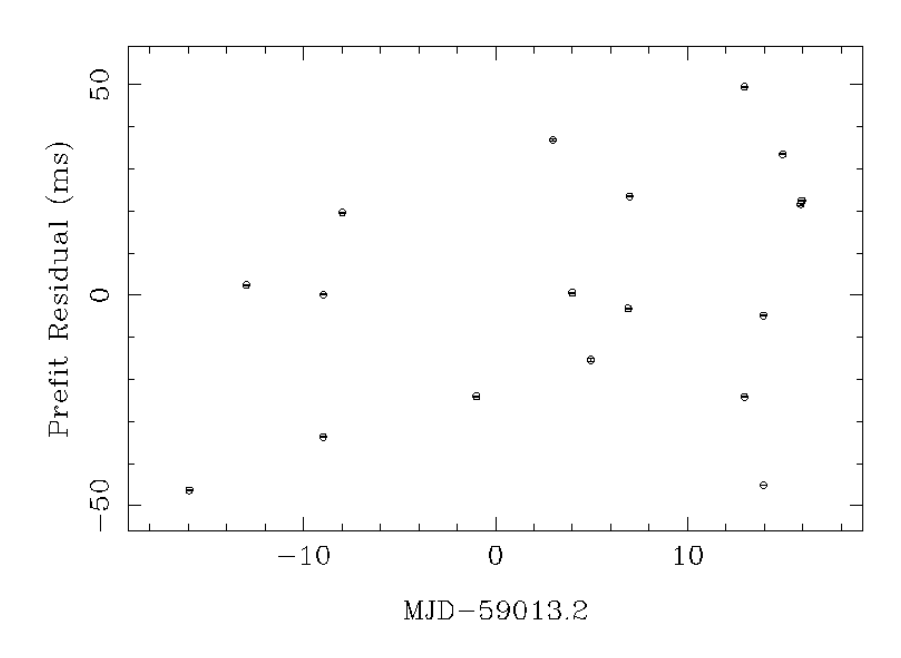

B1706-44 (rms = 22180.725  $\mu$ s) pre-fit

<span id="page-67-1"></span>Figura 5.7: Residuos del modelo de timing para el púlsar J1709−4429

Es claro que las observaciones no son suficientes para poder refinar el modelo de timing de este púlsar, por lo cuál ningún parámetro pudo ser ajustado. La imprecisión del modelo de timing para este púlsar debido a la escasez de observaciones puede notarse en el valor de los residuos  $rms = 22180 \mu s$ .

# 5.1.6. J1721-3532

J1721−3532 tiene un período de  $P_0 = 0,280423858549 \text{ s}, \text{ y } \dot{P}_0 = 2,518617 \times 10^{-14},$ en el cual se ha detectado sólo un *glitch*. Su edad característica es  $\tau_c = 1.76 \times 10^5$  yr, su

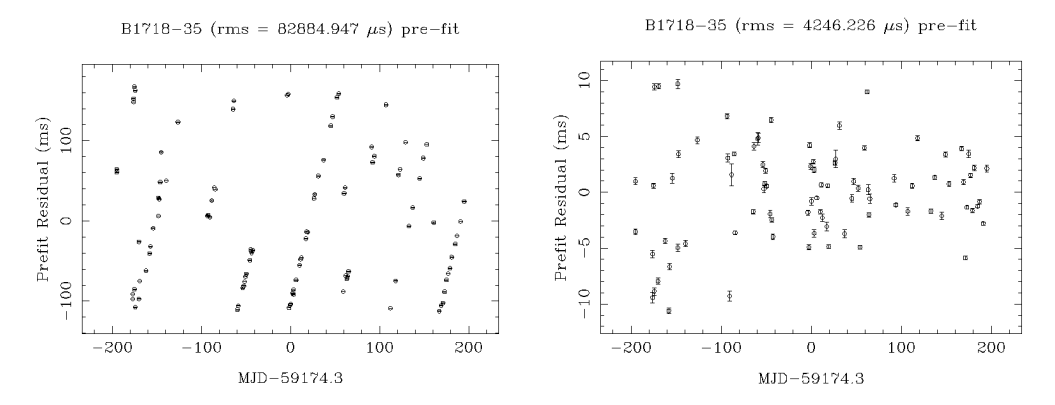

(a) Residuos del modelo de timing con los parámetros disponibles en la literatura para el púlsar púlsar J1721−3532.

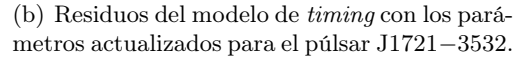

<span id="page-68-0"></span>Figura 5.8: Actualización del modelo de timing de J1721−3532.

ancho de pulso es  $W50 = 29.8$  ms, y la densidad de flujo es  $S_{1400} = 16.8$  mJy.

Los residuos del modelo de *timing* disponible en la literatura para este púlsar se muestran en la Figura [5.8a](#page-68-0)). Puede verse que los residuos divergen de manera lineal. Esto se debe a que el modelo de timing está muy desactualizado, y el período del modelo difiere ampliamente del período del púlsar.

Por lo tanto, realizamos las siguientes actualizaciones en los parámetros del modelo de timing:

- $F0(\nu)$ : 3,56603049463(7) s<sup>-1</sup>  $\rightarrow$  3,566030290(2) s<sup>-1</sup>
- F1 (*i*):  $-3,20281(1) \times 10^{-13}$  s<sup>-2</sup>  $\rightarrow -3,20282(1) \times 10^{-13}$  s<sup>-2</sup>
- DM: 496,0(4) cm<sup>-3</sup> pc $\rightarrow$  479,6(4) cm<sup>-3</sup> pc

En este caso, los residuos del modelo de *timing* actualizado tienen  $rms = 4246 \mu s$ , como se ve en la Figura [5.8b](#page-68-0)), y son del orden de los 10 ms, es decir, aproximadamete del 3,5 % del período del púlsar.

## 5.1.7. J1731-4744

El período de este púlsar es  $P_0 = 0.82982878524$  s, y su tasa de variación es  $\dot{P}_0 =$ 1,63626 × 10<sup>-13</sup>, en el cual 5 *glitches* han sido detectados. Su edad característica es  $τ_c$  =  $8.04 \times 10^4$  yr, su ancho de pulso es  $W50 = 17,1$  ms, y la densidad de flujo es  $S_{1400} = 27$  mJy.

Los residuos para el modelo de *timing* disponible en la literatura de este púlsar se muestran en la Figura [5.9a](#page-69-0)). Para este modelo, los residuos superan los 10 ms, además de que el valor de los residuos es de  $Wrms = 4019 \,\mu s$ .

En los valores establecidos del modelo, realizamos las siguientes modificaciones:

- $F0(\nu)$ : 1,20493142(1)  $s^{-1} \rightarrow 1,20493141(1)$   $s^{-1}$
- F1 (*i*):  $-2,3776(7) \times 10^{-13}$  s<sup>-2</sup>  $\rightarrow -2,3758(7) \times 10^{-13}$  s<sup>-2</sup>

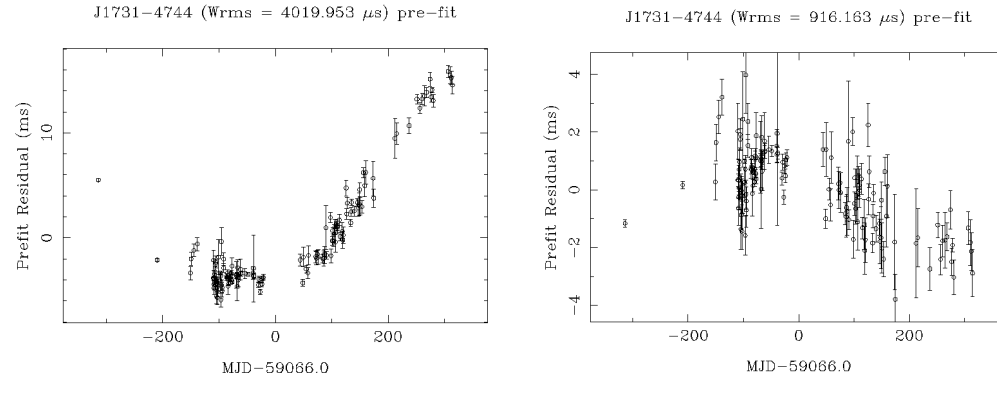

(a) Residuos del modelo de timing con los parámetros disponibles en la literatura para el púlsar púlsar J1731−4744.

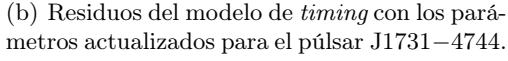

<span id="page-69-0"></span>Figura 5.9: Actualización del modelo de timing de J1731−4744.

- RAJ:  $17^{\circ}$  31'  $42.21'' \pm 0.02'' \rightarrow 17^{\circ}$  31'  $42.22'' \pm 0.02''$
- DECJ:  $-47^{\circ}$  44' 38,8"  $\pm$  0,5"  $\rightarrow$   $-47^{\circ}$  44' 38,9"  $\pm$  0,5"

Además, añadimos los siguientes valores que no se encontraban presentes en el modelo de timing disponible en la literatura:

- $F2(\ddot{\nu}) : 3(1) \times 10^{-24} \text{ s}^{-3}$
- PMRA: 137,20 mas año−<sup>1</sup>
- PMDEC:  $-117,2(2)$  mas año<sup>-1</sup>

Con estas modificaciones, los residuos se redujeron a los que se muestran en la Figura [5.9b](#page-69-0)). Los residuos del modelo de timing actualizado no superan los 4 ms, por lo cual son del orden de 0,4 %, y tienen un  $Wrms = 916 \,\mu s$ .

# 5.1.8. J1740-3015

J1740−3015 es el púlsar en el que más glitches se han detectado (36). Su período es de  $P_0 = 0,60688662425$  s, y su tasa de variación es  $\dot{P}_0 = 4,66124 \times 10^{-13}$ . Su edad característica es  $\tau_c = 2.06 \times 10^4$  yr, su ancho de pulso es  $W50 = 2.4$  ms, y la densidad de flujo es  $S_{1400} = 8.9$  mJy.

En la Figura [5.10a](#page-70-0)) se muestran los residuos con el modelo de timing disponible en la literatura para este púlsar.

Realizamos las siguientes modificaciones en los parámetros:

- $F0(\nu)$ : 1,6477618(1) s<sup>-1</sup>  $\rightarrow$  1,6477617(1) s<sup>-1</sup>
- F1 (*i*):  $-1,2721(5) \times 10^{-12}$  s<sup>-2</sup>  $\rightarrow -1,2719(5) \times 10^{-13}$  s<sup>-2</sup>
- DM: 151,96(1) cm<sup>-3</sup> pc $\rightarrow$  144,40(1) cm<sup>-3</sup> pc

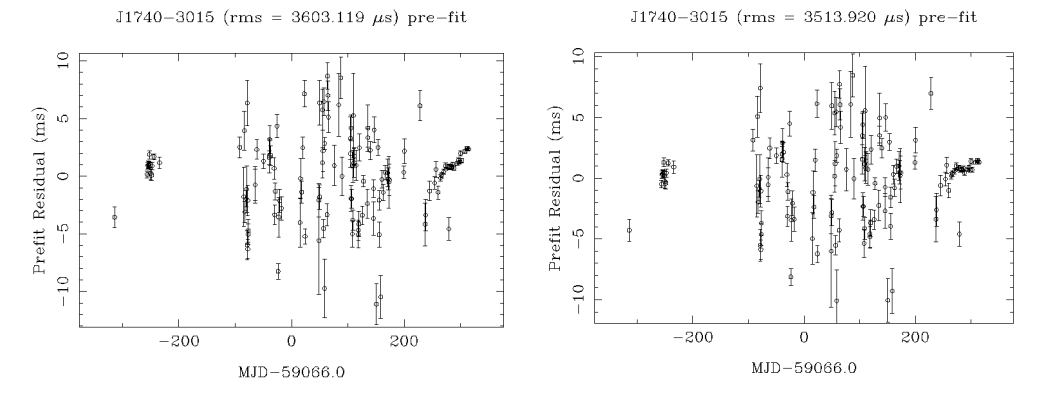

(a) Residuos del modelo de timing con los parámetros disponibles en la literatura para el púlsar púlsar J1740−3015.

(b) Residuos del modelo de timing con los parámetros actualizados para el púlsar J1740−3015.

<span id="page-70-0"></span>Figura 5.10: Actualización del modelo de timing de J1740−3015.

A continuación, en la Figura [5.10b](#page-70-0)) se muestran los residuos del modelo de timing con los parámetros actualizados.

Puede notarse que, aunque los residuos no hayan mejorado notablemente, el valor rms disminuyó de 3603  $\mu$ s a 3513  $\mu$ s, y el error relativo de los residuos es del 1,6%.

# 5.1.9. J1810-197 y J1818-1607

Estos magnetares tienen un período de  $P_0 = 5{,}5418402$  s y  $P_0 = 1{,}3634920$  s respectivamente. Para ambos magnetares, en los cuales sólo se reportó un glitch en cada uno [\[86,](#page-95-1) [87\]](#page-95-2), encontramos que las observaciones realizadas desde el observatorio resultan insuficientes para poder estudiarlos con un modelo de timing. Las imágenes correspondiente a los residuos de J1810−197 y J1818−1607 se muestran en las Figuras [5.11](#page-71-0) y [5.12](#page-71-1) respectivamente.

Para concluir con la actualización de los modelos de timing, en los Cuadros [5.1](#page-70-1) y [5.2,](#page-72-0) mostramos los parámetros más relevantes del modelo de timing actualizado para todos los púlsares mencionados anteriormente.

| J-name         | $F0 (s^{-1})$   | $F_1(s^{-2})$               | $F2 (s^{-3})$            | RA J (hh:mm:ss)                | DEC J (dd:mm:ss)              |
|----------------|-----------------|-----------------------------|--------------------------|--------------------------------|-------------------------------|
| $J0742 - 2822$ | 5.9961277(1)    | $-6.01(2)\times10^{-13}$    | $-2(1)\times10^{-23}$    | $07^{\circ}$ 42' 49.058(2)"    | $-28^{\circ}$ 22' 43.76(4)"   |
| $J0835 - 4510$ | 11.18542501(1)  | $-1.56405(4)\times10^{-11}$ | $1.037(6)\times10^{-21}$ | $08^{\circ} 35' 20.61149(2)$ " | $-45^{\circ}$ 10' 34.8751(3)" |
| $J1048 - 5832$ | 8.0824228202(2) | $-6.3296(2)\times10^{-12}$  | $4.71(2)\times10^{-22}$  | $10^{\circ} 36' 40.7'$         | $-58^{\circ} 30' 27"$         |
| $J1644 - 4559$ | 2.197424574(2)  | $-9.720(2)\times10^{-14}$   | $1.6(2)\times10^{-24}$   | $16^{\circ}$ 44' $47.9"$       | $-45^{\circ}58'52.86"$        |
| J1709-4429     | 9.7599781350(7) | $-8.85744(1)\times10^{-12}$ | $173.1(7)\times10^{-24}$ | $17^{\circ}$ 09' $42.746(2)$ " | $-44^{\circ}$ 29' 07.2(6)"    |
| $J1721 - 3532$ | 3.566030290(2)  | $-3.20282(1)\times10^{-13}$ | $6.9(5)\times10^{-25}$   | $17^{\circ}$ $21'$ $31.7"$     | $-35^{\circ}32'33.3''$        |
| $J1731 - 4744$ | 1.20493141(1)   | $-2.3758(7)\times10^{-13}$  | $3(1)\times10^{-24}$     | 17°31'42.22(2)"                | $-47^{\circ}$ 44' 38.8(5)"    |
| $J1740 - 3015$ | 1.6477617(1)    | $-1.2719(5)\times10^{-12}$  | $1.9(1)\times10^{-23}$   | $17^{\circ}$ 40' 32.8"         | $-30^{\circ}$ 15' 28.476"     |
| $J1810 - 197$  | 0.18045854      | $-9.090$                    | $-2.4$                   | 18°09'51.08"                   | $-19^{\circ}$ 43' 51.93"      |
| $J1818 - 1607$ | 0.73341189      | $-9.090\times10^{-14}$      | $-2.4\times10^{-22}$     | $18^{\circ} 18' 0''$           | $-16^{\circ}$ 07' 0"          |

<span id="page-70-1"></span>Cuadro 5.1: Parámetros correspondientes al modelo de timing actualizado.

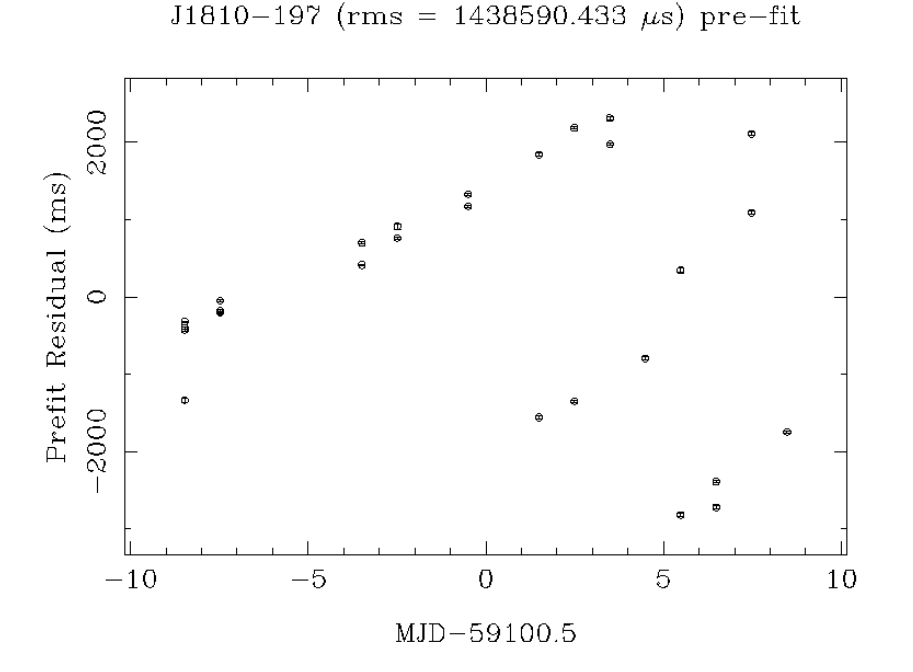

Figura 5.11: Residuos del modelo de timing para el magnetar J1810−197. Las observaciones no son suficientes para ajustar los parámetros.

<span id="page-71-0"></span>500 Prefit Residual (ms)  $\circ$ 500

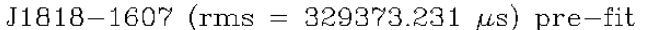

Figura 5.12: Residuos del modelo de timing para el magnetar J1818−1607. Las observaciones son insuficientes para ajustar los parámetros.

 $\overline{0}$ 

MJD-59102.0

100

200

 $-100$ 

<span id="page-71-1"></span> $-200$ 

# 5.2. Confirmación de la detección del glitch de J1048-5832

En la Figura [5.13,](#page-72-1) se muestran los residuos de las observaciones realizadas desde el IAR del púlsar J1048–5832. Puede notarse que en MJD∼59205 se produce un cambio repentino de comportamiento en los residuos, lo que generalmente se debe a un glitch. Para confirmar la detección del *glitch* del púlsar J1048-5832, usamos el GLITCH PLUG-IN que se explica
| J-name          | $\overline{\rm DM~(cm^{-3}~pc)}$ | PMRA (mas $a\tilde{a}o^{-1}$ ) | $PMDEC(mas año-1)$ | $t_{ref}$ (MJD) |
|-----------------|----------------------------------|--------------------------------|--------------------|-----------------|
| $J0742 - 2822$  | 73.727(1)                        | $-29(2)$                       | 4                  | 57600           |
| $J0835 - 4510$  | 67.99(1)                         | $-49.68$                       | 29.9               | 58515           |
| J1048-5832      | 128.678(4)                       |                                |                    | 57600           |
| $J1644 - 4559$  | 478.8(8)                         |                                |                    | 57600           |
| J1709-4429      | 75.68(3)                         |                                |                    | 50042           |
| $J1721 - 3532$  | 479.6(4)                         |                                |                    | 51373           |
| $J1731 - 4744$  | 123.15                           | 137.20                         | $-117.2(2)$        | 57600           |
| $J1740 - 30152$ | 144.40(1)                        |                                |                    | 54780           |
| $J1810 - 197$   | 178.0                            |                                |                    | 58461.5         |
| $J1818 - 1607$  | 706                              |                                |                    | 58923           |

Cuadro 5.2: Parámetros correspondientes al modelo de timing actualizado.

en la Sección [4.3.](#page-57-0) Como mencionamos en tal sección, lo primero que hicimos es dividir el archivo de los residuos en distintas regiones, para que el plug-in ajuste F0 y F1 para cada una de ellas. Las regiones utilizadas se muestran en la Figura [5.13.](#page-72-0) Los resultados obtenidos con el plug-in de glitches para estas regiones se muestran en la Figura [5.14.](#page-73-0)

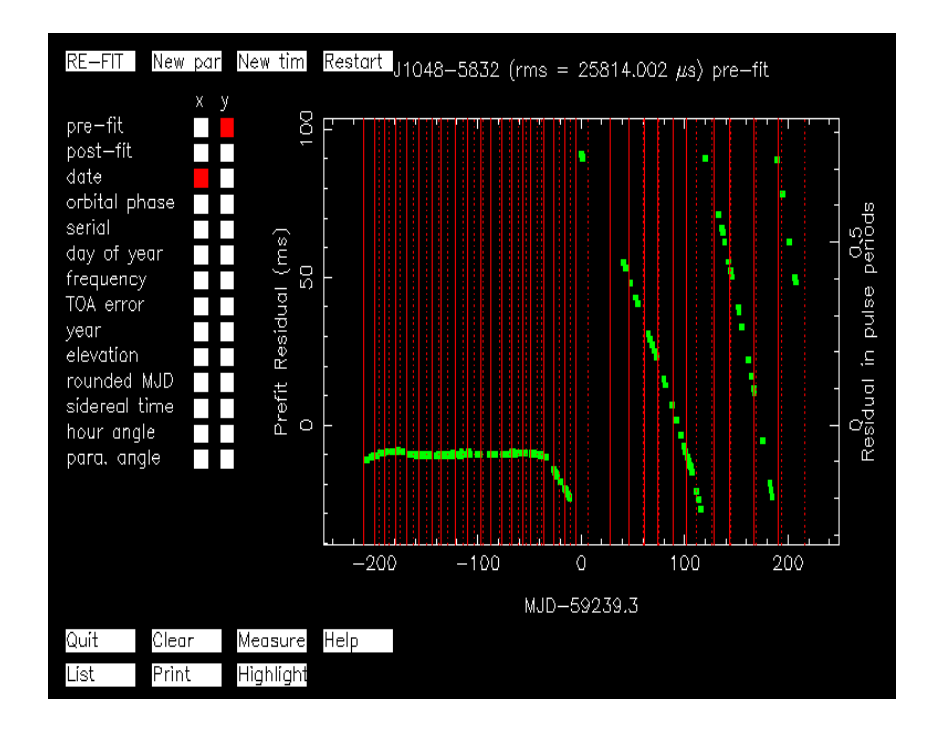

<span id="page-72-0"></span>Figura 5.13: División de los residuos de J1048−5832 en regiones para utilizar el GLITCH plug-in.

Si bien puede verse que los ajustes no tienen demasiada precisión y los valores (sobretodo de F1) pueden ser volátiles, esto es suficiente para estimar el orden de magnitud aproximado de los saltos en F0 y F1 en el instante del glitch. Tomamos entonces como estimación inicial:

$$
\Delta \nu = 0.05 \times 10^{-6} \text{ s}^{-1} ,
$$
  

$$
\Delta \dot{\nu} = 1 \times 10^{-15} \text{ s}^{-2}.
$$

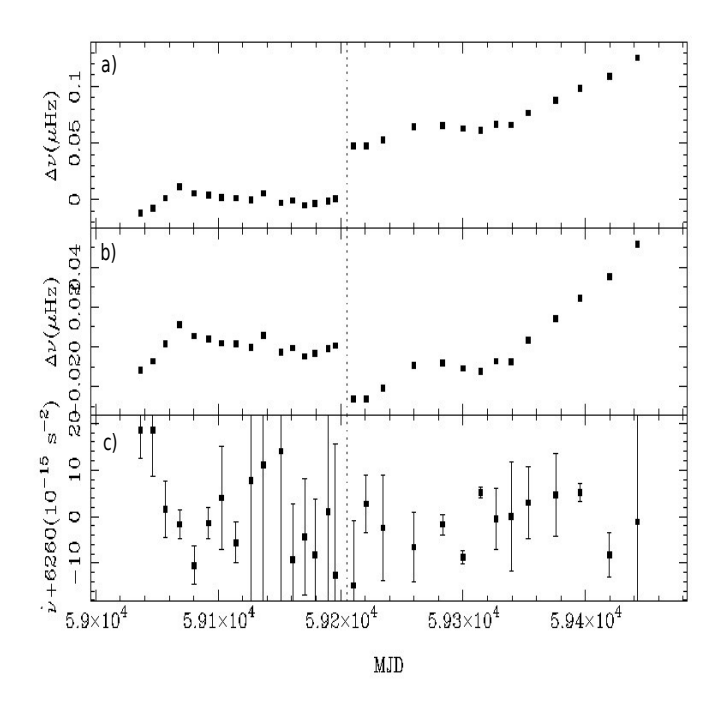

<span id="page-73-0"></span>Figura 5.14: Ajuste de F0 y F1 para las regiones que se muestran en la Figura [5.13.](#page-72-0) a) Gráfico de  $\nu$  para cada región con el gradiente *pre-glitch* removido. b) Gráfico de  $\nu$  para cada región con el valor promedio después del *glitch* removido. c) Gráfico de  $\dot{\nu}$  con el valor promedio removido.

### 5.3. Análisis del glitch J1048-5832

A continuación, es necesario estimar el instante del glitch. Para esto, se graficaron sólo los residuos cercanos al *glitch* (utilizamos sólo observaciones cercanas al *glitch*, que guardamos en un archivo llamado zoom-glitch.tim). Estos residuos se muestran en la Figura [5.15.](#page-74-0)

A partir de esos residuos, estimamos el instante del *glitch* como  $GLEP(t_q) = 59205,3$  MJD, debido a que a primera vista es el momento en el cual se modifica el comportamiento de los residuos. Luego, añadimos los valores estimados en el *archivo.par* para incluir el *glitch* en el modelo de timing, usando:

- $GLEP(t_q) : 59205, 3 MJD$
- $\blacksquare$  GLPH( $\Delta\phi$ ) : 0
- $GLF0(\Delta\nu_{g}): 0.05 \times 10^{-6} \text{ s}^{-1}$
- $GLF1(\Delta \dot{\nu}_g): 5 \times 10^{-15} \text{ s}^{-2}.$

Inicialmente, utilizamos un salto en fase nulo,  $GLPH = 0$ , que luego se ajusta para contrarrestar la incerteza en GLEP, el instante del glitch. Con esto calculamos los residuos del nuevo modelo de timing, que llamamos glitch.par, con el zoom-glitch.tim. Al comienzo utilizamos sólo los residuos cercanos al glitch para ajustar con mayor precisión los parámetros de mayor relevancia correspondientes al glitch. Los resultados se muestran en la Figura [5.16.](#page-74-1) Con esto realizado, ajustamos los parámetros *GLPH*, *GLF*0 y *GLF*1, correspondientes al salto en fase, frecuencia y derivada de la frecuencia, respectivamente. El

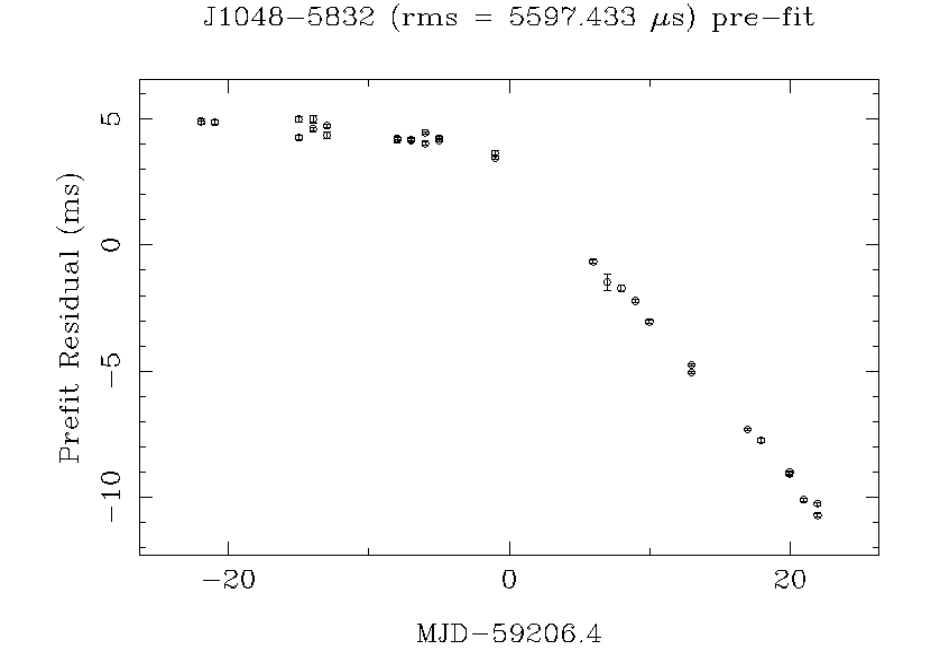

<span id="page-74-0"></span>Figura 5.15: Residuos cerca del instante del glitch. Al archivo que contiene sólo estas observaciones cercanas al glitch lo llamamos zoom-glitch.tim

.

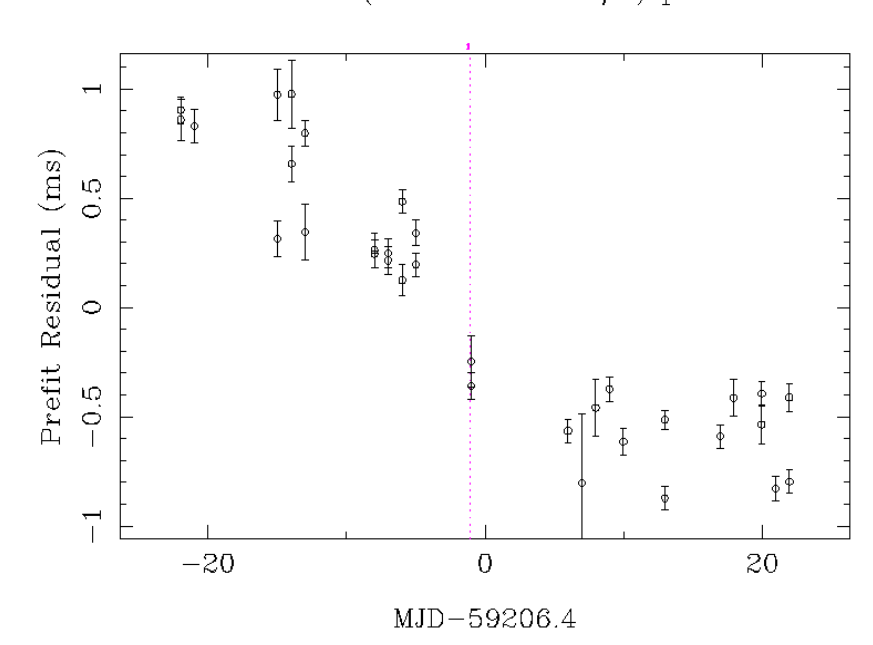

B1046-58 (rms = 588.615  $\mu$ s) pre-fit

<span id="page-74-1"></span>Figura 5.16: Residuos de las observaciones cercanas al glitch, al incluir en el modelo de timing las estimaciones de los parámetros mencionadas anteriormente.

parámetro GLEP no puede ser ajustado por TEMPO, sin embargo, cada vez que realizamos un ajuste, en la terminal se disponen dos posibles valores para GLEP. Estos valores, TEMPO los calcula a través de un método iterativo [\[84\]](#page-95-0), determinando cuál sería el valor de GLEP tal que  $\phi_{a,0} = 0(GLPH = 0)$ . Este resultado siempre tiene dos soluciones, ambas se despliegan en la terminal. Si una de las dos soluciones es un valor razonable para GLEP y la otra no, entonces nos quedamos con ese nuevo valor y lo ponemos en el modelo de timing. Si ambas soluciones son útiles, entonces no puede definirse con certeza GLEP y se toma GLEP como el promedio entre la última observación antes del *glitch* y la primera observación después del glitch.

B1046-58 (rms = 244.322  $\mu$ s) pre-fit

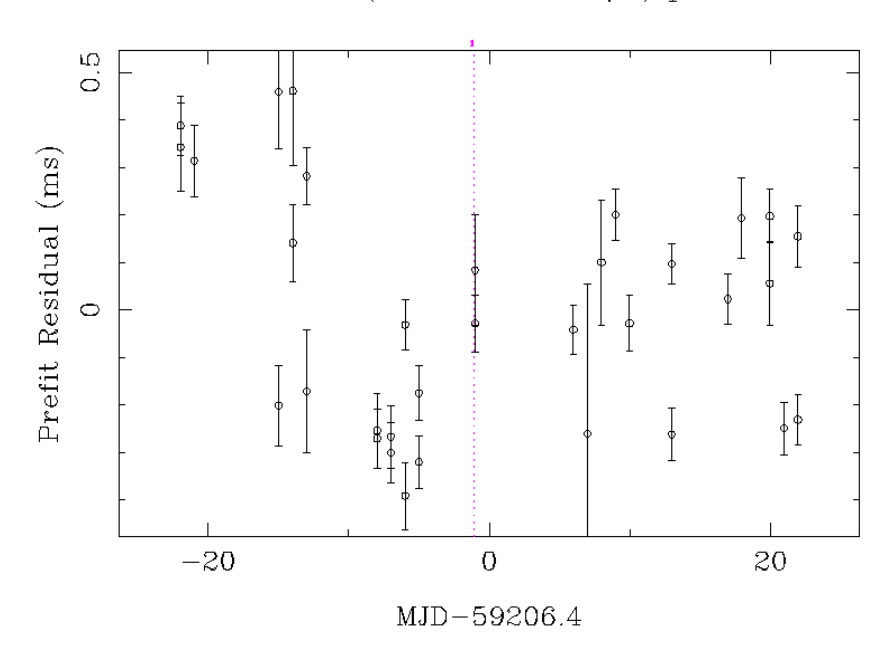

<span id="page-75-0"></span>Figura 5.17: Residuos de las observaciones cercanas al glitch, al ajustar por primera vez los parámetros GLF0, GLF1 y GLPH.

Los nuevos residuos al ajustar los parámetros  $GLPH$ ,  $GLF0$  y  $GLF1$  se muestran en la Figura [5.17.](#page-75-0) Los valores obtenidos luego del ajuste son:

- $GLF0 = 5{,}3(3) \times 10^{-8}$  s<sup>-1</sup>
- $GLF1 = 2{,}6(2{,}6) \times 10^{-15} \text{ s}^{-2}$
- $GLPH = 0,006(1).$

Estos valores los guardamos en un archivo llamado glitch1.par. Además, los valores obtenidos por TEMPO para GLEP se muestran en la Figura [5.18.](#page-75-1)

#### <span id="page-75-1"></span>MJD for zero glitch 0 phase = 59203.817821 or 59365.851415, error = 0.335658

Figura 5.18: Resultado del cálculo del instante del glitch que se muestra automáticamente en la terminal luego de realizar el primer ajuste de GLF0, GLF1 y GLP H.

Al mirar los residuos antes de incluir el glitch en el modelo de timing, y considerando que nuestra estimación inicial para el instante del *glitch* es  $MJD = 59205.3$ , podemos concluir que el primer valor posible de  $GLEP$  que se muestra en la terminal (59203,8(3)) es razonable, mientras que el segundo valor (59365,9(3)) excede el rango de observaciones que se tiene, por lo cual no es un valor posible para el instante del glitch. El primer valor de GLEP obtenido se corresponde con el 20 de Diciembre de 2020. A continuación,

tomamos el valor útil de GLEP y lo guardamos dentro del modelo de timing, junto a los valores ajustado de GLF0, GLF1 y GLPH. A este nuevo archivo del modelo de timing lo llamamos glitch2.par. Al correr el archivo glitch2.par junto al archivo zoom-glitch.tim, obtenemos los residuos que se muestran en la Figura [5.19.](#page-76-0)

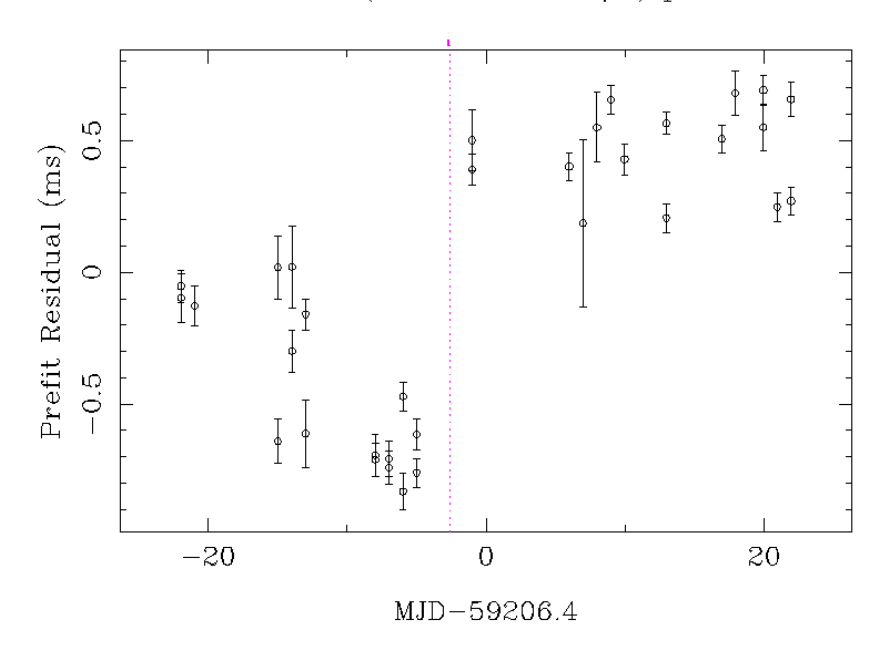

B1046-58 (rms = 515.839  $\mu$ s) pre-fit

<span id="page-76-0"></span>Figura 5.19: Residuos de las observaciones cercanas al glitch, al utilizar el modelo de timing del archivo glitch2.par, que contiene el valor de GLEP sugerido por TEMPO.

Era de esperar que los residuos volvieran a mostrar un salto de fase en el instante del  $g$ litch, debido a que se modificó el parámetro  $GLEP$  pero no se modificaron  $GLPH$ ,  $GLF0$ ni GLF1. Por lo tanto, volvemos a ajustar estos parámetros, y obtenemos los residuos que se muestran en la Figura [5.20.](#page-77-0)

Luego del ajuste, los valores que tenemos actualmente para el modelo de timing glitch3.par resultan:

- $GLEP = 59203.8(3)$  MJD
- $GLPH = -1(7) \times 10^{-4}$  (se corresponde con cero).
- $GLF0 = 5{,}3(2) \times 10^{-8}$  s<sup>-1</sup>
- $GLF1 = 2(1) \times 10^{-15} \text{ s}^{-2}.$

Con estos valores, obtenemos que los residuos correspondientes a las observaciones que se incluyen en el archivo *zoom-glitch.tim* son inferiores a 0.5 ms, con residuos rms  $=$ 244  $\mu$ s. Nótese que en la Figura [5.17](#page-75-0) también obtuvimos rms = 244  $\mu$ s. Sin embargo, la diferencia es que en este caso tenemos  $GLPH = -1 \times 10^{-4}$ , mientras que antes teníamos  $GLPH = 0,006807$ . Es decir, ahora disminuyó el valor de  $GLPH$  debido a que obtuvimos mayor exactitud en el valor de GLEP. La precisión en el instante del glitch es bastante alta, lo cual puede notarse en que el valor de GLP H es consistente con cero.

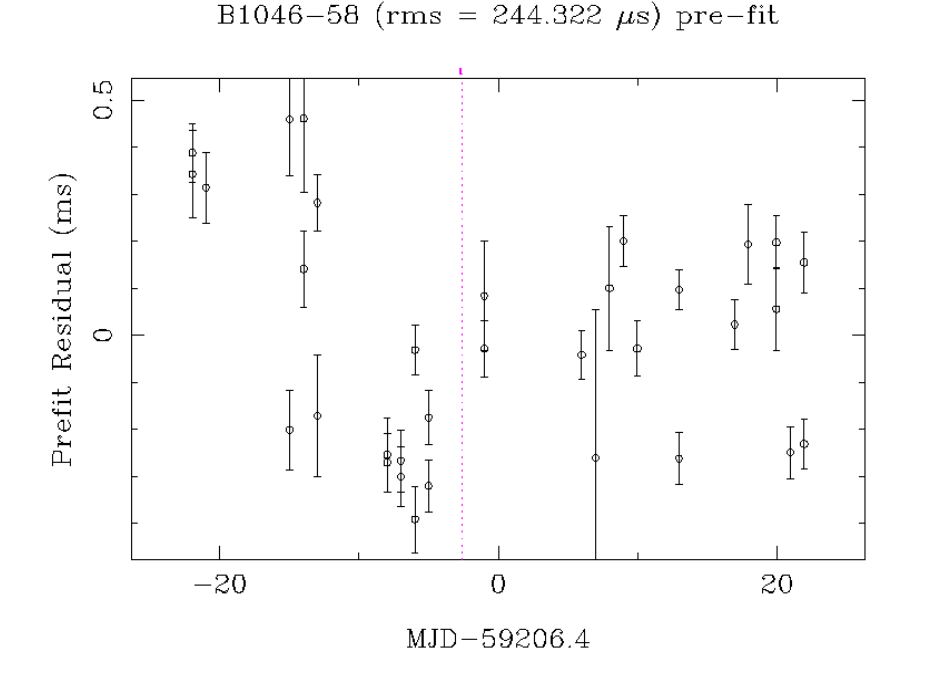

<span id="page-77-0"></span>Figura 5.20: Residuos de las observaciones cercanas al glitch, al volver a ajustar los parámetros GLF0, GLF1 y GLPH luego de modificar GLEP. Estos parámetros los guardamos en un archivo llamado glitch3.par.

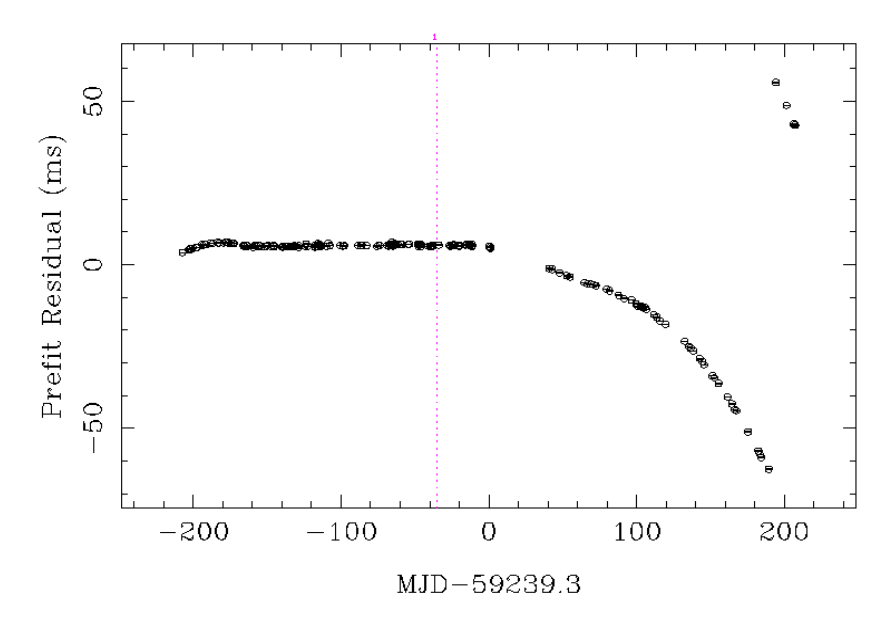

B1046-58 (rms = 16295.318  $\mu$ s) pre-fit

<span id="page-77-1"></span>Figura 5.21: Residuos de todas las observaciones disponibles del púlsar, calculadas con el modelo glitch3.par.

Hasta ahora obtuvimos GLEP, GLF0 y GLF1 con bastante precisión debido a que utilizamos sólo los residuos cerca del glitch. A continuación, vamos a calcular los residuos con el modelo de timing dado por glitch3.par, pero teniendo en cuenta todos las observaciones disponibles (archivo llamado all.tim), y no sólo los que se encuentran cerca del glitch.

El resultado se muestra en la Figura [5.21.](#page-77-1) Como puede verse, cerca del glitch los residuos están cercanos al cero, mientras que a partir de MJD ∼ 59260 comienzan a diverger. Por lo tanto, es necesario volver a ajustar los parámetros del glitch, o agregar alguno. En este punto se consideraron cuatro opciones:

- 1. Corregir los parámetros ya obtenidos.
- 2. Agregar al modelo de timing el parámetro GLF2 (salto en la segunda derivada de la frecuencia), y luego ajustar GLF0 y GLF1 nuevamente.
- 3. Agregar al modelo de timing los parámetros  $GLF0D$  y  $GLTD$  para incluir una componente con decaimiento exponencial, y luego ajustar GLF0 y GLF1 nuevamente.
- 4. Considerar todo lo mencionado anteriormente.

En ningún caso consideramos ajustar nuevamente GLEP ya que el instante del glitch queda mejor definido con los residuos cercanos al mismo, ni tampoco consideramos volver a ajustar GLPH ya que éste sólo se utiliza para contrarrestar la incerteza de GLEP, además de que con los valores obtenidos a este punto los residuos son continuos.

Opción 1: Se realizó un nuevo ajuste de los parámetros GLF0 y GLF1. No se modificó ni GLEP ni GLP H ya que considerando observaciones tan lejanas al momento del glitch se pierde precisión en el cálculo de GLEP. Los valores obtenidos para los valores ajustados fueron  $GLF0 = 4,29(6) \times 10^{-8} \text{ s}^{-1} \text{ y } GLF1 = 6,53(7) \times 10^{-15} \text{ s}^{-2}$ . Los residuos correspondientes se muestran en la Figura [5.22.](#page-78-0)

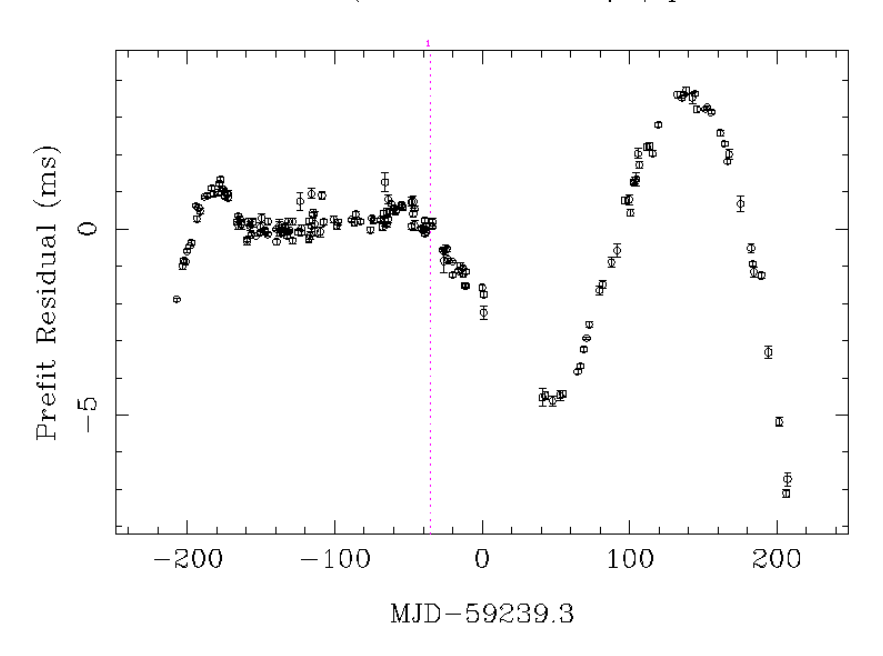

B1046-58 (rms = 1688.707  $\mu$ s) pre-fit

<span id="page-78-0"></span>Figura 5.22: Residuos de todas las observaciones disponibles del púlsar, modificando los parámetros GLF0 y GLF1 del modelo glitch3.par.

Opción 2: Se realizó otro ajuste agregando el parámetro GLF2 y modificando los parámetros anteriores. Se obtuvo  $GLF0 = 6,19(6) \times 10^{-8} \text{ s}^{-1}, GLF1 = 1,0(2) \times 10^{-15} \text{ s}^{-2}$ 

y  $GLF2 = 5,6(2) \times 10^{-22} \text{ s}^{-3}$ . Los residuos correspondientes se muestran en la Figura [5.23.](#page-79-0)

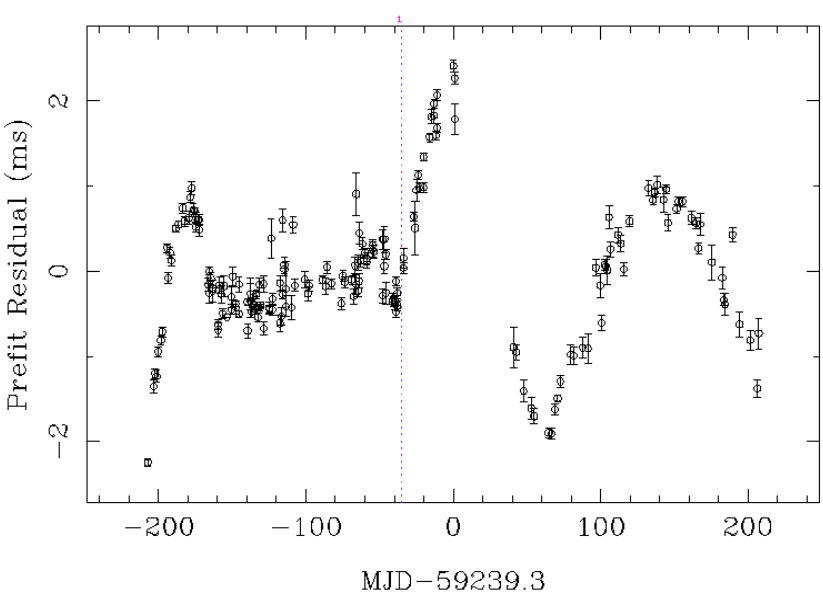

B1046-58 (rms = 779.935  $\mu$ s) pre-fit

<span id="page-79-0"></span>Figura 5.23: Residuos de todas las observaciones disponibles del púlsar, modificando los parámetros GLF0 y GLF1 del modelo glitch3.par y agregando GLF2.

Opción 3: En este caso, en vez de incluir el parámetro GLF2, se incluyeron en el modelo de timing los parámetros GLF0D y GLT D para considerar un decaimiento exponencial, además de corregir los parámetros GLF0 y GLF1. Los parámetros obtenidos fueron  $GLF0 = 2.9(1) \times 10^{-8} \text{ s}^{-1}$ ,  $GLF1 = 7.5(1) \times 10^{-15} \text{ s}^{-2}$ ,  $GLF0D = 4.1(4) \times 10^{-8} \text{ s}^{-1}$ y GLT D ∼ 25 d. Los residuos se muestran en la Figura [5.24.](#page-80-0)

Opción 4: En este caso se modificaron los parámetros GLF0 y GLF1, además de agregar al modelo de timing los parámetros GLF2, GLF0D y GLT D. Los valores obtenidos fueron:  $GLF0 = 9,4(1) \times 10^{-8} \text{ s}^{-1}$ ,  $GLF1 = -4,4(3) \times 10^{-15} \text{ s}^{-2}$ ,  $GLF2 =$  $9,8(2) \times 10^{-22} \text{ s}^{-3}$ ,  $GLF0D = -5,2(2) \times 10^{-8} \text{ s}^{-1} \text{ y } GLTD \sim 25 \text{ d}$ . Los residuos se muestran en la Figura [5.25.](#page-80-1)

Con respecto a cuáles de los modelos de timing propuestos anteriormente ajustan mejor al glitch detectado, podemos descartar rápidamente las opciones 1 y 3 ya que los residuos para las mismas tienen rms = 1.688 ms y 1.567 ms, respectivamente. Además, en ambos casos el valor de los residuos supera los 5 ms, lo cual no cumple con la precisión que se espera del modelo, como se mencionara en la Sección [5.1.](#page-62-0) Entra las otras dos, puede verse que la opción 4 es la que tiene el menor valor en rms. Sin embargo, los valores obtenidos para los saltos en frecuencia resultan  $GLF0 = 9,4(1) \times 10^{-8} \text{ s}^{-1}$  y  $GLF0D = -5,2(2) \times 10^{-8} \text{ s}^{-1}$ . Esto carece de sentido físico ya que el *glitch* estaría modelado como un glitch bastante grande que se contrarresta con un anti-glitch un poco más pequeño en los primeros momentos, dando lugar a un salto repentino de frecuencia, pero luego el anti-glitch decaería para permitir un incremento lento en la frecuencia del púlsar. Por estos motivos, este modelo de timing también fue descartado. Finalmente,

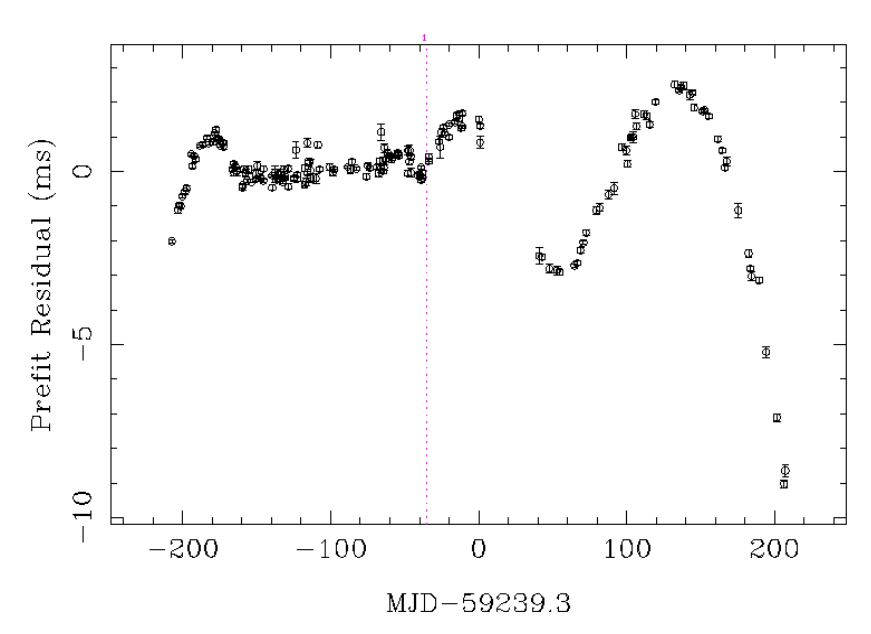

### B1046-58 (rms = 1567.233  $\mu$ s) pre-fit

<span id="page-80-0"></span>Figura 5.24: Residuos de todas las observaciones disponibles del púlsar, modificando los parámetros GLF0 y GLF1 del modelo glitch3.par y agregando GLF0D y GLT D.

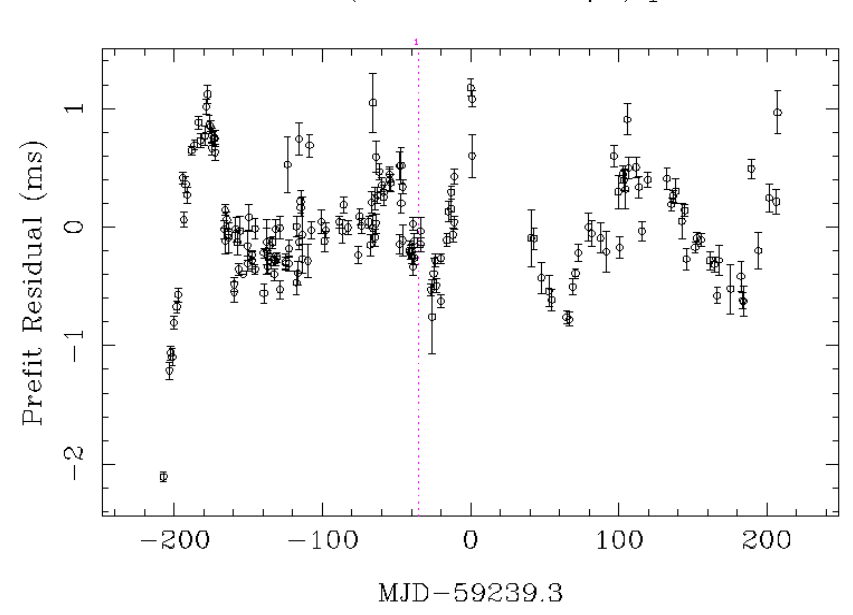

B1046-58 (rms = 472.062  $\mu$ s) pre-fit

<span id="page-80-1"></span>Figura 5.25: Residuos de todas las observaciones disponibles del púlsar, modificando los parámetros  $GLF0$  y  $GLF1$  del modelo *glitch3.par* y agregando  $GLF2$ ,  $GLF0D$  y  $GLTD$ .

considerando la alta cadencia de las observaciones, es razonable lograr obtener información sobre la segunda derivada de la frecuencia, e incluir un salto de la misma en el modelo de timing. Por otro lado, no existe evidencia de que todos los glitches tengan alguna componente que decae en el tiempo, incluso en la mayoría de los glitches no se detecta (ver Yu et. al.[\[51\]](#page-93-0), Espinoza et. al.[\[52\]](#page-93-1)), por lo cual es normal prescindir de GLF0D y

<span id="page-81-0"></span>

|         |            | $\Delta\nu_q/\nu$ $(10^{-9})$ $\Delta\dot{\nu}_q/\dot{\nu}$ $(10^{-3})$ $\Delta\ddot{\nu}_q$ $(10^{-24}s^{-3})$ |
|---------|------------|----------------------------------------------------------------------------------------------------|
| 7,66(8) | $-0,16(3)$ | 563(21)                                                                                                    |

Cuadro 5.3: Valores de interés correspondientes al glitch

GLTD en los modelos de *timing* asociados a *glitches*. Además, en el modelo que se incluye el decaimiento, los parámetros resultantes carecen de sentido físico. En conclusión, la opción 2 resulta el mejor modelo que podemos obtener asociado al glitch. Nótese que la estructura de los residuos obtenidas con este modelo es similar a la que se obtuvo en la Sección [5.1.](#page-62-0)

Con este modelo, los valores relativos obtenidos para los saltos en frecuencia y sus derivadas son los que se muestran en el Cuadro [5.3.](#page-81-0) Destacamos que el modelo de timing ajustado es satisfactorio. Esto puede verse, por un lado, en que los residuos en la Figura [5.23](#page-79-0) son del orden de ∼2 ms, lo que implica errores relativos de los residuos de  $\leq 1.6\%$ (dado que el período del púlsar es  $P = 123.7$  ms). Esta mejora también puede notarse en el rms de los residuos, que disminuyó de 25.81 ms (Fig. [5.3\)](#page-65-0) a sólo 0.78 ms (Fig. [5.23\)](#page-79-0).

### 5.4. Comparación con otros glitches

El *glitch* detectado es considerado un *mini-glitch* debido a que el parámetro  $\Delta v_g/\nu$ es del orden 10−<sup>9</sup> . Este resultado se corresponde con el comportamiento bimodal de los glitches mencionado en la Sección [3.3.1.](#page-40-0) Además, la Figura [5.26](#page-82-0) muestra la posición de PSR 1048−5832 en el diagrama  $P - \dot{P}$ . Como puede verse, este púlsar se encuentra en una región del diagrama donde es común encontrar glitches.

Nótese que el valor obtenido para  $\Delta \dot{\nu}_q / \dot{\nu}$  se encuentra entre  $10^{-4}$  y 1, como se mencionó en la Sección [3.3.2.](#page-41-0) Por otro lado, considerando que este glitch es el séptimo detectado en ∼ 11000 días de observación, podemos situar el púlsar en la Figura [3.14,](#page-44-0) como se muestra en la Figura [5.27.](#page-83-0) En el Cuadro [5.4,](#page-81-1) se muestra la magnitud y el instante de los glitches anteriores de este púlsar.

| <b>MJD</b> | $\Delta \nu / \nu$ (10 <sup>-</sup> | Referencia   |
|------------|-------------------------------------|--------------|
| 48946.9    | 17.9                                | 1,2,3        |
| 49034      | 2995                                | 1,2,3        |
| 50791.5    | 768                                 | 1,2,3        |
| 52733      | 1838.4                              | 3            |
| 53673.0    | 28.5                                | 3            |
| 54495      | 3042.6                              | 3, 4         |
| 59203.3    | 7.7                                 | Este trabajo |

<span id="page-81-1"></span>Cuadro 5.4: El último de los glitches de la Tabla [5.4](#page-81-1) es el reportado en este trabajo. Trabajos que reportaron glitches: 1:Wang et al. (2000)[\[88\]](#page-95-1), 2: Urama (2002)[\[89\]](#page-95-2), 3: Yu et al. (2013)[\[51\]](#page-93-0), 4:Weltevrede et al. (2010)[\[90\]](#page-95-3).

Como puede verse, el glitch reportado en este trabajo, el cual no fue reportado con anterioridad, es el de menor magnitud hasta el momento reportado para este púlsar. La detección de glitches tan pequeños resulta posible gracias a campañas de observación de

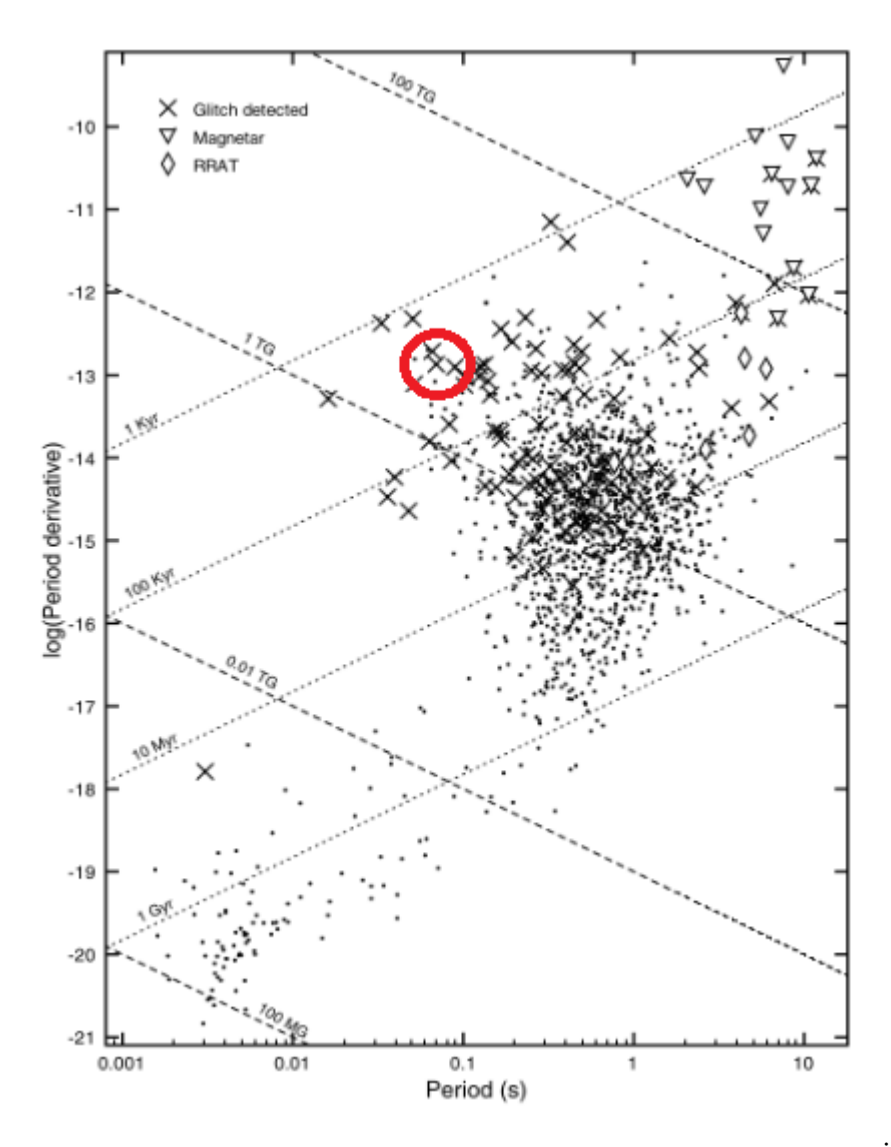

<span id="page-82-0"></span>Figura 5.26: Ubicación del púlsar PSR 1048–5832 en el diagrama  $P - \dot{P}$ .

alta cadencia como la que se está realizando en el IAR. A pesar de la alta cadencia de las observaciones, no logró registrarse ningún tiempo de decaimiento para el glitch. Sólo en dos de los anteriores seis glitches de este púlsar logró registrarse un tiempo de decaimiento. Los monitoreos de alta cadencia son de gran importancia en este contexto ya que permiten la detección de glitches pequeños, como el que se reporta en este trabajo, ampliando el límite inferior de detectabilidad de los glitches. La detección de muchos de estos glitches añadirá información relevante a los gráficos de las Figuras [3.10](#page-42-0) y [3.11](#page-43-0) para determinar cuál es el límite inferior de la distribución de glitches y corroborar o descartar la distribución bimodal.

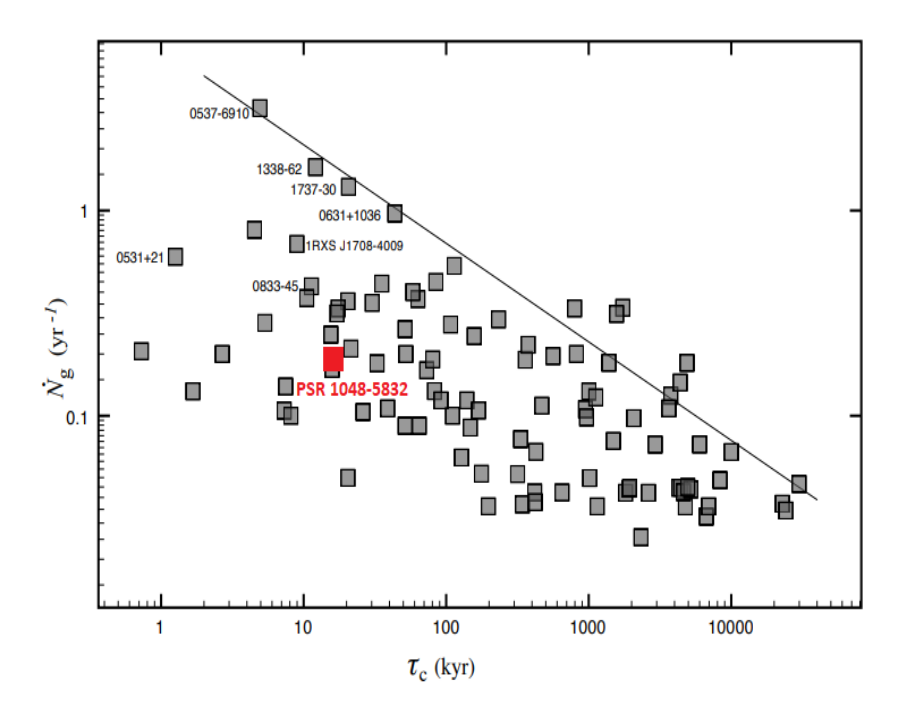

<span id="page-83-0"></span>Figura 5.27: Ubicación de PSR 1048–5832 en el diagrama de número de glitches por año en función de la edad característica.

## CAPÍTULO 6

### Conclusiones

En este trabajo utilizamos la técnica de pulsar timing para actualizar las efemérides o modelos de timing de 10 púlsares. Los modelos de timing actualizados son de utilidad para realizar el monitoreo de alta cadencia que el grupo PuMA viene realizando desde 2017. Esta actualización facilitará la detección de futuros glitches y el análisis de los mismos.

Tanto para el púlsar PSR 1709−4429 como para los magnetares PSR 1810−197 y PSR 1818−1607 las observaciones disponibles son escasas por lo cual no pudimos actualizar el modelo de timing. Para el resto de los púlsares, la actualización del modelo de timing llevó a una reducción significativa de los residuos del modelo, cuantificados a través de su rms. Con los modelos de timing actualizados, en ningún caso el error relativo de los residuos supera el 3,5 %.

Por otro lado, con la misma técnica, caracterizamos el glitch detectado el 20 de Diciembre de 2020 en el púlsar PSR 1048–5832. En primer lugar dividimos las observaciones en regiones y utilizamos el *qlitch* PLUG-IN para ajustar la frecuencia del pulsar y su derivada,  $\nu_g$  y  $\dot{\nu}_g$ , en cada región. A partir de esto, estimamos entonces los saltos en dichas cantidades,  $\Delta \nu_g$ ,  $\Delta \dot{\nu}_g$ , debidos al *glitch*, así como la época más probable del evento,  $t_g$ . Luego realizamos la caracterización añadiendo un salto de fase en el modelo de timing. Este salto de fase se expresa como se muestra en la Ecuación [4.8.](#page-58-0) Ajustando los parámetros para minimizar los residuos, obtuvimos  $t_g = (59203, 8 \pm 0.3)$  MJD,  $\Delta \nu_g = (6.19 \pm 0.06) \times 10^{-8}$  s<sup>-1</sup>,  $\Delta \dot{\nu}_g = (1.0 \pm 0.2) \times 10^{-15} \text{ s}^{-2}, \ \Delta \dot{\nu}_g = (5.6 \pm 0.2) \times 10^{-22} \text{ s}^{-3}, \ \Delta \phi = (-0.82 \pm 7) \times 10^{-4} \text{ y}$  $\tau_d = 0$  ya que no detectamos ninguna componente del salto en frecuencia que tenga decaimiento exponencial luego del glitch. Sólo en dos de los seis glitches anteriores reportados en este púlsar se detectó una componente de la frecuencia con decaimiento exponencial.

Los residuos obtenidos con el modelo de *timing* que incluye el *glitch*, son del orden de  $\sim$ 2 ms, lo que implica errores relativos de los residuos  $\leq$ 1.6% (dado que el período del púlsar es  $P = 123.7$  ms). Esta mejora también puede notarse en el rms de los residuos, que disminuyó de 25.81 ms, a sólo 0.78 ms. Por lo tanto, el modelo de timing obtenido resulta satisfactorio.

Este *glitch* es considerado un *mini-glitch* debido a que  $\Delta \nu / \nu \sim 10^{-9}$ . Esto concuerda con la distribución bimodal mencionada en la Sección [3.3.2.](#page-41-0) Además, este glitch es el más pequeño detectado hasta el momento en el púlsar PSR 1048−5832 y no fue reportado con anterioridad. Esto muestra que la detección de glitches tan pequeños es posible gracias a los monitoreos de alta cadencia como los que se realizan desde el IAR, dando cuenta de la importancia de los mismos. Finalmente, cabe mencionar que este tipo de investigaciones son relevantes para caracterizar los distintos tipos de glitches, y de esta manera comprender el origen de los mismos.

## APÉNDICE A

Parámetros archivos.par

TEMPO permite agregar varios parámetros al archivo.par para modelar la rotación de un púlsar. Tales parámetros se muestran en la Tabla [A.1.](#page-87-0)

Además, si el púlsar es parte de un sistema binario, también se pueden utilizar los parámetros que se muestran en la Tabla [A.2.](#page-87-1)

| Etiqueta               | Descripción                                                              | Unidades                                       |
|------------------------|--------------------------------------------------------------------------|------------------------------------------------|
| PSRJ                   | Nombre del púlsar                                                        |                                                |
| $FX$ (e.g. F0, F1, F2) | X-ésima derivada de la frecuencia de rotación                            | $S^{-(X-1)}$                                   |
| P0                     | Período de rotación                                                      | $\bf S$                                        |
| P1                     | Derivada de P0                                                           | $(x10^{-15})$                                  |
| PEPOCH                 | Época de determinación del período                                       | <b>MJD</b>                                     |
| RAJ                    | Ascención recta (J2000)                                                  | hh:mm:ss                                       |
| <b>DECJ</b>            | Declinación (J2000)                                                      | dd:mm:ss                                       |
| <b>ELONG</b>           | Longitud eclíptica                                                       | grados                                         |
| <b>ELAT</b>            | Latitud eclíptica                                                        | grados                                         |
| <b>POSEPOCH</b>        | Época de medición de la posición                                         | MJD                                            |
| <b>PMELONG</b>         | Movimiento propio en longitud eclíptica                                  | $\text{mas}/\text{vr}$                         |
| <b>PMELAT</b>          | Movimiento propio en latitud eclíptica                                   | $\rm mas/yr$                                   |
| <b>PMRA</b>            | Movimiento propio en ascención recta                                     | $\frac{mass}{yr}$                              |
| <b>PMDEC</b>           | Movimiento propio en declinación                                         | $\frac{max/yr}{}$                              |
| <b>DMEPOCH</b>         | Época de medición de DM                                                  | <b>MJD</b>                                     |
| DM                     | Medida de dispersión                                                     | $\rm cm^{-3}~pc$                               |
| <b>DMX</b>             | X-ésima derivada temporal de la medida de dispersión                     | $\mathrm{cm}^{-3} \mathrm{pc} \mathrm{s}^{-X}$ |
| <b>FDD</b>             | Retraso dependiende de la frecuencia                                     |                                                |
| <b>PX</b>              | Paralaje                                                                 | mas                                            |
| <b>PMRV</b>            | Velocidad radial                                                         | $\overline{\phantom{a}}$                       |
| GLEP X                 | Instante del <i>glitch</i>                                               | MJD                                            |
| GLPH X                 | Incremento de fase debido al <i>glitch</i>                               |                                                |
| $GLF0$ $X$             | Salto permanente en la frecuencia debido al <i>glitch</i>                | Hz                                             |
| GLF1 X                 | Salto permanente en la derivada de la frecuencia debido al <i>glitch</i> | $s^{-2}$                                       |
| GLF0D X                | Incremento en la frecuencia debido al <i>glitch</i>                      | Hz                                             |
| GLTD X                 | Tiempo de decaimiento del <i>glitch</i>                                  | Hz                                             |
| TEMPO1                 | Ejecutar en modo de emulación de TEMPO                                   |                                                |
| Unidades               | Elección de unidades (SI or TDB)                                         |                                                |
| Modo                   | Ajustar con errores (Modo 1) o sin (Modo 1).                             |                                                |
| <b>JUMP</b>            | Añadir una constante entre los TOAs especificados                        |                                                |
| CLK                    | Definición del reloj a utilizar                                          |                                                |
| <b>TRES</b>            | Residuos de timing (rms)                                                 | $(\mu s)$                                      |
| <b>NOTRACK</b>         | Apagar modo de seguimiento                                               |                                                |
| NO SS SHAPIRO          | Apagar corrección del retraso de Shapiro                                 |                                                |
| <b>IPM</b>             | Apagar cálculo del medio interplanetario                                 |                                                |
| <b>NITS</b>            | Número de iteraciones de las rutinas de ajuste                           |                                                |
| <b>DELATEFREQ</b>      | Aplicar correcciones de redshift gravitacional                           |                                                |
| CORRECT TROPOSPHERE    | Aplicar correcciones debido a retraso troposférico                       |                                                |
| NE1AU                  | Densidad de electrones en una unidad astronómica debido al viento solar  |                                                |
| <b>START</b>           | Época de la primera observación                                          | <b>MJD</b>                                     |
| <b>FINISH</b>          | Época la última observación                                              | MJD                                            |

<span id="page-87-0"></span>Cuadro A.1: Parámetros que se pueden utilizar para el modelo de timing.

| Etiqueta         | Descripción                                                | Unidades      |
|------------------|------------------------------------------------------------|---------------|
| <b>BINARY</b>    | Modelo binario                                             |               |
| A <sub>1</sub>   | Proyección del semi-eje mayor de la órbita                 | $lt-s$        |
| <b>PB</b>        | Período orbital                                            | días          |
| $_{\text{ECC}}$  | Excentricidad                                              |               |
| T <sub>0</sub>   | Epoca del periastro                                        | MJD           |
| OМ               | Longitud del periastron                                    | grados        |
| TASC             | Época del nodo ascendente                                  | MJD           |
| EPS1             | $ECC \times \sin(OM)$                                      |               |
| EPS <sub>2</sub> | $ECC \times \cos(OM)$                                      |               |
| OMDOT            | Tasa de avance del periastro                               | $\deg/yr$     |
| PBDOT            | Derivada de PB                                             | $10^{-12}$    |
| A1DOT            | Tasa de cambio de A1                                       | $10^{-12}$    |
| <b>SINI</b>      | Seno del ángulo de inclinación                             |               |
| M <sub>2</sub>   | Masa de la estrella compañera                              | masas solares |
| <b>XPBDOT</b>    | Tasa de cambio del periodo orbital                         |               |
| <b>EDOT</b>      | Tasa de cambio de la excentricidad                         |               |
| <b>PBX</b>       | X-ésima derivada temporal del período orbital              |               |
| DR.              | Deformación relativista de la órbita                       |               |
| XOM              | Tasa de avance del periastron restrando predicciones de RG | $\deg(yr)$    |
| МТОТ             | Masa total del sistema                                     | masas solares |

<span id="page-87-1"></span>Cuadro A.2: Parámetros que se pueden incluir en el modelo de timing de sistemas binarios.

Bibliografía

### Bibliografía

- [1] G. Hobbs et. al. 'Development of a pulsar-based timescale.' MNRAS 427(December 2012) 2780.
- [2] R. N. Manchester. 'Pulsar glitches and their impact on neutron-star astrophysics.' arXiv:1801.04332 [astro-ph.HE]
- [3] Brynmor Haskell. 'Probing neutron star interiors with pulsar glitches.' ar-Xiv:1712.01547 [astro-ph.HE]
- [4] V. Radhakrishnan y R. N. Manchester 'Detection of a Change of State in the Pulsar PSR 0833-45.' Nature volume 222, pages 228–229 (1969)
- [5] F. López Armengol et. al. Radio observations following the recent glitch of Vela Pulsar (PSR B0833-45).' 2019; The Astronomer's Telegram, 12482, 1
- [6] V. Sosa-Fiscella et. al. 'A new Glitch in the Vela Pulsar (PSR B0833-45/PSR J0835- 4510).' 20121; The Astronomer's Telegram, 14806, 1
- [7] C. O. Lousto et. al. 'Vela pulsar: single pulses analysis with machine learning techniques.' 2022, MNRAS, 509, 5790.
- [8] Ransom S. 'PRESTO: PulsaR Exploration and Search TOolkit.' 2011, ascl:1107.017
- [9] Hobbs G. B., et. al. 'TEMPO2, a new pulsar-timing package I. An overview.' 2006, MNRAS, 369, 655.
- [10] Hobbs G. B., et. al. 'TEMPO2, a new pulsar timing package II. The timing model and precision estimates.' 2006, MNRAS, 372, 1549.
- [11] van Straten W., et. al. 'Observation of a Rapidly Pulsating Radio Source.' 1968, Nature, 217, 709.
- [12] Lorimer D. R., Kramer M. 'Handbook of Pulsar Astronomy.' 2004, Vol. 4, Cambridge.
- [13] Romero G. E. 'Introducción a la astrofísica relativista.' 2018, Universitat de Barcelona, http: //astrofrelat.fcaglp.unlp.edu.ar/astrofisica/media/apunteIARv2019.pdf .
- [14] Condon J. J., Ransom S. M. 'Essential Radio Astronomy.'
- [15] Rybicky G. B., et. al. 'Radiative processes in astrophysics.' 1979, IOP publishing.
- [16] Rohlfs K., et. al. 'Tools of Radio Astronomy.' 2000, American Physical Society.
- [17] Arnal E. M., et. al. 'A high sensitivity Hisurvey of the sky at  $\delta \leq 25$ .' 2000, A& AS, 142, 35.
- [18] Bajaja E., et. al. 'A high sensitivity HI survey of the sky at  $\delta \leq 25$ . Final data release.' 2005, A& A, 440, 767.
- [19] Hartmann D., et. al. 'An Atlas on Galactic Neutral Hydrogen.' 1997, Atlas of Galactic Neutral Hydrogen. American Physical Society.
- [20] Kalberla P. M. W., et. al. 'The Leiden/Argentine/Bonn (LAB) Survey of Galactic HI. Final data release of the combined LDS and IAR surveys with improved stray-radiation corrections.' 2005, A& A, 440, 775.
- [21] Testori J. C., et al. 'A radio continuum survey of the southern sky at 1420 MHz. Observations and data reduction.' 2001, A& A, 368, 1123.
- [22] Reich P., et.al. 'A radio continuum survey of the southern sky at 1420 MHz. The atlas of contour maps' 2001, A& A, 376, 861.
- [23] Reich W., et. al. 'A radio continuum survey of the northern sky at 1420 MHz. I.' 1982, A& AS, 48, 219.
- [24] Reich W., et. al. 'A radio continuum survey of the northern sky at 1420 MHz. II.' 1982, A& AS, 63, 205.
- [25] Gancio G., et. al. 'Upgraded antennas for pulsar observations in the Argentine Institute of Radio astronomy' 2020, A& A, 633, A84.
- [26] Hewish A., et. al. 'Pulsar Data Analysis with PSRCHIVE.' 2012, Astronomical Research and Technology, 9,237.
- [27] Bahcall J. E., Ostriker J. P. 'Unsolved Problems in Astrophysics.' 1997, IOP Publishing.
- [28] Clifford M. Will. 'The Confrontation between General Relativity and Experiment.' arXiv:1403.7377v1 [gr-qc].
- [29] Kramer, M. 'Astrophysics, Clocks and Fundamental Constants.' 2004, Lecture Notes in Physics Vol. 648, Springer, 33-54.
- [30] Demorest P. B., et. al. 'A two-solar-mass neutron star measured using Shapiro delay.' 2010, Nature,467, 1081.
- [31] Lattimer J. M., et. al. 'The equation of state of hot, dense matter and neutron stars.' 2016, Nature, 621, 127.
- [32] Thorsett S. E., et. al. 'Neutron Star Mass Measurements. I. Radio Pulsars.' 1999, ApJ, 512, 288.
- [33] Antoniadis J., et al. 'A Massive Pulsar in a Compact Relativistic Binary.' 2013, Science, 340, 448.
- [34] Cairns I. H., et. al. 'Intrinsic variability and field statistics for pulsars B1641-45 and B0950+08.' 2004, MNRAS, 353, 270.
- [35] Zhu X. J., et al. 'An all-sky search for continuous gravitational waves in the Parkes Pulsar Timing Array data set.' 2014, MNRAS, 444, 3709
- [36] Arzoumanian Z., et al. 'The Nanograv nine-year data set: limits on the isotropic stochastic gravitational wave background.' 2016, ApJ, 821, 13.
- [37] Lentati L., et al. 'European Pulsar Timing Array limits on an isotropic stochastic gravitational-wave background.' 2015, MNRAS, 453, 2576.
- [38] Shannon R. M., et al. 'Gravitational waves from binary supermassive black holes missing in pulsar observations.' 2015, Science, 349, 1522.
- [39] Lasky P. D., et al. 'Gravitational-Wave Cosmology across 29 Decades in Frequency.' 2016, Phys. Rev. X, 6, 011035.
- [40] Lattimer J. M., Prakash M. ' Neutron Star Structure and the Equation of State.' 2001, ApJ, 550, 426.
- [41] Goldreich, P. ; Julian, W. H. 'Pulsar Electrodynamics .' 1969, ApJ, 157, 869.
- [42] Bilous A. V., et. al. 'A NICER view of PSR J0030+0451: evidence for a global-scale multipolar magnetic field.' The Astrophysical Journal, 887, L23.
- [43] Komesaroff M. M. 'Possible Mechanism for the Pulsar Radio Emission.' Nature volume 225, pages 612–614 (1970).
- [44] Melrose D. B. 'Coherent radio emission from pulsars.' 1992, Philosophical Transactions: Physical Sciences and Engineering, 341, 105
- [45] Arons J., Barnard J. J. 'Wave Propagation in Pulsar Magnetospheres: Dispersion Relations and Normal Modes of Plasmas in Superstrong Magnetic Fields.' 1986, ApJ, 302, 120.
- [46] Asseo E. 'Microtexture in the pulsar radio emission zone.' 1993, MNRAS, 264, 940.
- [47] Rowe E. T. 'A self-consistent treatment of linear acceleration emission.' 1995, A& A, 296, 275.
- [48] Kazbegi A. Z., et. al. 'Plasma model of pulsar emission and some observational consequences.' Astrophysics volume 34, pages 234–242 (1991).
- [49] Kramer M. 'Determination of the Geometry of the PSR B1913+16 System by Geodetic Precession .' ApJ, 509, 856 (1998).
- [50] Sosa-Fiscella S. F. 'Estudio temporal de alta precisión en radio del púlsar J0437-4715 con las antenas del IAR.' Tesis de Licenciatura, Universidad Nacional de La Plata, Facultad de Ciencias Astronómicas y Geofísicas.
- <span id="page-93-0"></span>[51] Yu, et. al. 'Detection of 107 glitches in 36 southern pulsars.' arXiv:1211.2035 [astroph.HE]
- <span id="page-93-1"></span>[52] Espinoza, et. al. 'A study of 315 glitches in the rotation of 102 pulsars.' 2011, MNRAS, Volume 414, Issue 2, pp. 1679-1704. arXiv:1102.1743v2.
- [53] Archibald R. F., et. al. 'An anti-glitch in a magnetar.' Nature volume 497, pages 591–593 (2013).
- [54] Garcia, F., et. al. 'A simple mechanism for the anti-glitch observed in AXP 1E 2259+586.' MNRAS 449,L73–L76 (2015)
- [55] Shemar S. L., et. al. 'Observation of pulsar glitches.' MNRAS, 282, 677, (1996)
- [56] Lyne A. G., et. al. 'Statistical studies of pulsar glitches.' MNRAS, 315, 534 (2000)
- [57] Lyne A. G., et. al. 'High birth velocities of radio pulsars.' Nature, 369, 127 (1994).
- [58] Urama J. O., et. al. 'On the glitch evolution of pulsars.' IAU Symposium Vol. 291, Neutron Stars and Pulsars: Challenges and Opportunities after 80 years. pp 533–535 (2013).
- [59] Cognard I., et. al. 'A microglitch in the milisecond pulsar PSR B1821-24 in M28.' ApJ, 612, L125 (2004).
- [60] V. Radhakrishnan, et. al. 'Detection of a Change of State in the Pulsar PSR 0833-45.' Nature (London) 222 (April 1969) 228.
- [61] P. E. Reichley, et. al. 'Observed Decrease in the Periods of Pulsar PSR 0833–45.' Nature (London) 222 (April 1969) 229.
- [62] P. E. Boynton, et. al. 'Precision Measurement of the Frequency Decay of the Crab Nebula Pulsar, NP 0532.' Astrophysical Journal, vol. 157, p.L197 (1969)
- [63] J. D. Scargle and F. Pacini, 'On the Mechanism of the Glitches in the Crab Nebula Pulsar.' Nature Physical Science 232 (August 1971) 144.
- [64] F. C. Michel. 'Pulsar planetary systems.' ApJ Letters 159 (January 1970) L25.
- [65] M. Ruderman. 'Neutron Starquakes and Pulsar Periods.' Nature (London) 223 (August 1969) 597.
- [66] A. B. Migdal. 'Superfluidity and the moments of inertia of nuclei.' Nuclear Physics 13 (November 1959) 655.
- [67] P. S. Shternin, et. al. 'Cooling neutron star in the Cassiopeia A supernova remnant.' MNRAS 412 (March 2011) L108.
- [68] G. Baym, et. al. 'Spin Up in Neutron Stars : The Future of the Vela Pulsar.' Nature 224 (November 1969) 872.
- [69] P. W. Anderson, et. al. 'Pulsar glitches and restlessness as a hard superfluidity phenomenon.' Nature 256 (July 1975) 25.
- [70] Flanagan C. S. 'Twelve years of Glitches in the VELA Pulsar.' Astronomical Society of the Pacific Conference Series, Vol. 105 (1996), p. 103.
- [71] M. A. Alpar, et. al. 'Vortex creep and the internal temperature of neutron stars.' ApJ 276 (January 1984) 325.
- [72] B. Haskell, et. al. 'Modelling pulsar glitches with realistic pinning forces.' MNRAS 420 (February 2012) 658.
- [73] L. Warszawski, et. al. 'Gross–Pitaevskii model of pulsar glitches.' MNRAS 415 (August 2011) 1611.
- [74] K. S. Cheng, et. al. 'Spontaneous Superfluid Unpinning and the Inhomogeneous Distribution of Vortex Lines in Neutron Stars.' ApJ 330 (July 1988) 835.
- [75] L. Warszawski, et. al. 'Knock-on processes in superfluid vortex avalanches and pulsar glitch statistics.' MNRAS 428 (January 2013) 1911.
- [76] N. Andersson, et. al. 'Are Pulsar Glitches Triggered by a Superfluid Two-Stream Instability?.' Physical Review Letters 90 (March 2003) 091101.
- [77] M. Ruderman. 'Crust-breaking by neutron superfluids and the Vela pulsar glitches.' ApJ 203 (January 1976) 213.
- [78] McCulloch P. M., et. al. 'The Vela glitch of Christmas 1988.' Nature volume 346, pages 822–824 (1990)
- [79] Wong T., et. al. 'Observations of a series of six recent glitches in the Crab pulsar.' 2001 ApJ 548 447.
- [80] Foster R. S., et. al. 'A spectral study of four milisecond pulsars.' 1991, ApJ, 378, 687.
- [81] Shapiro I. I. 'Fourth test of general relativity.' 1964, ApJ, 13, 789
- [82] Demorest P., et. al. 'Pulsar Timing Demo.' 2015, https://github.com/nanograv/pulsar\_timing\_school/blob/master/materials/pulsar\_data\_analysis/
- [83] Shannon R. M., et. al. 'Characterizing the rotational irregularities of the Vela pulsar from 21 yr of phase-coherent timing.' MNRAS, 459,3104–3111 (2016)
- <span id="page-95-0"></span>[84] George Hobbs. 'TEMPO2 examples.' 2011, MNRAS, Volume 414, Issue 2, pp. 1679- 1704. arXiv:1102.1743v2.
- [85] Manchester R. N., et. al. 'The Australia telescope national facility pulsar catalogue.' The Astronomical Journal, 129:1993 –2006, 2005 April
- [86] Pintore F., et. al. 'The variable spin-down rate of the transient magnetar XTE J1810–197.' MNRAS, Volume 458, Issue 2, 11 May 2016.
- [87] Champion D., et. al. 'High-cadence observations and variable spin behaviour of magnetar Swift J1818.01607 after its outburst.' 2020a, MNRAS, 498, 6044.
- <span id="page-95-1"></span>[88] Wang N., et al. 'Pulsar Astronomy - 2000 and Beyond, Astronomical Society of the Pacific Conference Series.' 2000, Vol. 202, 109.
- <span id="page-95-2"></span>[89] Urama J. 'Glitch monitoring in PSRs B1046-58 and B1737-30.' 2002, Monthly Notices of the Royal Astronomical Society, 330, 58.
- <span id="page-95-3"></span>[90] Weltevrede P., et al. 'Pulsar Timing with the Parkes Radio Telescope for the Fermi Mission.' 2010, PASA, 27, 64.

# APÉNDICE B

Licencia

Tesis disponible bajo Licencia Creative Commons Atribución – No Comercial – Compartir Igual (by-nc-sa) 2.5 Argentina Buenos Aires, 2022